UNIVERSIDADE TECNOLÓGICA FEDERAL DO PARANÁ DEPARTAMENTO ACADÊMICO DE CONSTRUÇÃO CIVIL CURSO DE ENGENHARIA DE PRODUÇÃO CIVIL

WILLIAN SILVA DOPPELREITER

# **ESTUDO COMPARATIVO DOS MODELOS DE ANÁLISE ESTRUTURAL EMPREGADOS PARA O DIMENSIONAMENTO DE LAJES LISAS**

TRABALHO DE CONCLUSÃO DE CURSO

**CURITIBA** 2015

WILLIAN SILVA DOPPELREITER

## **ESTUDO COMPARATIVO DOS MODELOS DE ANÁLISE ESTRUTURAL EMPREGADOS PARA O DIMENSIONAMENTO DE LAJES LISAS**

Trabalho de Conclusão de Curso de graduação, apresentado ao Departamento Acadêmico de Construção Civil – DACOC – da Universidade Tecnológica Federal do Paraná – UTFPR, como requisito parcial para obtenção da graduação de Engenharia de Produção Civil.

Orientador: Prof. M. Eng. Amacin Rodrigues Moreira

**CURITIBA** 2015

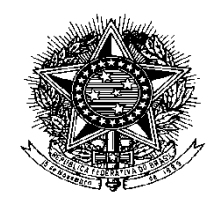

**MinistériodaEducação Universidade TecnológicaFederaldoParaná** CampusCuritiba – Sede Ecoville Departamento Acadêmico de Construção Civil Curso de Engenharia de Produção Civil

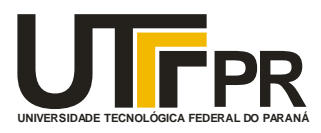

TERMO DE APROVAÇÃO

## **ESTUDO COMPARATIVO DOS MODELOS DE ANÁLISE ESTRUTURAL EMPREGADOS PARA O DIMENSIONAMENTO DE LAJES LISAS**

Por

## WILLIAN SILVA DOPPELREITER

Trabalho de Conclusão de Curso apresentado ao Curso de Engenharia de Produção Civil, da Universidade Tecnológica Federal do Paraná, defendido e aprovado em 07 de dezembro de 2015, pela seguinte banca de avaliação:

> \_\_\_\_\_\_\_\_\_\_\_\_\_\_\_\_\_\_\_\_\_\_\_\_\_\_\_\_\_\_\_\_\_\_\_\_ Prof. Dr. Fernando Luiz Martinechen Beghetto UTFPR

\_\_\_\_\_\_\_\_\_\_\_\_\_\_\_\_\_\_\_\_\_\_\_\_\_\_\_\_\_\_\_\_\_\_\_\_ Prof. Dr. Rogério Francisco Küster Puppi UTFPR

\_\_\_\_\_\_\_\_\_\_\_\_\_\_\_\_\_\_\_\_\_\_\_\_\_\_\_\_\_\_\_\_\_\_\_\_ Profa. Eng. Patrícia Fontana FACEAR

Prof. MsC. Amacin Rodrigues Moreira UTFPR **Orientador** 

\_\_\_\_\_\_\_\_\_\_\_\_\_\_\_\_\_\_\_\_\_\_\_\_\_\_\_\_\_\_\_\_\_\_\_\_

### **AGRADECIMENTOS**

Ao orientador Amacin Rodrigues Moreira pelos ensinamentos, paciência e orientação no decorrer do trabalho.

À empresa AAD Projetos Consultoria e Engenharia e seus integrantes pelo auxílio e pelo fornecimento de materiais e programas utilizados no trabalho.

Aos colegas de graduação, amigos e família pela companhia e apoio e cujas presenças tanto ajudaram e seguem de grande importância no crescimento pessoal e profissional.

#### **RESUMO**

DOPPELREITER, Willian S. **Estudo comparativo dos modelos de análise estrutural empregados para o dimensionamento de lajes lisas.** 2015 – Trabalho de Conclusão de Curso (Graduação) – Curso de Engenharia de Produção Civil – Universidade Tecnológica Federal do Paraná. Curitiba – 2015.

A utilização de lajes lisas tem vantagens principalmente nos quesitos de liberdade arquitetônica e o uso deste tipo de laje segue crescendo e se tornando cada vez mais comum. A obtenção dos esforços de flexão internos destes elementos estruturais pode ser alcançada a partir de diversos métodos de cálculo, dentre os quais estão os objetos de estudo deste trabalho: o método de pórticos planos, o método de analogia à grelhas e o método de analogia à elementos de placa. Objetivou-se basicamente a comparação dos resultados de momento obtidos por cada um destes métodos a partir do estudo de uma laje lisa apoiada em uma malha quadrangular de 16 pilares. Por ser um método prático, o método de pórticos planos apresentou resultados em geral satisfatórios, porém falhos em algumas regiões da laje. Já os métodos computacionais representados pelos métodos de analogia a elementos de grelhas e placas se mostraram parecidos entre si, apesar de o resultado do segundo ser mais elevado em algumas regiões próximas aos pilares.

**Palavras chave:** Lajes lisas. Pórticos planos. Analogia à grelhas. Analogia à placas. Elementos finitos.

### **ABSTRACT**

DOPPELREITER, Willian S. **Comparative study of the structural analisys models used on the design of flat slabs.** 2015 – End of graduation course work – Civil Production Engineering – Technological Federal University of Paraná (UTFPR). Curitiba – 2015.

Among the many advantages of the usage of flat slabs, the architectonic freedom is arguably the most appealing, making this type of structure an ever more popular choice amid professionals. In order to obtain the values of bending stresses in this type of slab, several calculation methods can be used, among which are this term paper's objects of study: the linear plane frame analysis, the grid and shell association analysis. The objectives set for this study basically entailed the comparison between the bending forces resulted in each of the three before mentioned methods. That was achieved through the use of a flat slab model supported by 16 columns disposed as a square. Since it's a practical method, the linear plane frame analysis resulted in generally satisfactory bending stresses, albeit slightly imprecise in some regions of the slab. The numerical methods represented by the grids and shells associations turned out to be more similar to each other, apart from certain regions around columns where there was a spike in the values of bending stresses through the use of shell analysis.

**Key words:** Flat slabs. Grid Analysis. Shell Analysis. Linear plane frame.

## **LISTA DE ABREVIATURAS, SIGLAS E ACRÔNIMOS**

- ABNT Associação Brasileira de Normas Técnicas
- ACI American Concrete Institute
- MEF Método dos Elementos Finitos
- NBR Norma Brasileira

# **LISTA DE SÍMBOLOS**

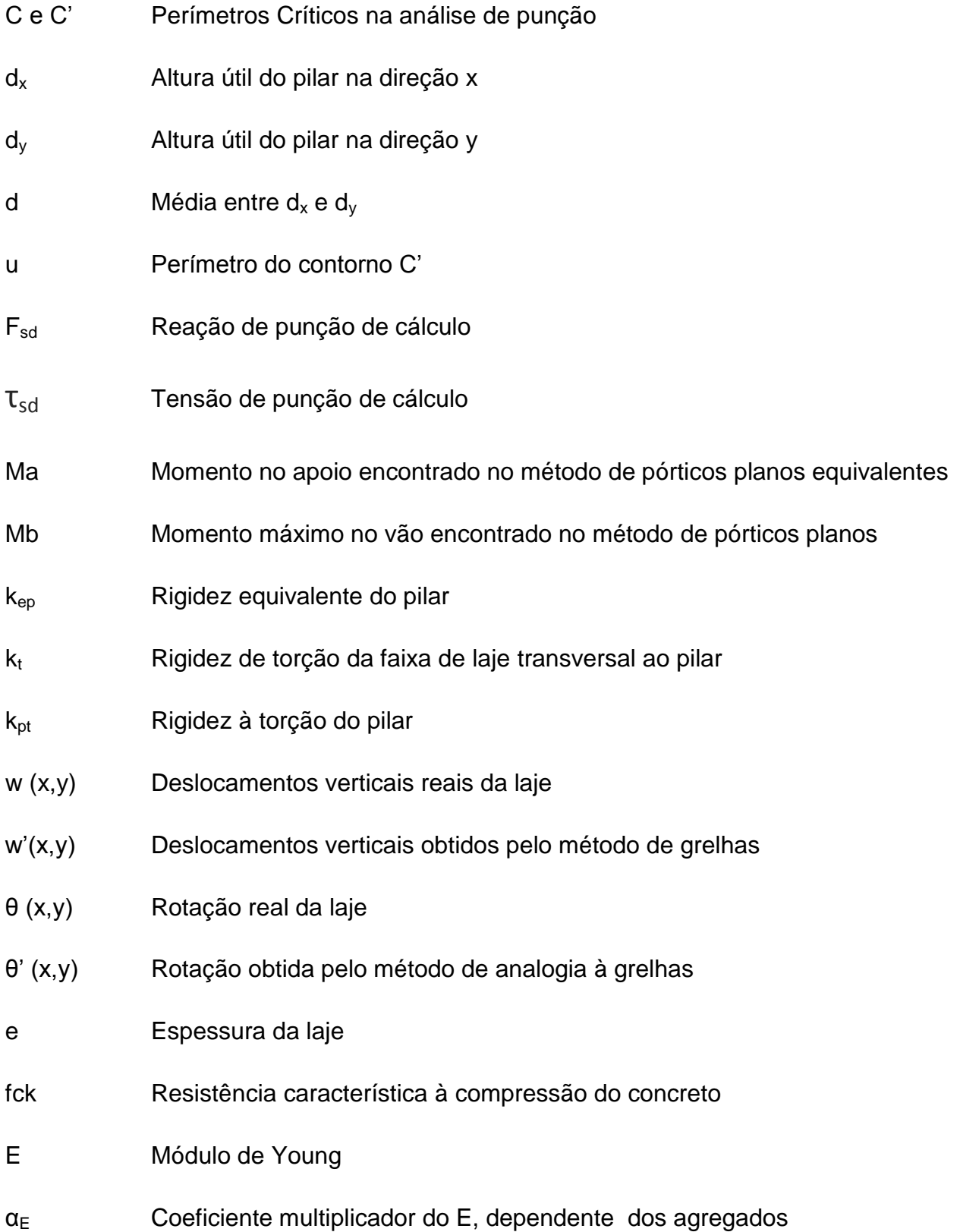

### **LISTA DE FIGURAS**

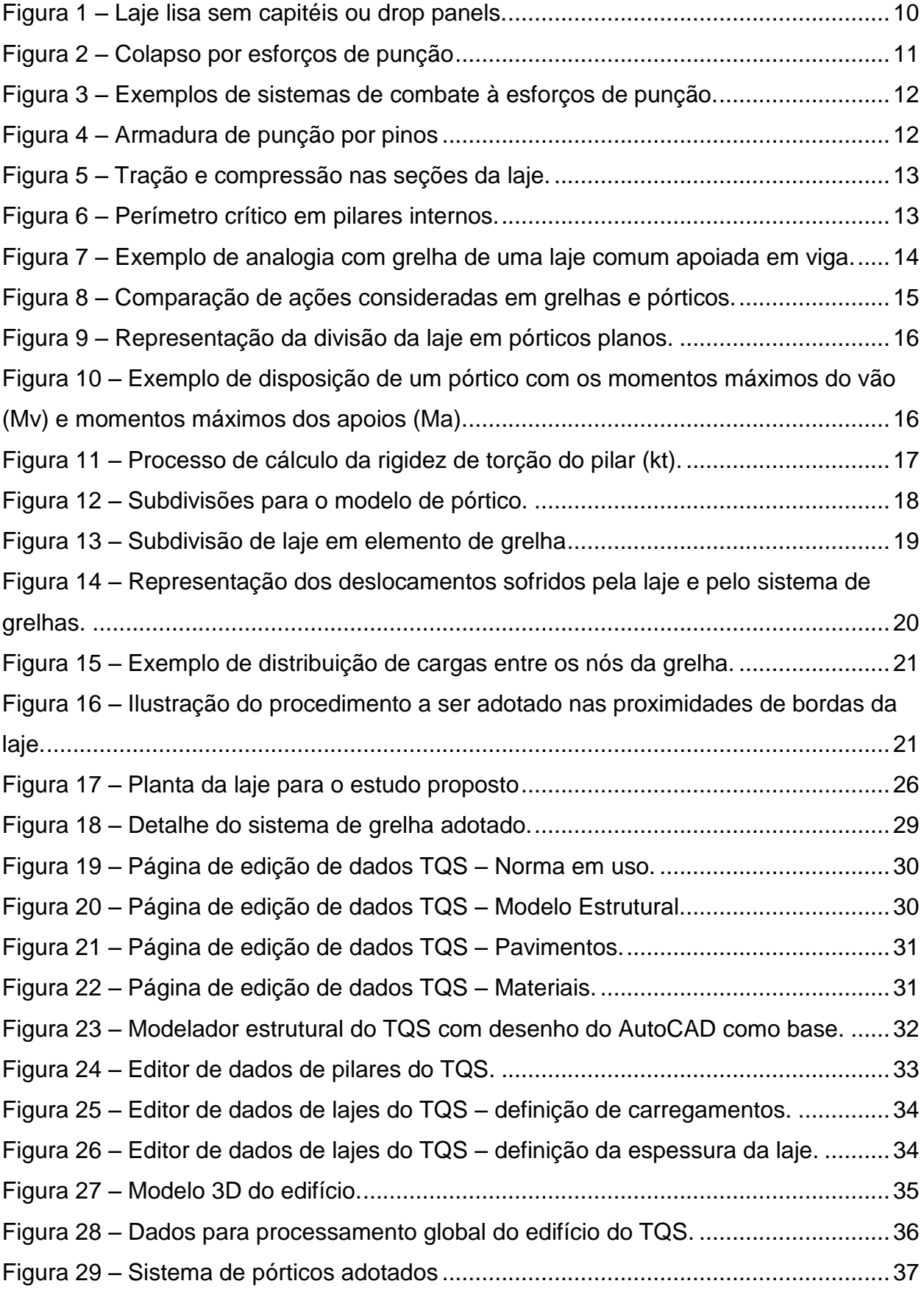

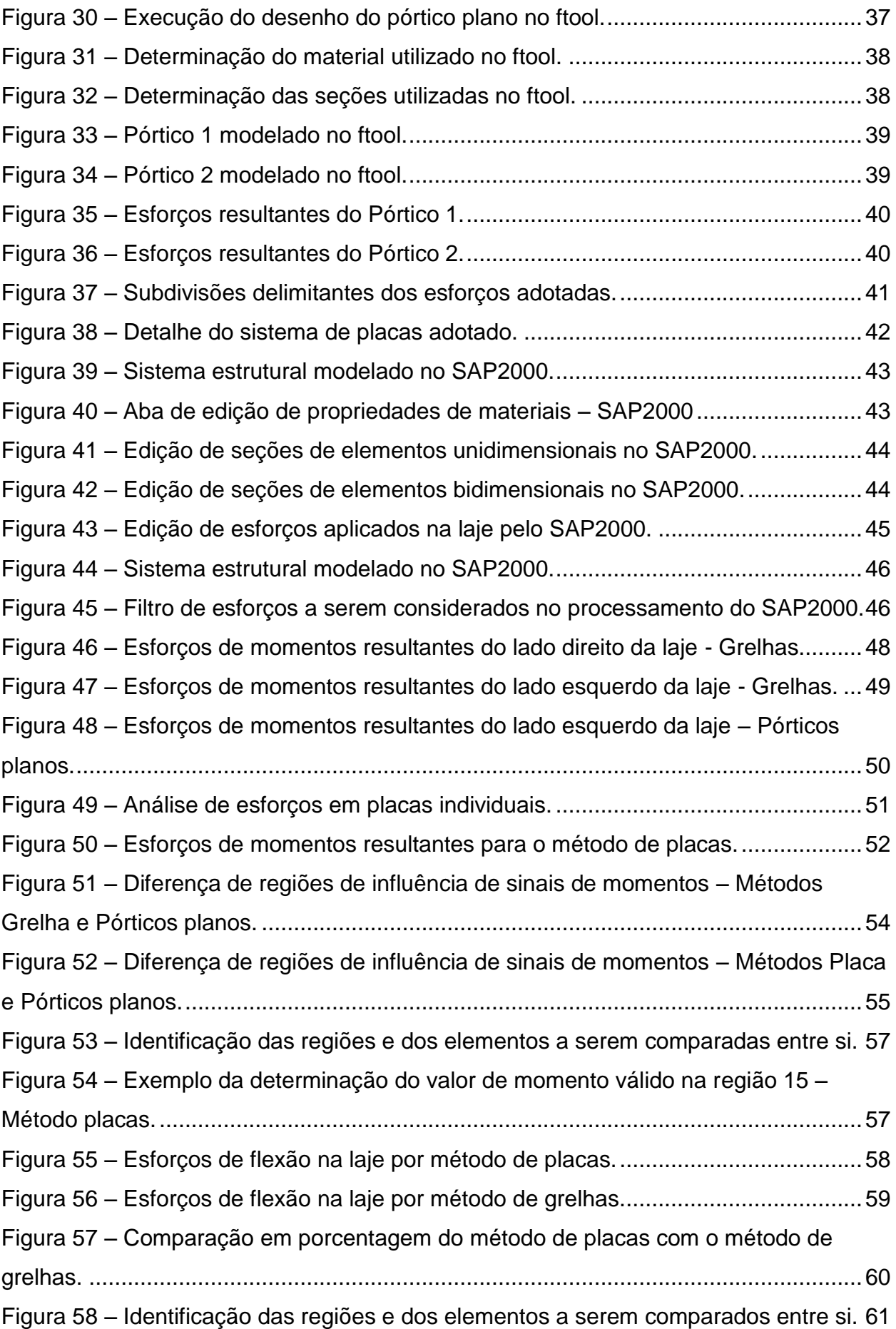

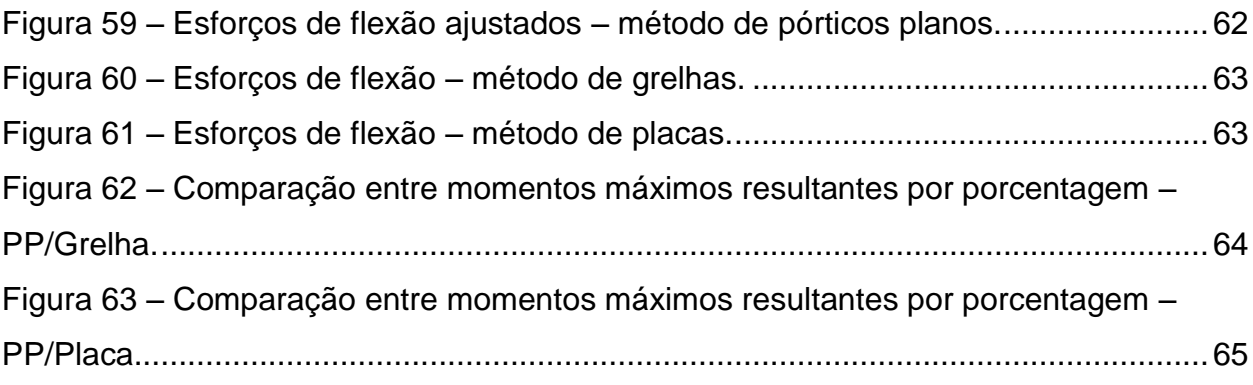

## **LISTA DE TABELAS**

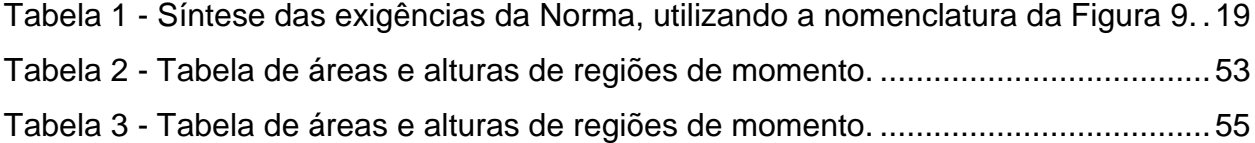

# **SUMÁRIO**

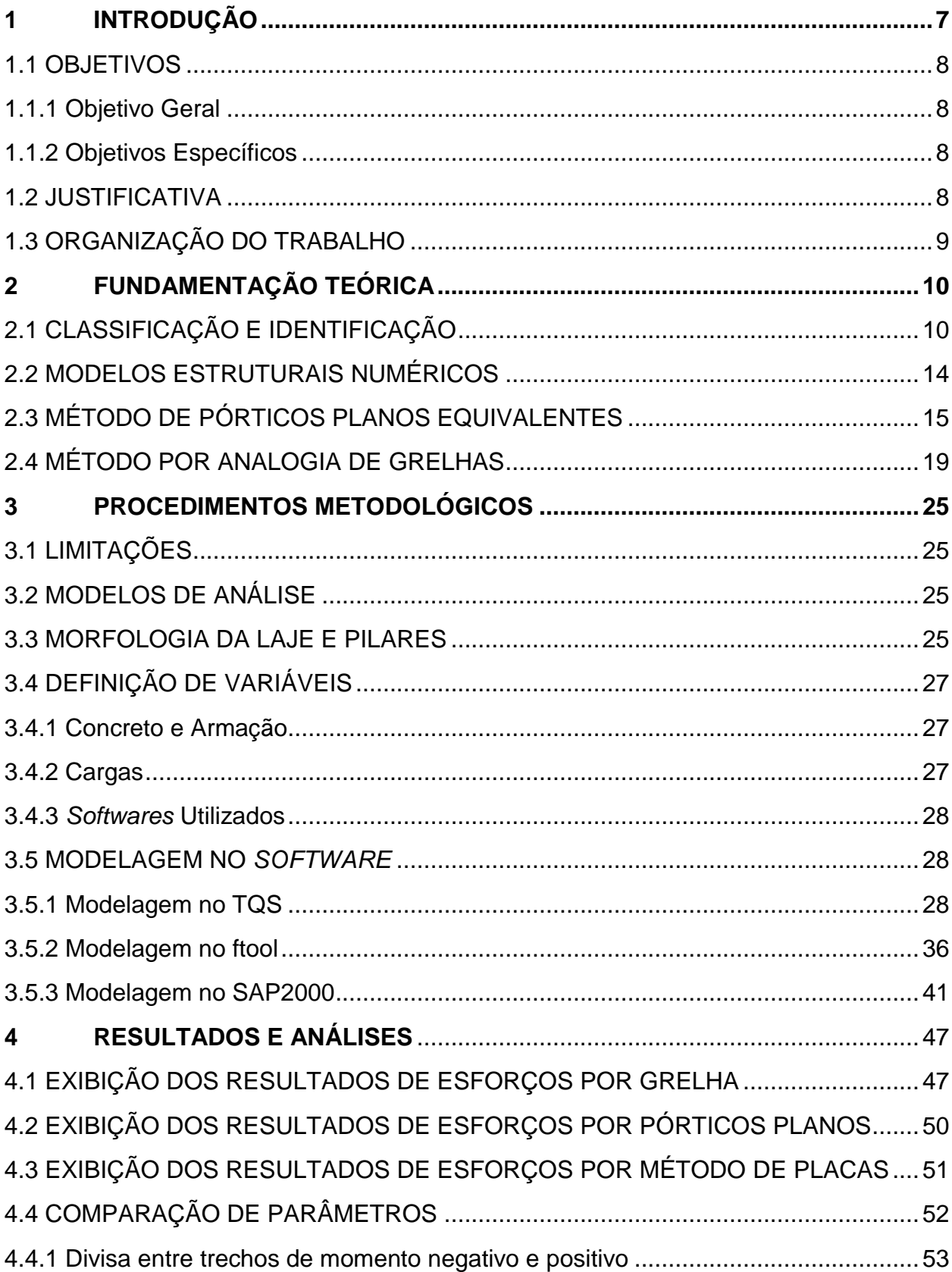

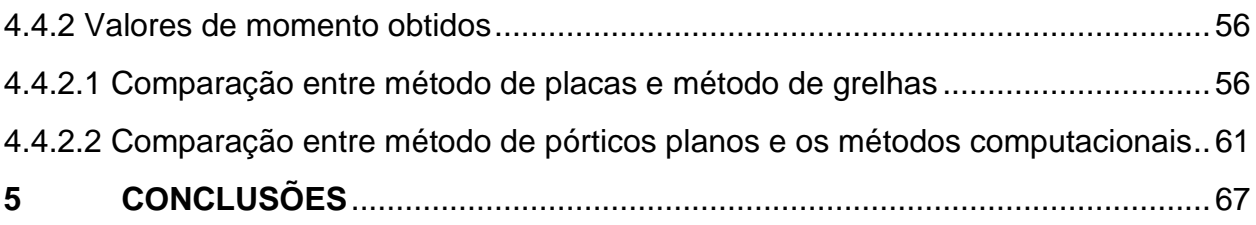

### <span id="page-14-0"></span>**1 INTRODUÇÃO**

A necessidade de aperfeiçoar suas criações e de se ter uma moradia são elementos essenciais da natureza humana, o que possibilitou a descoberta de novos materiais e a evolução da arquitetura e engenharia ao longo dos tempos. Diversos sistemas estruturais foram desenvolvidos na construção para se adaptar aos materiais disponíveis e conhecidos, dentre os quais destacam-se pirâmides de blocos de pedra, arcos e abóbodas de alvenaria, escavações, entre outros. A criação do concreto armado e do protendido abriram caminho para o surgimento de novos sistemas de disposição de elementos estruturais.

Segundo Kaefer (1998), o primeiro registro da combinação de ferro com outro elemento para que as tensões de tração fossem resistidas foi no mausoléu de *Pantheon*, em Paris, porém, foi com o surgimento do cimento Portland que o conceito de concreto armado se popularizou, incentivando assim o desenvolvimento e o estudo da técnica do concreto armado.

Foi assim viabilizada uma maior segurança e liberdade criativa na concepção de projetos arquitetônicos, visto que o concreto armado permitiria a conquista de formas mais específicas, elementos estruturais mais complexos e surgimento de outros modelos, como observado na criação e o desenvolvimento de lajes lisas, que se diferencia do modelo comum viga-laje-pilar na ausência de vigas de apoio e a necessidade somente de pilares para sua sustentação.

As lajes lisas tinham uso limitado a estruturas nas quais os pilares possíam uma disposição em planta mais regular, porém, o custo de aplicação do método em lajes com um carregamento muito elevado era menor do que aquele atrelado aos métodos convencionais de apoio em vigas. Isso se dava devido à simplicidade das formas (salvo casos mais complexos com capitéis), à facilidade de execução e à ausência de vigas, fator o qual também fornece às lajes lisas uma liberdade maior na disposição de divisórias. Na atualidade estas limitações geométricas sofreram uma redução face o desenvolvimento das metodologias de análise estrutural.

Para a determinação da quantidade de armaduras a serem integradas nas lajes lisas, é necessário o conhecimento dos esforços resultantes aplicados na mesma, como o momento fletor, momento torsor e esforços cortantes, obtidos com o auxílio de uma variedade de cálculos e processos.

Como há ausência de vigas de apoio, em lajes lisas não se pode utilizar o popular método de charneiras plásticas para determinação de esforços atuantes. Portanto, o cálculo é realizado com o auxílio de modelos simplificadores de estruturas, como o modelo de grelhas de lajes e o de pórticos planos, que originam métodos distintos de analogias e serão apresentados e comparados mais adiante.

### <span id="page-15-0"></span>1.1 OBJETIVOS

### <span id="page-15-1"></span>1.1.1 Objetivo Geral

O objetivo geral deste trabalho é estudar de forma comparativa os esforços resultantes obtidos nos métodos de grelhas, de placas e no método de pórticos planos para cálculo de lajes lisas em concreto armado através de um estudo de caso.

### <span id="page-15-2"></span>1.1.2 Objetivos Específicos

Os objetivos específicos deste trabalho a serem alcançados são:

- Obtenção de esforços internos solicitantes utilizando o método de grelhas e de placas;
- Obtenção de esforços internos solicitantes utilizando o método de pórticos planos equivalentes;
- Tratamento de resultados;
- Comparação dos resultados obtidos.

### <span id="page-15-3"></span>1.2 JUSTIFICATIVA

O sistema de lajes lisas possui diversas vantagens em relação ao método comum de laje-viga-pilar, como a diminuição de desperdícios, simplicidade da disposição de formas e oportunidades criadas na ausência de vigas. Dentre outros, estes fatores têm contribuído para a popularização da utilização de lajes lisas.

Por este motivo passa a ser importante um estudo comparativo entre os métodos utilizados na determinação dos esforços atuantes no elemento. A comparação entre resultados obtidos por diferentes métodos proporciona uma oportunidade de análise de precisão e de quantidade de materiais utilizados, fornecendo assim a informação necessária em um mercado altamente competitivo e exigente, no qual estes detalhes ocupam um importante espaço em tomadas de decisões.

Pretende-se assim contribuir para a disseminação de informações sobre cálculos de esforços em lajes lisas e consequentemente um maior entendimento e ampliação do uso deste sistema. Além disso, ao depender de algumas mudanças ocasionadas pela mudança da norma brasileira NBR 6118 – Projeto de estruturas de concreto - Procedimento em 2014, o trabalho fornecerá exemplos e auxiliará na compreensão das mesmas.

### <span id="page-16-0"></span>1.3 ORGANIZAÇÃO DO TRABALHO

No capítulo 2 do trabalho está apresentada a fundamentação teórica, onde se explicam o conceito de lajes lisas, os esforços comuns neste tipo de laje, uma breve introdução à modelos estruturais numéricos e os conceitos envolvidos nos métodos de análise estrutural de pórticos planos, grelhas e placas.

Estão expostas no capítulo 3 as informações referentes à metodologia aplicada no estudo, que envolvem as definições da morfologia da laje, dos programas a serem utilizados, das ações realizadas nos programas, das cargas às quais a laje estará submetida, entre outros.

Os resultados dos processos exemplificados no capítulo 3 estão expostos no capítulo 4, onde também são feitos os processos de análise, que envolvem comparação de momentos resultantes e de áreas delimitantes de momentos negativos e positivos. Com o estudo finalizado, redigiu-se a conclusão do trabalho, exposta no capítulo 5.

### <span id="page-17-0"></span>**2 FUNDAMENTAÇÃO TEÓRICA**

### <span id="page-17-1"></span>2.1 CLASSIFICAÇÃO E IDENTIFICAÇÃO

Representadas na Figura 1, as lajes lisas são apoiadas em uma malha de pilares, sendo inexistente a intervenção de vigas no processo de transmissão de esforços, o que traz como consequência a necessidade de armadura de contraventamento além de um alto esforço de flexão e punção nas ligações (SILVA, 2013).

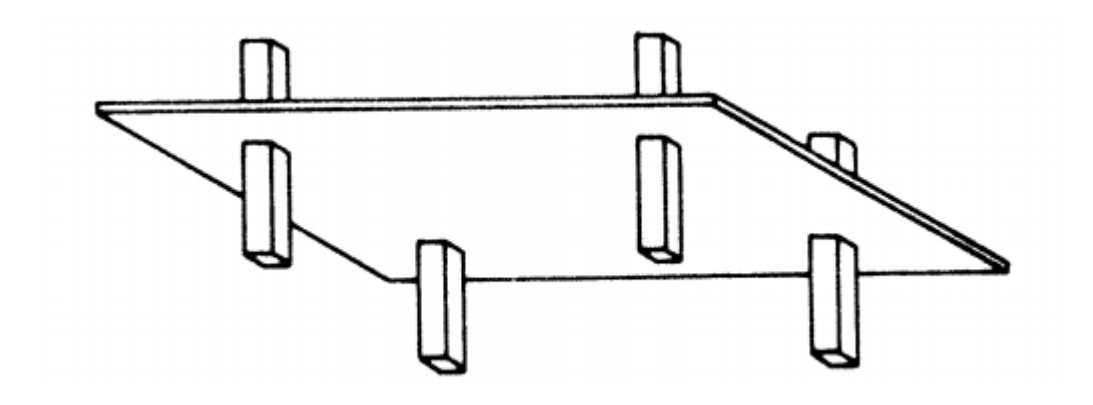

**Figura 1 – Laje lisa sem capitéis ou** *drop panels***. Fonte: FIGUEIREDO FILHO, 1998**

Figueiredo Filho (1998) cita diversas vantagens da utilização de lajes lisas em relação às lajes apoiadas em vigas, como a liberdade na subdivisão em espaços internos, a facilidade de reforma destas subdivisões, liberdade nas construções de fachadas devido à ausência de possíveis vigas protuberantes no exterior, diminuição da área de formas e materiais por metro quadrado de piso e forro, simplificação das formas, melhora de insolação de ambientes, entre outros.

Entretanto, há também inconvenientes, como a instabilidade em edifícios demasiadamente altos devido à esforços horizontais, maior deslocamento transversal e principalmente a existência do já mencionado esforço de punção (FIGUEIREDO FILHO, 1989).

Fernando Toppan Rabello (2010) define os esforços de punção como sendo originados do acúmulo de tensões cisalhantes resultantes na região da laje que envolve os limites do pilar, cuja ruptura é repentina (frágil). O colapso de uma laje por

punção pode até desencadear ruínas de toda a estrutura, devido à queda das lajes uma sobre a outra em um fenômeno denominado colapso progressivo (RABELLO, 2010). Na Figura 2 é exibida uma foto de um caso de colapso de lajes lisas por esforços de punção.

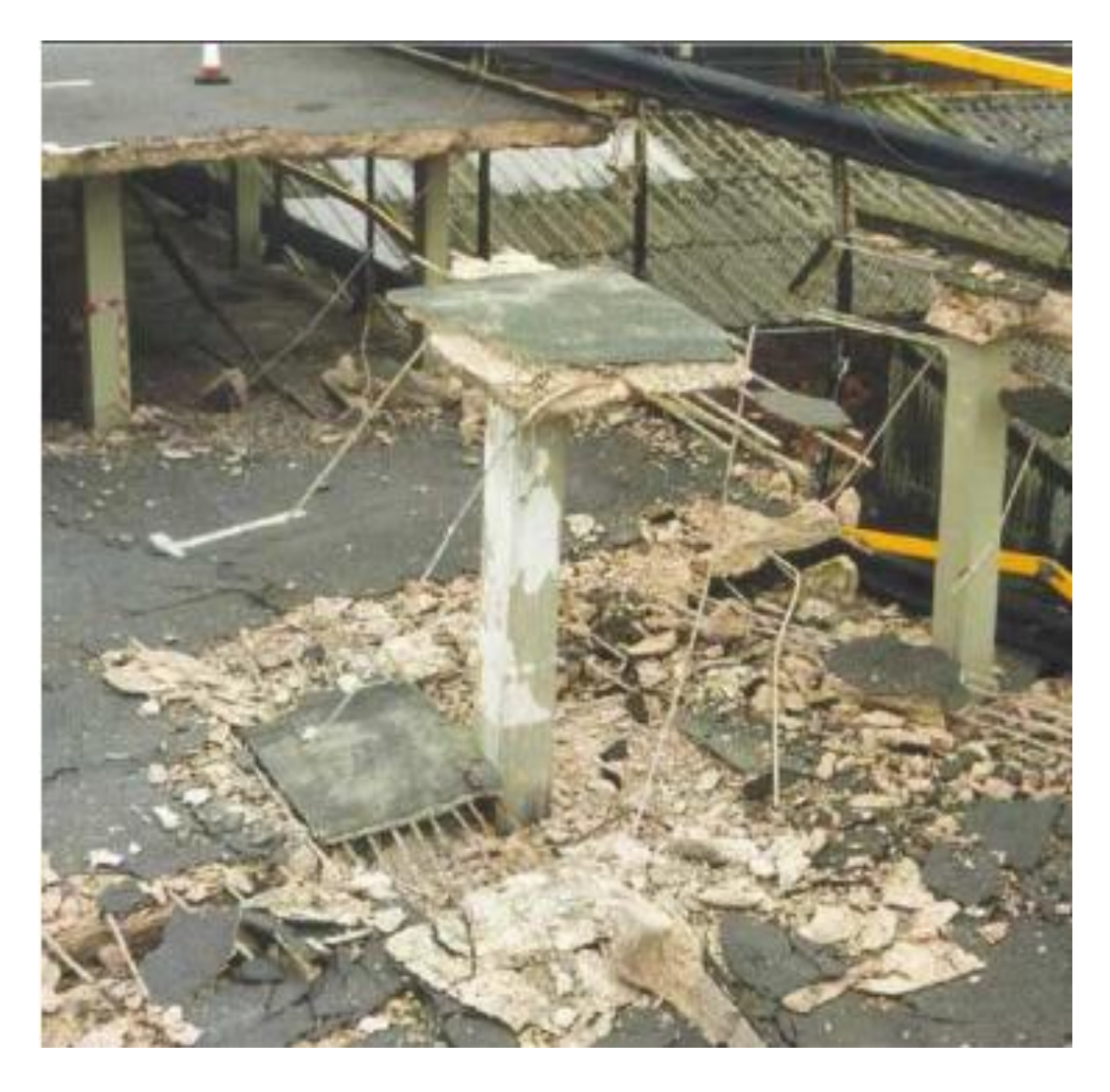

# **Figura 2 – Colapso por esforços de punção**

### **Fonte: RABELLO, 2010**

Foi a partir da necessidade de resistir a este esforço que criaram-se as lajes cogumelo, cujo diferencial em relação às lajes lisas é a presença de capitéis ou *drop panels*, que são alongamentos do pilar em forma de tronco de pirâmide ou tronco de cone e engrossamentos da laje respectivamente. Estes elementos promovem o ligamento unificado entre pilar e laje (RABELLO,2010). Na Figura 3 - [Exemplos de sistemas](#page-19-0)  de combate à [esforços de punção.](#page-19-0) observam-se exemplos de *drop panel,* capitéis e a combinação de ambos (FIGUEIREDO FILHO, 1989).

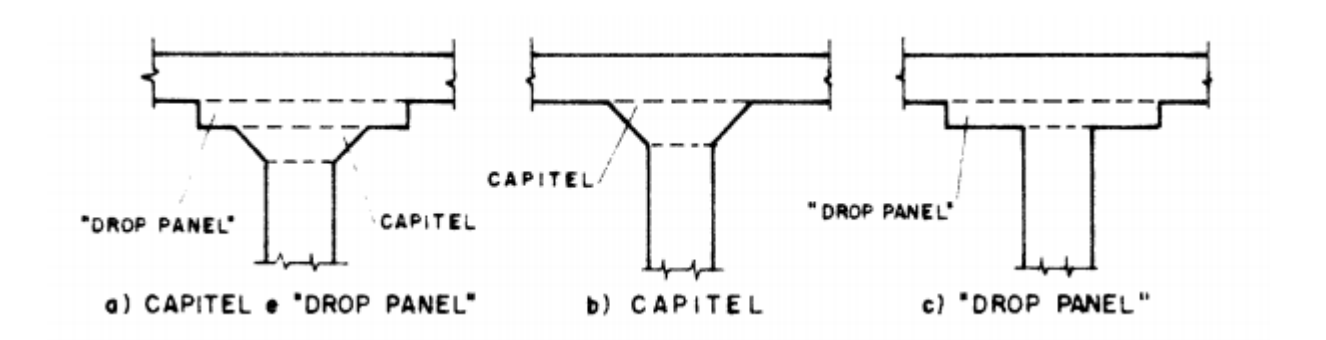

<span id="page-19-0"></span>**Figura 3 - Exemplos de sistemas de combate à esforços de punção. Fonte: FIGUEIREDO FILHO,1998**

Como a utilização de capitéis resulta na limitação arquitetônica do elemento, utilizam-se em lajes lisas armaduras de punção, que podem ser estribos ou um sistema de pinos localizados na região da laje que contorna o pilar, assim contribuindo para que a ruptura do sistema passe a ser dúctil (LIMA, 2001). A [Figura 4](#page-19-1) demonstra um exemplo de armadura de punção com a utilização de pinos.

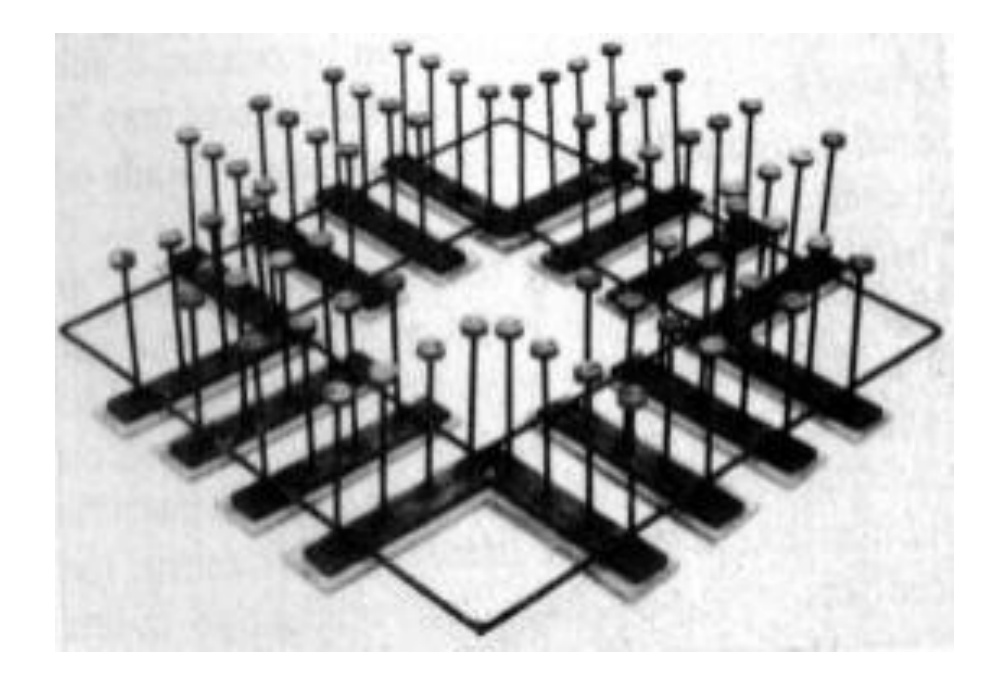

**Figura 4 - Armadura de punção por pinos Fonte: SEIBLE** *et al. apud* **LIMA, 2001**

<span id="page-19-1"></span>Além do esforço de punção, as lajes lisas sofrem também em suas seções esforços de tração e compressão causados por momentos fletores. Silva (2013) mapeou estes esforços em diversas regiões da laje e nas regiões inferiores e superiores da seção, como observa-se na [Figura 5.](#page-20-0)

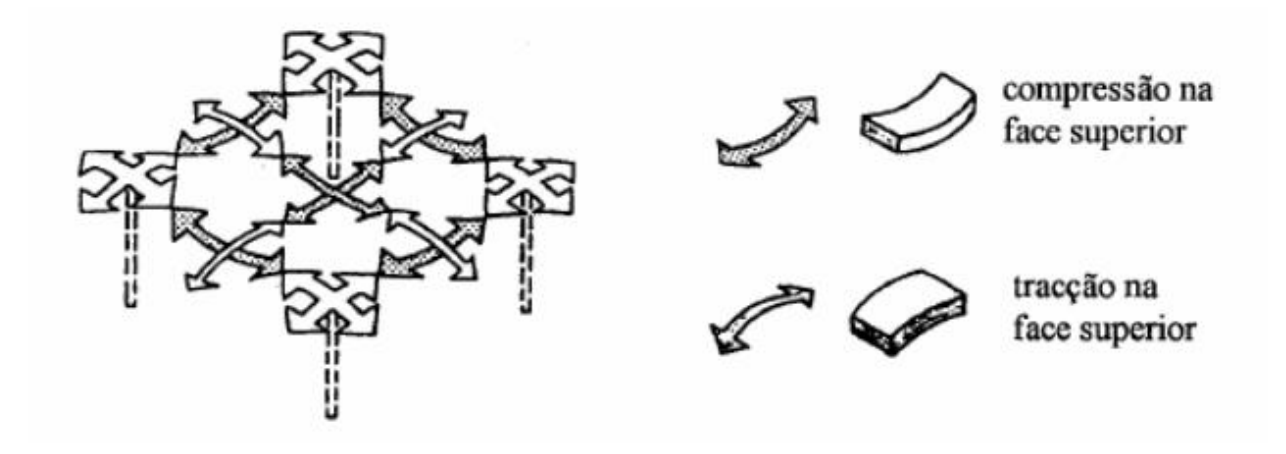

<span id="page-20-0"></span>**Figura 5 - Tração e compressão nas seções da laje. Fonte: SILVA, 2013**

O dimensionamento de lajes a punção deve seguir as exigências da NBR 6118 (ASSOCIAÇÃO BRASILEIRA DE NORMAS TÉCNICAS - ABNT, 2014), que recomenda a verificação de esforços de cisalhamento em duas superfícies consideradas críticas denominadas C e C', demonstradas na [Figura 6.](#page-20-1)

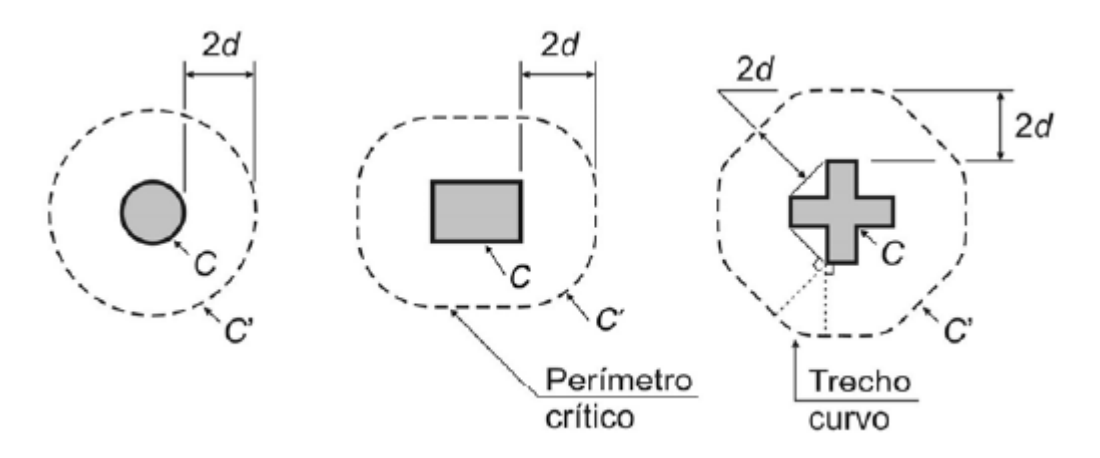

<span id="page-20-1"></span>**Figura 6 - Perímetro crítico em pilares internos. Fonte: Associação Brasileira de Normas Técnicas, 2014**

O cálculo das tensões de punção ( $\delta_{sd}$ ) para estas regiões de pilares internos de carregamentos simétricos (caso da laje deste trabalho, observar capítulo 3) é dependente da altura útil da laje em duas direções (dx e dy), da média de dx e dy (d), do perímetro do contorno de C' (u) e da força ou reação de cálculo (Fsd), sendo, portanto, obtida pela equação 1 (ABNT, 2014):

$$
\tau_{sd} = \frac{F_{sd}}{u \cdot d} \tag{1}
$$

### <span id="page-21-0"></span>2.2 MODELOS ESTRUTURAIS NUMÉRICOS

Alio Kimura (2007) relaciona a análise computacional de esforços do elemento estrutural real com modelos simplificadores numéricos, dentre os quais cita as vigas contínuas, grelhas de vigas, grelhas de lajes, pórticos planos e pórticos espaciais. Como nos itens [2.3](#page-22-0) e [2.4](#page-26-1) serão relacionados com lajes lisas os modelos de grelhas de laje e o modelo de pórtico plano, torna-se necessário o entendimento de ambos.

Na [Figura 7](#page-21-1) é representado um modelo de grelha em uma laje convencional apoiada em vigas, onde são ilustrados também a malha de barras nas quais as forças verticais são aplicadas e os apoios simples que representam o elemento de apoio real que pode variar, sendo vigas no caso analisado e pilares em lajes lisas. Observa-se na [Figura 8](#page-22-1) representativa de uma barra de grelha que este modelo não considera forças horizontais, visto que seus nós possuem três graus de liberdade: duas rotações e uma translação (KIMURA, 2007).

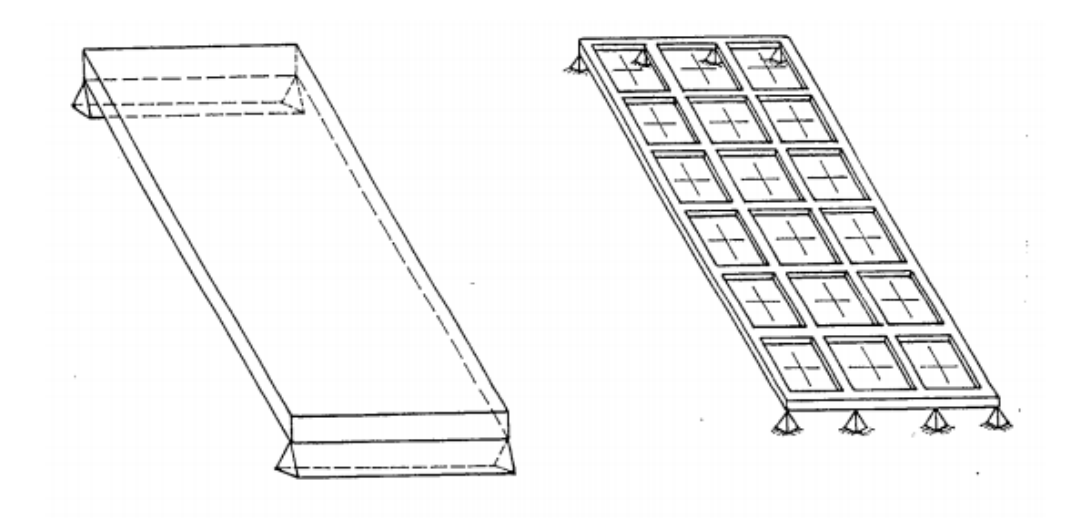

<span id="page-21-1"></span>**Figura 7 - Exemplo de uma analogia com grelha de uma laje comum apoiada em viga. Fonte: HAMBLY** *apud* **BARBOZA, 1992.**

Segundo Kimura (2007), o modelo de pórticos planos não se relaciona diretamente com lajes, visto que consiste em barras organizadas em um mesmo plano composto de vigas e pilares. Diferentemente do método de grelhas, pórticos planos sofrem solicitação normal e são isentos de momento torsor, como demonstrado na [Figura 8.](#page-22-1)

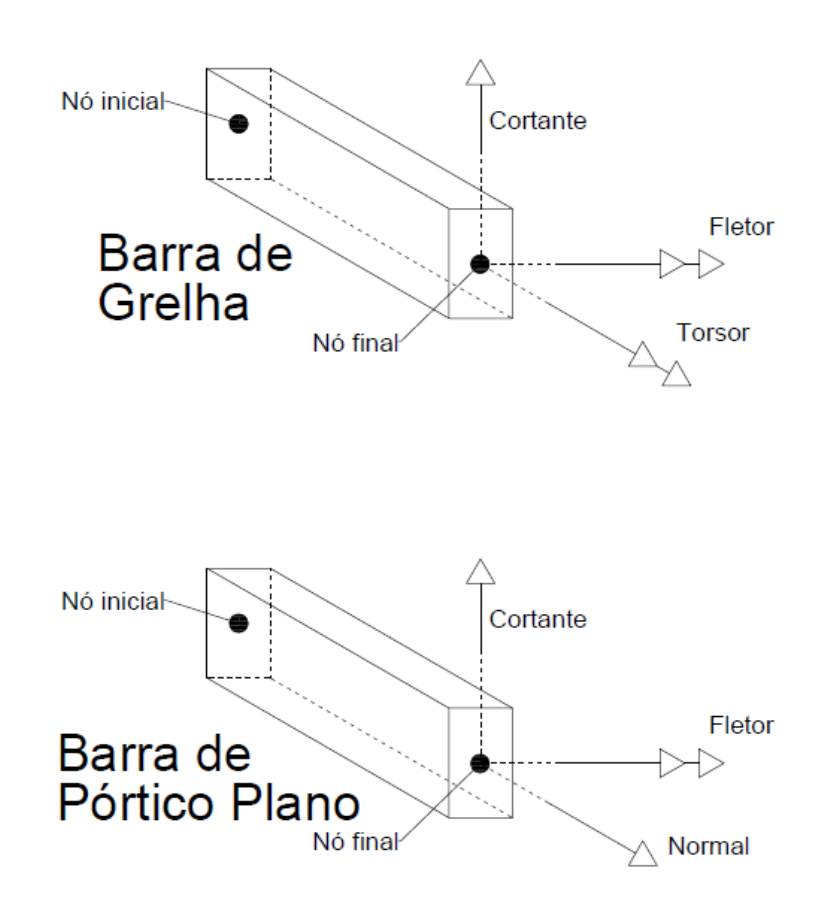

<span id="page-22-1"></span>**Figura 8 - Comparação de ações consideradas em grelhas e pórticos. Fonte: Adaptado de Alio Kimura, (2007).**

## <span id="page-22-0"></span>2.3 MÉTODO DE PÓRTICOS PLANOS EQUIVALENTES

O método de pórticos planos equivalentes em lajes é executado a partir da divisão do elemento nas duas direções em diversos pórticos formados pelo pilar e o elemento horizontal, cuja largura deve ser determinada de maneira que seja simétrica em relação ao eixo formado pelos dois pilares e também que suas margens coincidam com a linha que divide o vão entre pilares no meio. A divisão da laje resulta na divisão dos pórticos nos tipos externos e internos, sendo este relativo aos pórticos localizados entre outros dois e o primeiro relativo aos pórticos de extremidade. A [Figura 9](#page-23-0) contém um exemplo de uma laje já dividida onde Ly representa o vão entre pilares (CUNHA, 1994) e a [Figura 10](#page-23-1) expõe um exemplo de um elemento de pórtico e seus momentos máximos (CUNHA, 1994 e FILIZOLA FILHO, 1957).

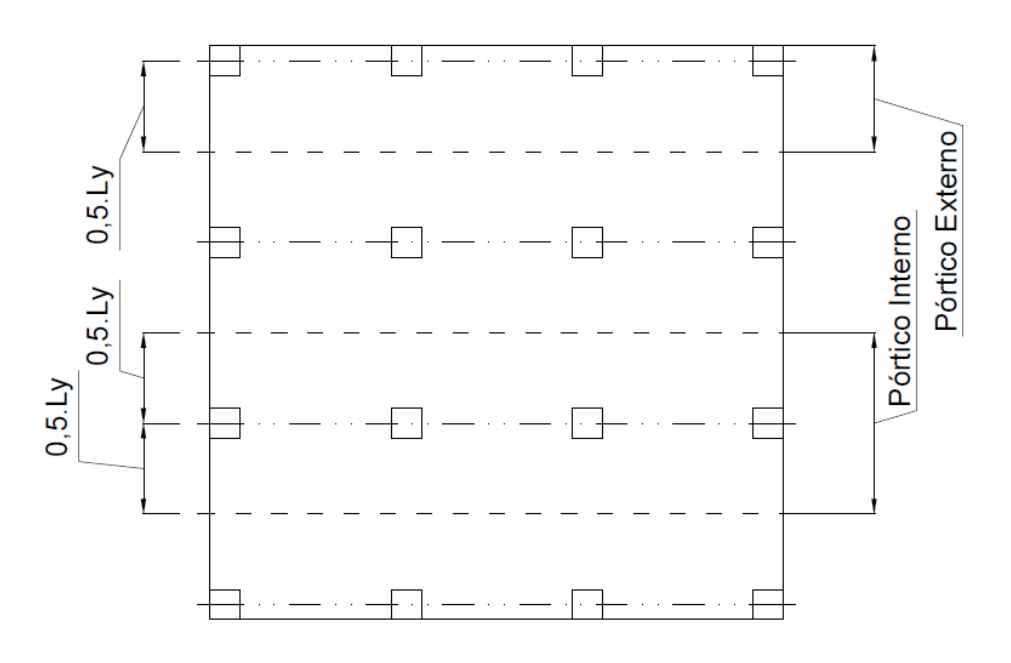

<span id="page-23-0"></span>**Figura 9 - Representação da divisão da laje em pórticos planos.** 

**Fonte: Adaptada de Cunha (1994).**

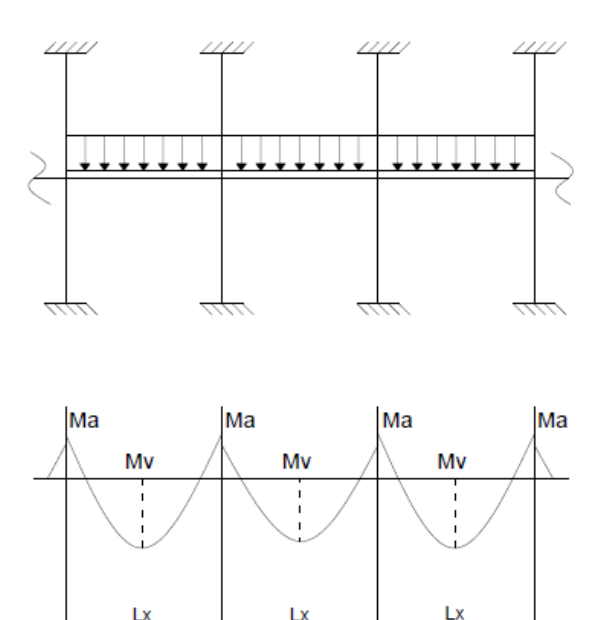

<span id="page-23-1"></span>**Figura 10 - Exemplo de disposição de um pórtico com os momentos máximos do vão (Mv) e momentos máximos dos apoios (Ma).** 

**Fonte: Adaptado de Filizola Filho (1957) e Cunha (1994).**

Após a divisão, deve-se realizar o cálculo dos esforços nos pórticos devido às cargas verticais. Para isso, é necessário considerar ambos os pilares, inferior e superior, como engastados nas extremidades da "laje-viga", além de ser necessária a adaptação das rigidezes do pilar, visto que a laje agora terá atuações em duas direções (FARIA, 2004) e o modelo estrutural de pórticos planos não é solicitado por momentos torsores (KIMURA, 2007).

Ao interpretar a norma ACI 318-05, Giordano José Loureiro (2006) explica que a rigidez equivalente ( $k_{ep}$ ) é calculada a partir da definição da rigidez à torção ( $k_t$ ) das faixas transversais à "laje-viga" (demonstradas na [Figura 11\)](#page-24-0) e da soma das rigidezes à flexão dos pilares que se encontram no ponto em questão  $(k_{\text{ot}})$  através das equações 2 e 3:

$$
\frac{1}{k_{ep}} = \frac{1}{k_t} + \frac{1}{k_{pt}} \tag{2}
$$

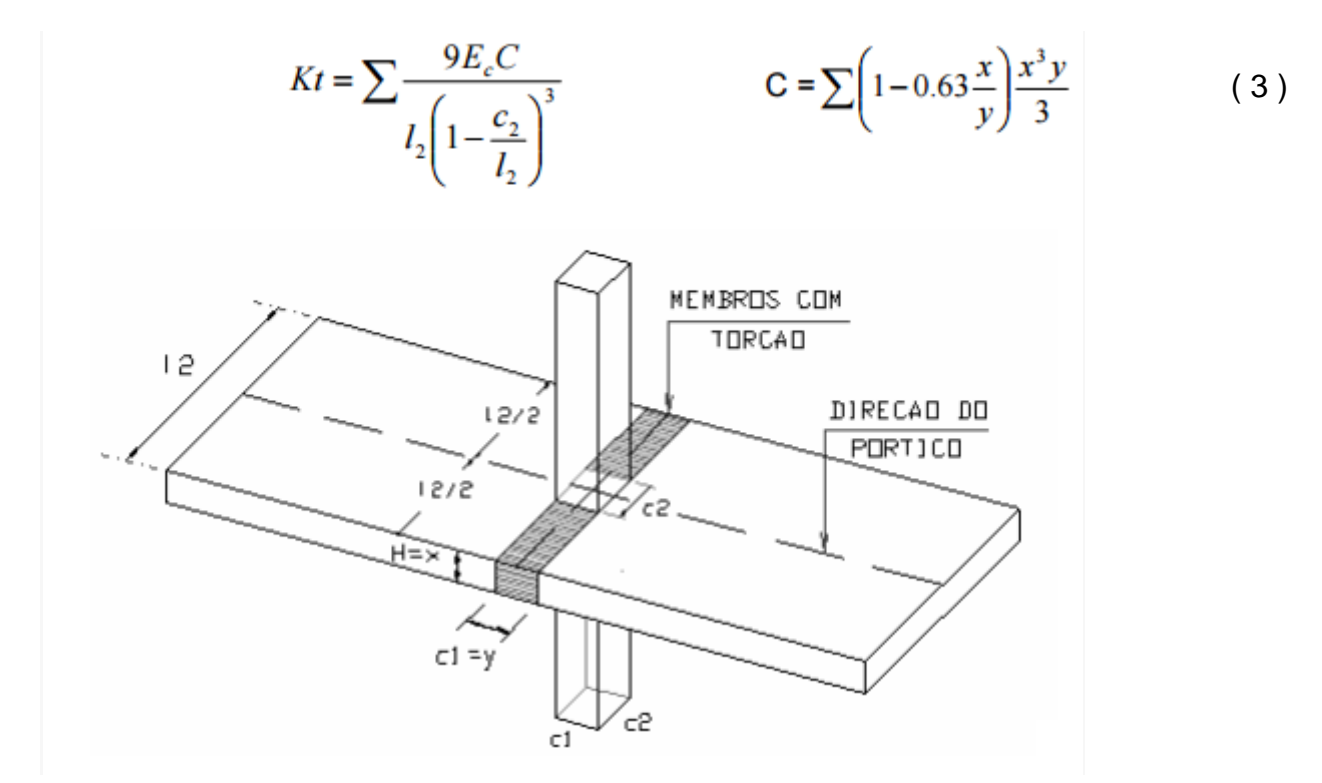

<span id="page-24-0"></span>**Figura 11 - Processo de cálculo da rigidez de torção do pilar (kt). Fonte: Loureiro (2006).**

Segundo Eves Lincoln Faria (2004), a principal diferença entre o método dos pórticos da norma brasileira NBR 6118 e a americana ACI 318-05 se encontra justamente na existência desta correção de rigidez, dispensável segundo a NBR 6118.

Para a distribuição dos momentos resultantes das cargas verticais nos elementos de pórtico, recorre-se a uma subdivisão da laje-viga em faixas sob o pilar e faixas periféricas, denominadas faixas internas e externas, respectivamente (DA SILVA, 2013). A [Figura 12](#page-25-0) ilustra a disposição destas subdivisões.

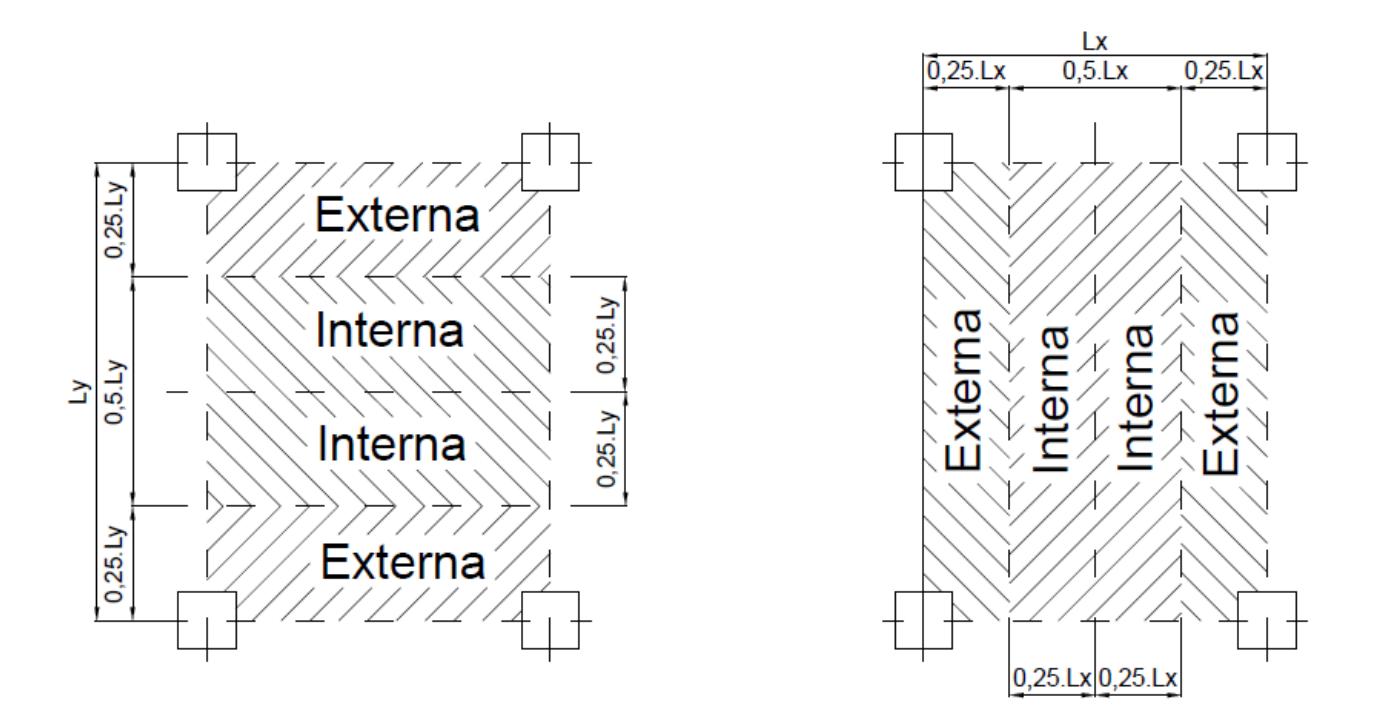

<span id="page-25-0"></span>**Figura 12 - Subdivisões para o modelo de pórtico.** 

**Fonte: Adaptada de Victor Hugo Moreira Pinto da Silva, (2007).**

A tabela 1 sintetiza as recomendações da norma brasileira NBR 6118 (2014) de projetos de estrutura de concreto quanto à proporção dos momentos fletores resultantes a serem atribuídos a cada faixa da laje. Este padrão é descrito na norma como segue:

> "Para cada pórtico deve ser considerada a carga total. A distribuição dos momentos, obtida em cada direção, segundo as faixas indicadas na Figura 11, deve ser feita da seguinte maneira:

- a) 45% dos momentos positivos para as duas faixas internas;
- b) 27,5% dos momentos positivos para cada uma das faixas externas;
- c) 25% dos momentos negativos para as duas faixas internas;

d) 37,5% dos momentos negativos para cada uma das faixas externas."

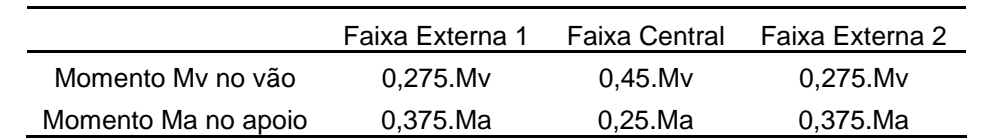

<span id="page-26-0"></span>**Tabela 1 - Síntese das exigências da Norma, utilizando a nomenclatura da Figura 9.**

**Adaptada de Filizola Filho, (1957).**

### <span id="page-26-1"></span>2.4 MÉTODO POR ANALOGIA DE GRELHAS

O método de analogia de grelhas originou-se a partir da adaptação de um programa de cálculo baseado no método de pórticos planos já apresentado. Isso se deu devido à existência de similaridades nos processos de análise pelo método dos deslocamentos envolvido nos dois métodos (DUARTE, 1998).

Segundo Juliana Sá Brito Stramandinoli (2003), o método de grelhas de cálculo de esforços em lajes baseia-se em uma disposição de grelhas equivalentes ao elemento estrutural bidimensional a ser analisado. A Figura 13 de Carlos Alexandre Hennrichs (2003) ilustra um exemplo de uma laje lisa subdividida em um sistema de grelhas.

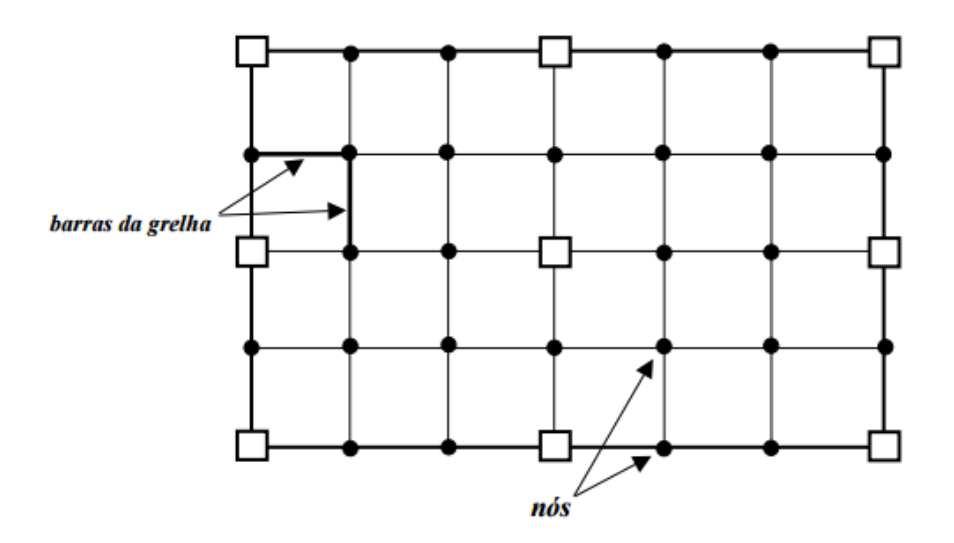

**Figura 13 - Subdivisão de laje em elemento de grelha Fonte: HENNRICHS, 2003.**

A premissa principal de equivalência da grelha com a laje exige que os esforços cortantes, momentos fletores, momentos torsores e os efeitos de deformação em determinada seção sejam iguais quando comparados (STRAMANDINOLI, 2003). Castro (2001) mostra esta equivalência através do exemplo comparativo de um elemento de laje com um sistema de grelha observado na Figura 14. Na figura, as rotações em ambos os eixos são representadas por θ e o deslocamento transversal é representado por w.

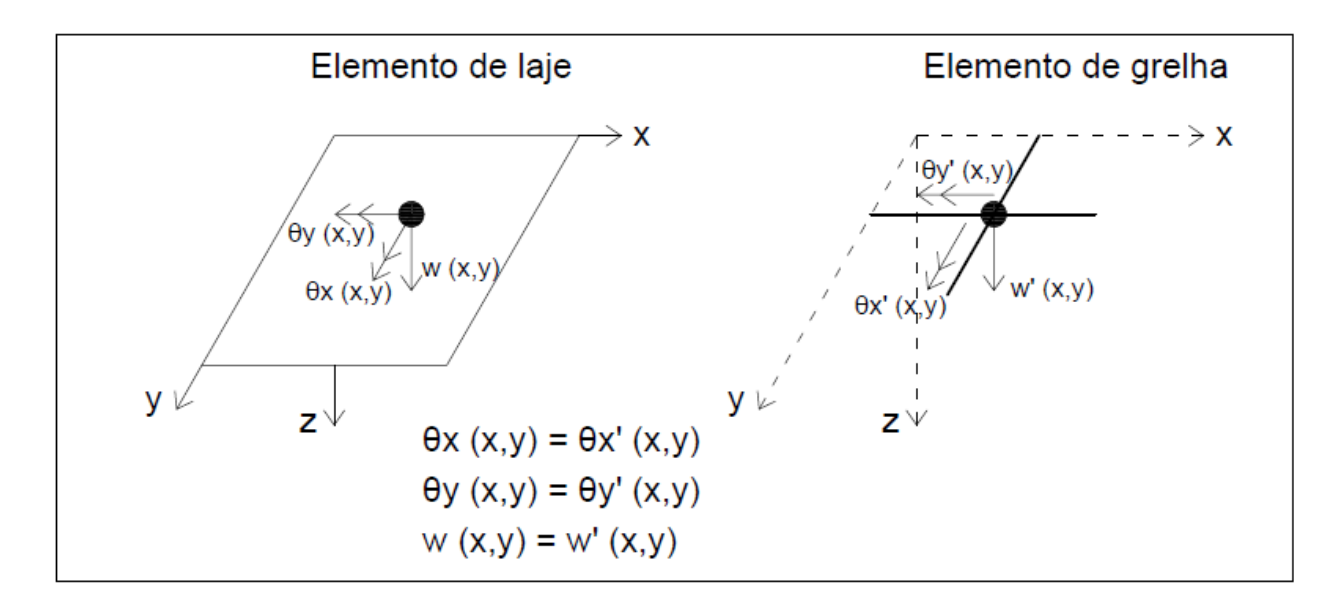

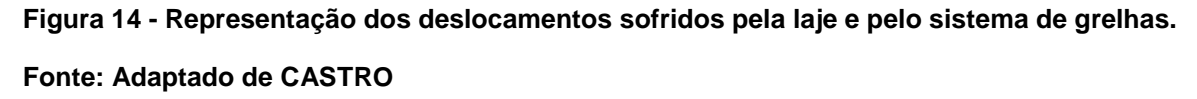

A distribuição das cargas aplicadas entre as barras da grelha é determinada como sendo resultado dos esforços aplicados nas áreas de influência das mesmas, delimitadas a partir do número de barras (JUNIOR, LIMA & OLIVEIRA). Segundo Figueiredo Filho (2003), as cargas pontuais que eventualmente não possam ser transformadas em cargas distribuídas devem ser aplicadas diretamente nas barras ou nos nós da grelha.

Segundo Castro (2001) e Barboza (1992), as cargas aplicadas na laje podem também ser adaptadas ao sistema de grelha de maneira concentrada nos nós. Esta distribuição se dá considerando-se as áreas de influência de cada nó, ilustradas em diferentes condições na Figura 15.

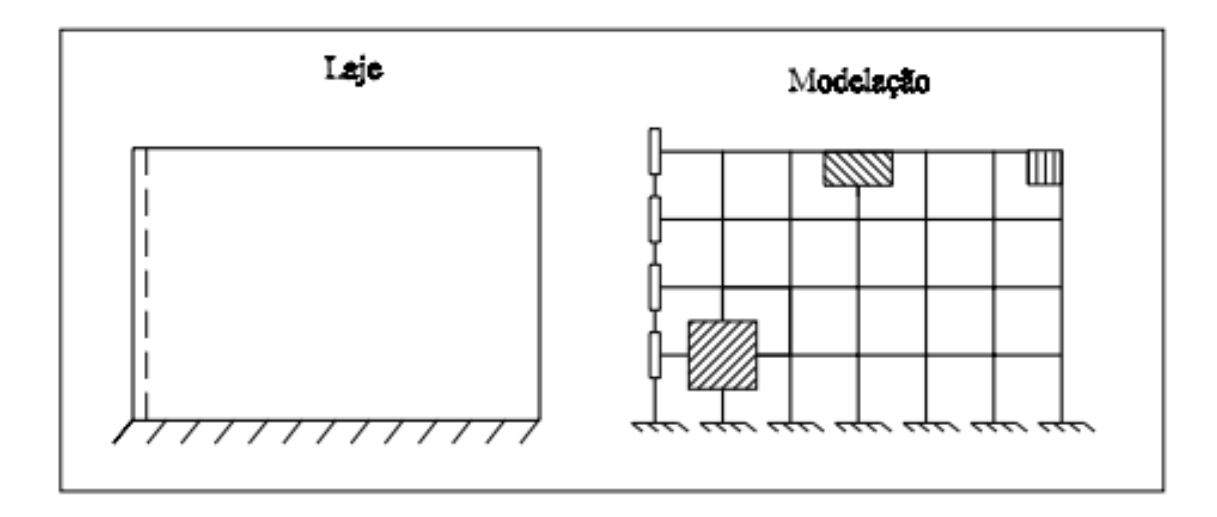

**Figura 15 - Exemplo de distribuição de cargas entre os nós da grelha. Fonte: CASTRO (2001)**

A disposição e a quantidade de barras a serem utilizadas em lajes retangulares são dependentes de diversas condições, recomendações e limitações. Alguns destes fatores serão agora explicados e definidos.

É essencial, por exemplo, a garantia de que os contornos exteriores livres da laje sejam representados por barras cuja largura da área de influência para o cálculo do momento de inércia à torção seja limitada na direção transversal à borda em uma distância de 0,3 x h, onde h representa a espessura da laje (Figura 16). É também relevante destacar que para que seja possível a obtenção de resultados mais precisos, deve-se dispor as grelhas de maneira com que fiquem densamente distribuídas (HAMBLY *apud* BARBOZA, 1992).

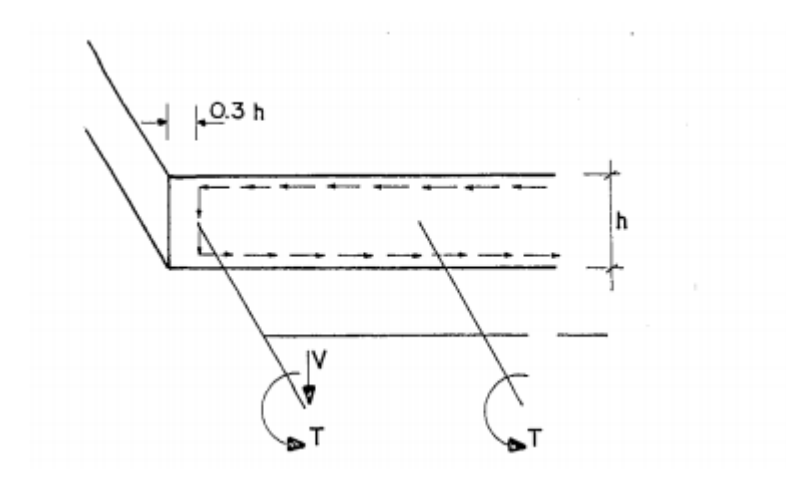

**Figura 16 - Ilustração do procedimento a ser adotado nas proximidades de bordas da laje. Fonte: HAMBLY, (1976).**

A largura das barras depende da classificação da laje em isótropas e ortótropas. Américo Campos Filho (2011) define as lajes isótropas como sendo aquelas cuja relação entre as medidas de suas maiores dimensões encontra-se entre 0,8 e 1,0 e as ortótropas as que possuem esta relação variando de 0,5 a 0,8.

Se a laje a ser analisada for isótropa, a largura de determinada barra não deve ultrapassar 25% do vão transversal ao seu eixo, se for ortótropa, esta porcentagem passa a ser 40%. (HAMBLY e TAKEYA *et al. apud* FIGUEIREDO FILHO, 1998).

Quanto à disposição das barras no elemento de laje, é preferível que estejam locadas nas linhas de apoio, que ao menos duas barras estejam posicionadas na direção transversal das bordas de balanços existentes e que todas estejam distribuídas da maneira mais uniforme possível (HAMBLY e TAKEYA *et al. apud* FIGUEIREDO FILHO, 1998).

### 2.5 MÉTODO POR ELEMENTOS DE PLACAS.

Segundo Carlos Alexandre Hennrichs (2003), a teoria das placas consiste em um método elástico no qual os esforços da laje são determinados a partir do cálculo de esforços em vários elementos planos tridimensionais.

Como na construção civil é comum a associação de placas com lajes finas, há uma simplificação do processo que pode ser atingida com a utilização da teoria das placas delgadas, também denominada de teoria de Kirchhoff-Love, que é aplicável somente se observadas as seguintes hipóteses (HENNRICHS, 2003):

a) O material da placa é homogêneo, isótropo e obedece à Lei de Hooke;

b) A placa indeformada é plana;

c) A espessura h é pequena em relação às dimensões da placa, da ordem 1/10;

d) As tensões normais à superfície média são desprezíveis em relação às demais tensões;

e) Os pontos pertencentes antes da deformação a retas normais à superfície média encontram-se, após a deformação, sobre retas perpendiculares à superfície média deformada;

f) Os deslocamentos verticais são muito pequenos em relação à espessura h, sendo possível desprezar a influência dos mesmos no estudo das condições de equilíbrio;

g) As deformações devidas ao cisalhamento são desprezadas.

O elemento genérico tridimensional tem seu comportamento descrito por equações de equilíbrio, equações constitutivas e equações de compatibilidade, que, quando manipuladas a partir das hipóteses já citadas de Kirchhoff-Love, resultam na equação de Lagrange, representada aqui pela equação 03 (CHUN *apud*. AMPOLINI *et al.*, 2012):

$$
\frac{\partial^4 w}{\partial x^4} + 2 \cdot \frac{\partial^4 w}{\partial x^2 \cdot \partial y^2} + \frac{\partial^4 w}{\partial y^4} = \frac{p(x, y)}{D}
$$
 (4)

Os elementos envolvidos na equação diferencial são o deslocamento vertical da placa ( $w$ ), o carregamento da placa ( $p$ ), as coordenadas de um ponto aleatório na placa  $(x e y)$  e a rigidez da placa  $(D)$ , que por sua vez depende do módulo de elasticidade  $(E)$ , da espessura da placa  $(h)$  e do coeficiente de Poisson (v) na relação exibida na equação 05 (ARAÙJO *apud* ZENZEN, 2012).

$$
D = \frac{E \cdot h^3}{12.(1 - v^2)}
$$
 (5)

A resolução da equação diferencial aplicável à flexão de placas é demasiadamente complexa e não prática, sendo realizável apenas com a utilização de programas computacionais (HENNRICHS, 2003).

### 2.6 MÉTODO DE ELEMENTOS FINITOS.

O método de elementos finitos (MEF) foi criado a partir da necessidade de análise de tensões em elementos contínuos ao serem solicitados. Porém, é atualmente um método utilizado também na análise de outros parâmetros, como transferência de calor, campos elétricos e magnéticos, comportamento de fluidos e muitos outros (COOK *et al.*, 1989).

O princípio do método em geral é modelar o elemento a ser estudado em diversas partes menores de geometria simples e de análise mais descomplicada interconectadas através de nós. Cabe ao analista determinar as características desta subdivisão, sendo este passo muito importante para a precisão obtida (COOK *et al*, 1989).

De maneira resumida, o MEF analisa a estrutura global a partir da determinação de deslocamentos em cada nó dos subelementos e as tensões internas às quais estes estão submetidos (DARYL, 2012).

O MEF é o método mais utilizado por diversos programas de cálculo estrutural disponíveis no mercado, inclusive pelos mais comuns TQS e SAP2000, de acordo com os sites das empresas desenvolvedoras TQS Informática Ltda. e Computers & Structures inc, respectivamente.

### 2.7 COMPARAÇÕES SIMILARES JÁ REALIZADAS

Com o uso do programa *ADAPT* em uma laje com pilares dispostos de maneira não padronizada, Elves Lincoln Faria (2004) comparou os resultados obtidos com o uso do método de pórticos planos com aqueles obtidos através do método de elementos finitos. O resultado obtido revelou que a soma dos valores de momentos obtidos por pórticos planos foram consideravelmente maiores que aqueles obtidos pelo MEF, sendo assim o seu uso não aconselhável para lajes com pilares dispostos irregularmente. Ao realizar a mesma comparação em uma laje regular, Faria chegou a resultados similares entre os dois métodos, atribuindo desta maneira um ótimo grau de precisão ao método de pórtico plano equivalente nestas circunstâncias.

Confirmando a conclusão de Faria em relação à precisão do método de pórticos planos para lajes com disposição regular de pilares, Rodrigo Moacir Agnoletto (2012) realizou uma comparação similar com os dois métodos em uma laje retangular com 20 pilares distribuídos em 5 colunas e 4 linhas e concluiu que o método de pórticos planos é recomendável para este tipo de estrutura, visto que apesar de os esforços de punção serem um pouco maiores que aqueles obtidos pelo método de elementos finitos, os momentos fletores resultaram muito parecidos.

### <span id="page-32-0"></span>**3 PROCEDIMENTOS METODOLÓGICOS**

### <span id="page-32-1"></span>3.1 LIMITAÇÕES

Para a simplificação e uniformização do estudo e também para a correta aplicação dos métodos de analogia à grelhas, placas e o método de pórticos planos equivalentes, algumas limitações de projeto serão adotadas, sendo elas:

- **Inexistência de esforços horizontais;**
- Disposição regular de pilares, visto que o método de pórticos planos não suporta lajes com pilares dispostos irregularmente;
- Utilização apenas de concreto armado;
- Utilização de laje modulada;
- Ações verticais uniformes na superfície da laje;
- Não será feita a análise de estabilidade global e de pilares da estrutura.

### <span id="page-32-2"></span>3.2 MODELOS DE ANÁLISE

Os modelos de análise da laje a serem utilizados são o de pórticos planos equivalentes, o de grelhas e o de placas. A laje foi representada de acordo com os modelos citados em um programa computacional, que aplicou o método de elementos finitos para assim determinar os esforços aos quais estava submetido. A análise destes modelos determinou os esforços solicitantes internos e os deslocamentos da laje, permitindo assim a realização do dimensionamento e do detalhamento das armaduras necessárias.

### <span id="page-32-3"></span>3.3 MORFOLOGIA DA LAJE E PILARES

A definição da morfologia do objeto de estudo foi feita com base nas exigências da norma NBR 6118 (2014) e em estudos similares já realizados. As características adotadas estão expostas na Figura 16 e adiante descritas:

- Espessura da laje (e): 16cm. Para a determinação da espessura da laje foram observados alguns casos já estudados. Elves Lincoln Faria (2004) citou alguns destes estudos e percebeu uma relação vão/espessura que varia de 41 a 48. Para a laje de vão de 6m, isso implica espessuras que variam de 12,5cm a 14,6cm. Foi adotado portanto a princípio a espessura mínima recomendada para lajes lisas pela norma (16cm). Porém, ao processar a laje no TQS, foi determinada a necessidade de utilizar uma espessura de 17 cm;
- Pilares de seção 0,60x0,60 m
- Quantidade de pilares: 16
- Pé direito: 3,0 m
- Balanço do eixo do pilar à borda: 1,5 m
- Vão no eixo x entre eixos de pilares: 6,0 m
- Vão no eixo y entre eixos de pilares: 6,0 m
- Laje: 21 x 21 m
- $\bullet$  Volume: 74,97 m<sup>3</sup>

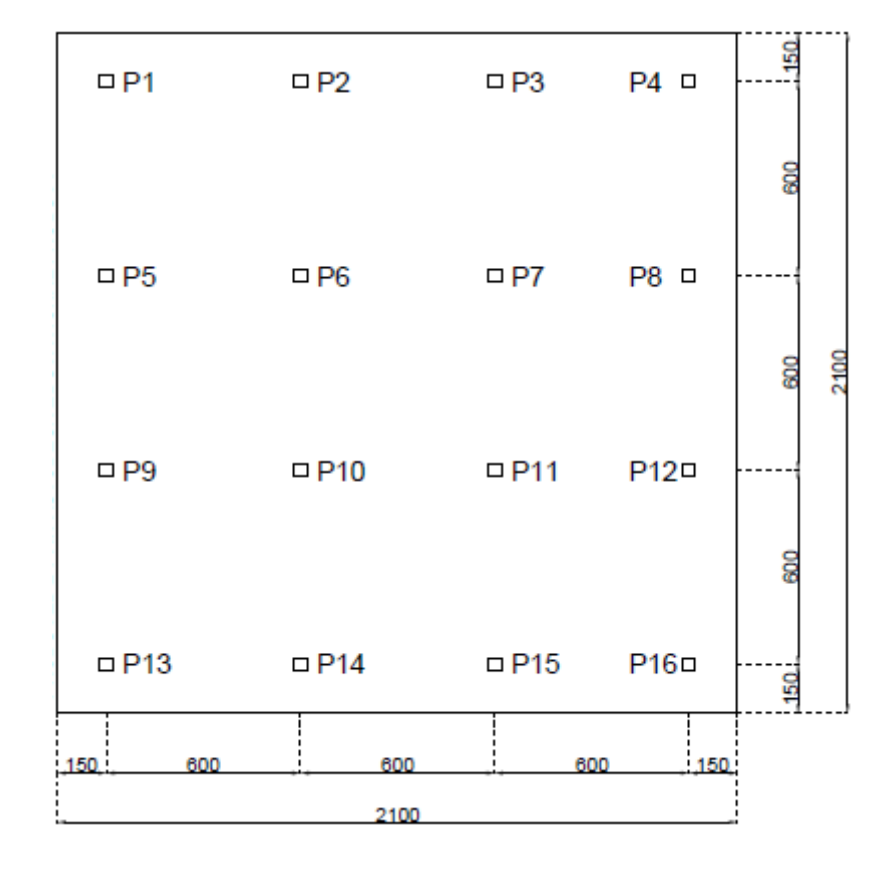

**Figura 17 - Planta da laje para o estudo proposto Fonte: Autoria Própria.**

### <span id="page-34-0"></span>3.4 DEFINIÇÃO DE VARIÁVEIS

### <span id="page-34-1"></span>3.4.1 Concreto e Armação

As características do concreto e das armaduras foram definidas baseadas na NBR 6118 (2014) e em estudos similares já realizados:

- Classe de agressividade ambiental: Considerou-se edifício urbano, classe II;
- Tipo de agregado: Por ser o material mais usual na região de Curitiba, será utilizado granito, que possui resistência à compressão de 150 MPa;
- $f_{ck}: 30 \text{ MPa}, f_{cd} = 21,43 \text{ MPa}$
- Módulo de elasticidade (E): 30,672 GPa. Na revisão da NBR 6118 em 2014, a determinação do módulo de elasticidade do concreto passou a depender do tipo do agregado graúdo, escolhido neste trabalho como sendo granito. Para casos nos quais o  $f_{ck}$  é entre 20 e 50 MPa, o cálculo de E se dá por:

$$
E_{ci} = \alpha_E.5600.\sqrt{f_{ck}}
$$

Onde  $\alpha_{E}$  varia para cada tipo de agregado e, no caso de granito, vale 1,0. Realizando o cálculo, define-se o módulo de elasticidade igual à 30,672 GPa.

- Aço CA-50, disponível atualmente no mercado,  $f_{\text{vd}} = 434.8 \text{ MPa}$ ;
- Cobrimento: 25 mm (indicada pela norma para lajes em classes de agressividade II);
- Peso específico do concreto armado segundo a NBR 6120:1980 Cargas para o cálculo de estruturas de edificações: 25 kN/m<sup>3</sup>

### <span id="page-34-2"></span>3.4.2 Cargas

Como serão desconsideradas as cargas horizontais, serão somente determinadas as cargas verticais aplicadas na laje:

- Peso próprio: 4,25 kN/m². Para a definição deste valor, considerou-se o peso específico do concreto armado fornecido pela NBR 6120 determinado no item [3.4.1](#page-34-1) e multiplicou-se à espessura da laje determinada no item [3.3;](#page-32-3)
- Piso: 1 kN/m² : Valor usado usualmente;
- Paredes: 1 kN/m². Escolhido por ser o valor mínimo para paredes recomendado no item 2.1.2 da NBR 6120;
- Carga acidental, considerando-se recomendações da norma NBR 6120 para um edifício residencial: 2 kN/m²;

### <span id="page-35-0"></span>3.4.3 *Softwares* Utilizados

Serão utilizados o *software* TQS da empresa TQS Informática Ltda. para a modelagem da laje nos métodos de grelhas, o *software* ftool da PUC – Rio para a modelagem dos pórticos planos representativos da laje e o software SAP2000 da Computer and Structures Inc. (CSI). Foram escolhidos por serem programas comuns e com fácil acessibilidade.

### <span id="page-35-1"></span>3.5 MODELAGEM NOS *SOFTWARES*

Serão apresentados nos itens [3.5.1,](#page-35-2) [3.5.2](#page-43-0) e [3.5.3](#page-48-0) os processos de modelagem nos programas TQS, ftool e SAP2000 respectivamente. Entre as características cujas edições serão exibidas estão as definições de malha, materiais, dimensões e cargas.

### <span id="page-35-2"></span>3.5.1 Modelagem no TQS

Para a obtenção dos esforços pelos métodos de grelhas foi primeiramente efetuada a modelagem da laje no TQS através da criação de um edifício fictício contendo os níveis de fundação, primeiro pavimento e cobertura, sendo o objeto de análise apenas a laje do primeiro pavimento. A disposição dos elementos de grelha da laje foi sugerida pelo programa TQS e está exibida na [Figura 18.](#page-36-0)
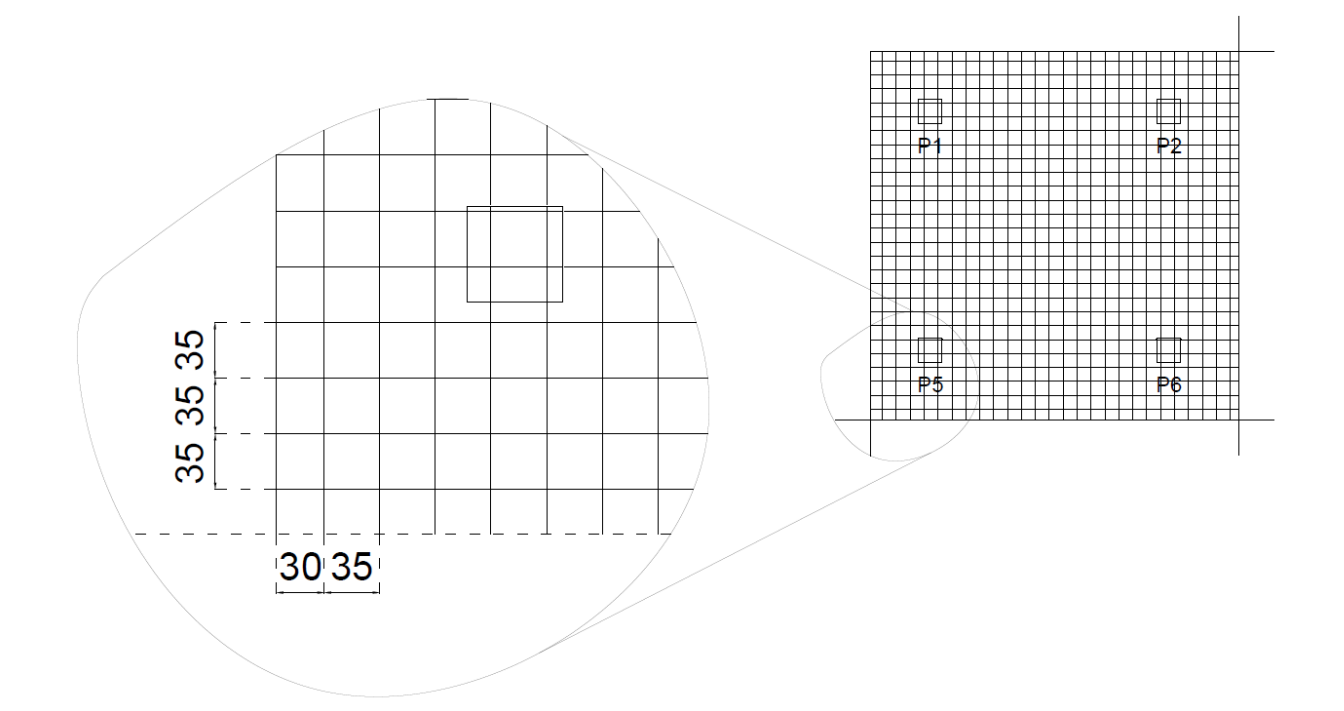

**Figura 18 – Detalhe do sistema de grelha adotado.**

**Fonte: Autoria própria.**

Primeiramente, no processo de modelagem, devem ser fornecidos os dados do edifício nas janelas exibidas nas Figuras [Figura](#page-37-0) 19, [Figura](#page-37-1) 20, [Figura](#page-38-0) 21 e [Figura](#page-38-1) 22. Dentre estas informações, destacam-se a escolha da norma a ser utilizada como base, no caso a NBR 6118:2014; do modelo estrutural do edifício; dos parâmetros de projeto como resistência característica do concreto (fck=30 MPa), classe de agressividade (tipo II – Moderada – Urbana) e tipo de armação (concreto armado, não protendido).

Além disso, na aba "Pavimentos", exibida na [Figura 21,](#page-38-0) determinam-se as características dos pavimentos, que incluem altura do pé direito e modelo estrutural a ser considerado para cada um, que determina se a análise se dará por análise de grelhas ou placas.

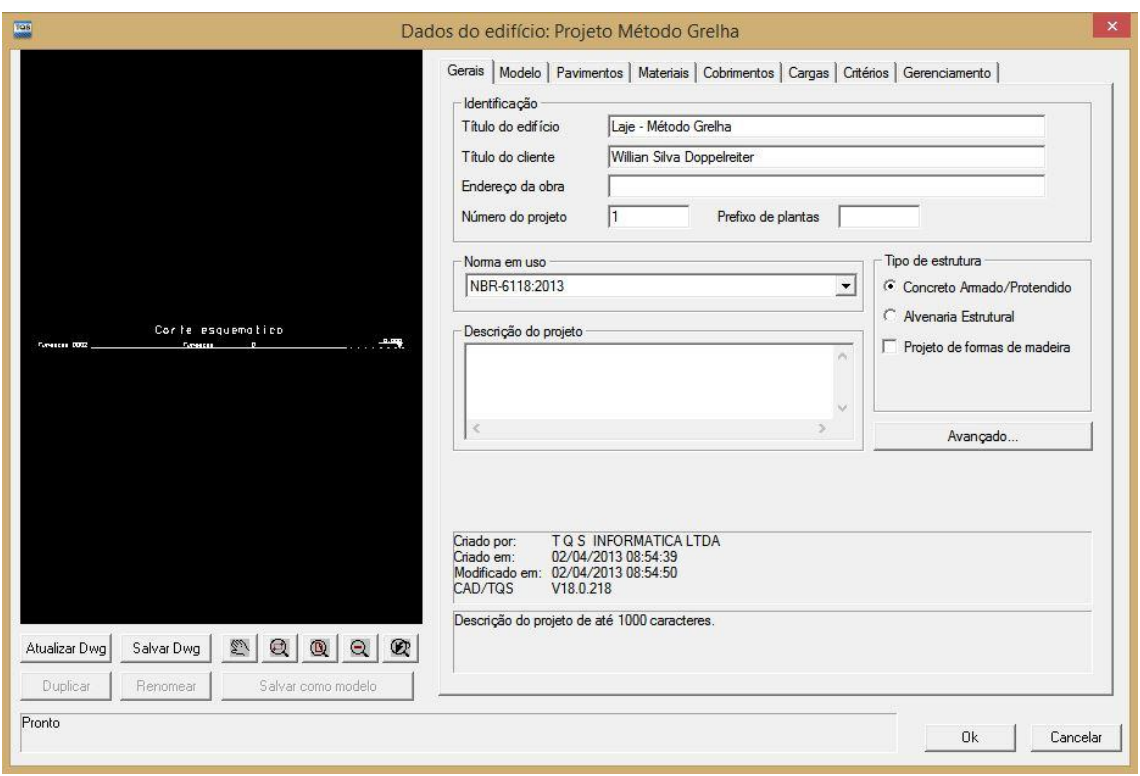

<span id="page-37-0"></span>**Figura 19 – Página de edição de dados TQS – Norma em uso.**

**Fonte: TQS Informática Ltda.**

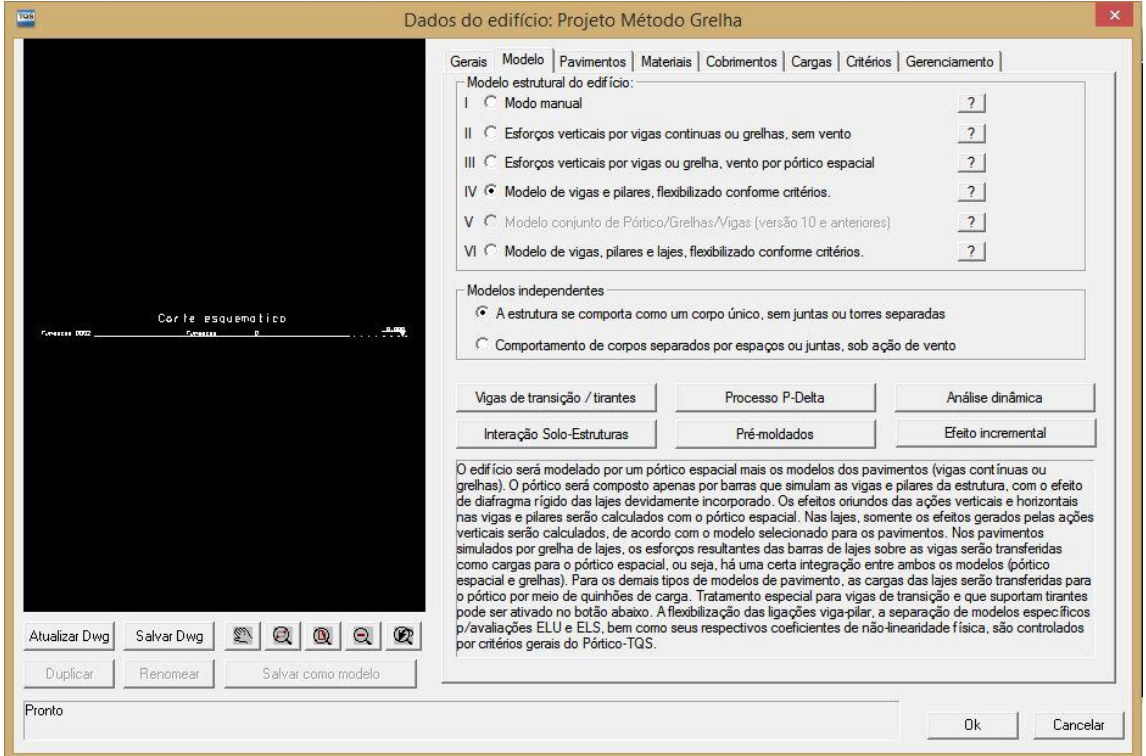

<span id="page-37-1"></span>**Figura 20 – Página de edição de dados TQS – Modelo Estrutural.**

**Fonte: TQS Informtática Ltda.**

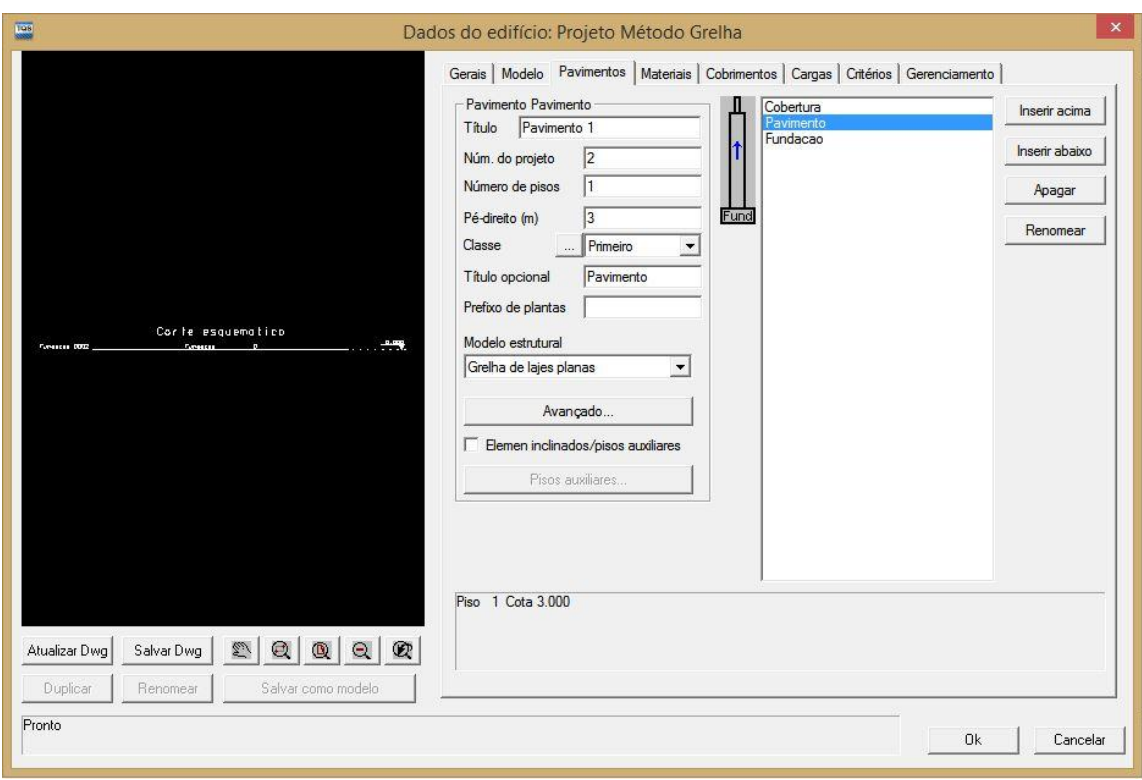

<span id="page-38-0"></span>**Figura 21 – Página de edição de dados TQS – Pavimentos.**

**Fonte: TQS Informática Ltda.**

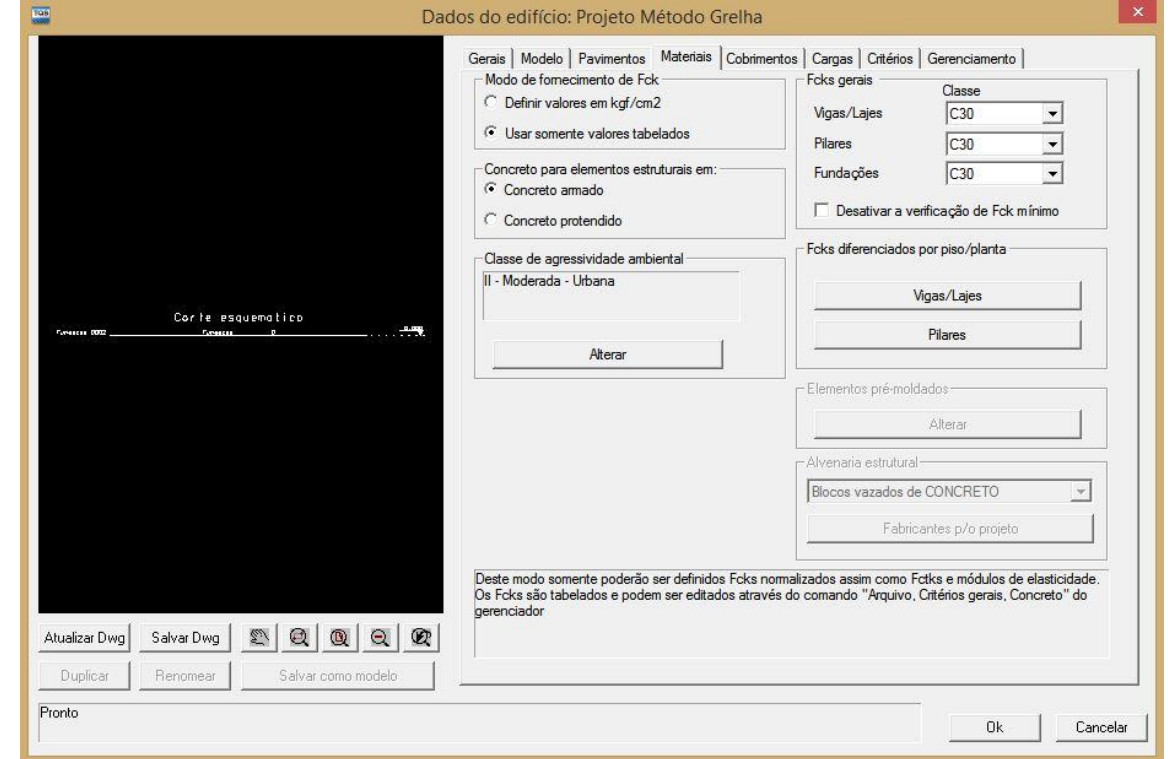

<span id="page-38-1"></span>**Figura 22 – Página de edição de dados TQS – Materiais.**

**Fonte: TQS Informática Ltda.**

Com os dados do edifício inseridos, inicia-se o desenvolvimento da modelagem em si. Utilizando-se de desenhos elaborados no programa AutoCAD como base, realiza-se a criação dos pilares e lajes no TQS. Na [Figura 23](#page-39-0) é exibida a janela de criação do TQS com o desenho do AutoCAD como auxílio.

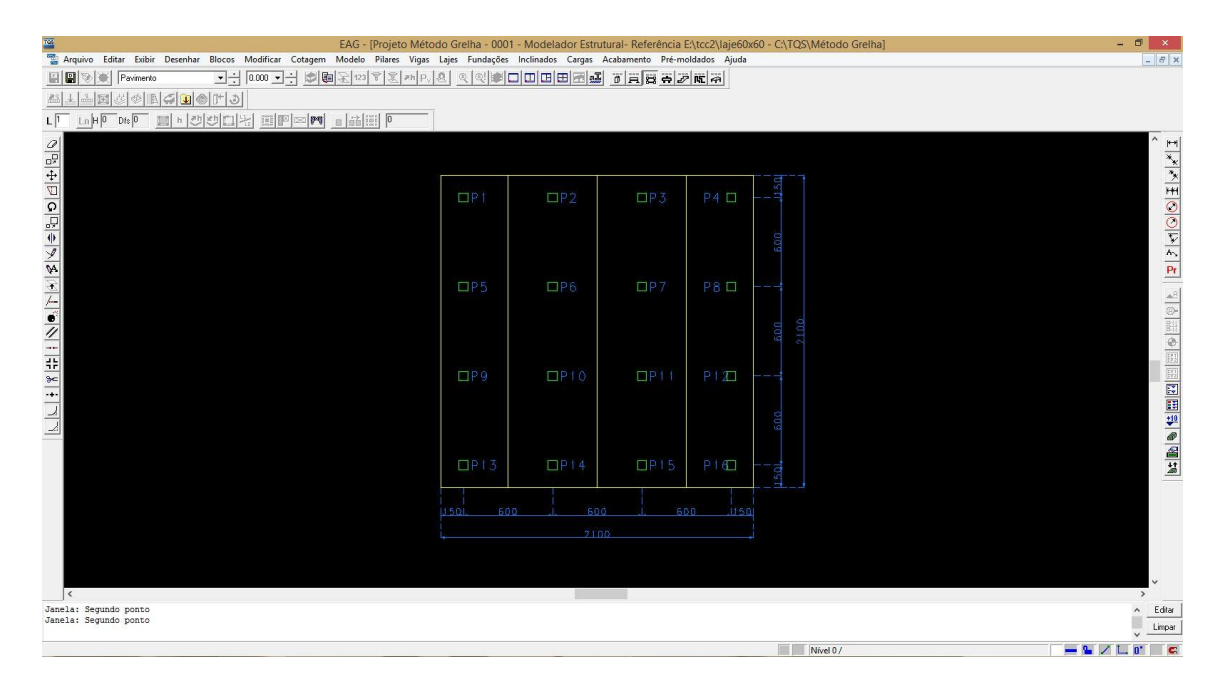

<span id="page-39-0"></span>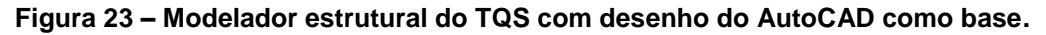

### **Fonte: TQS Informática Ltda.**

Em seguida se dá outra importante parte do processo: a modelagem dos pilares, cujos dados devem ser inseridos na janela "dados de pilares". Dentre estas informações, se destaca a definição da seção dos pilares (60x60 cm), ilustrada na [Figura 24.](#page-40-0) A inserção dos pilares no desenho se deu de tal maneira que se fosse respeitada a ordem de nomeação dos mesmos pré determinada nos modelos de pré dimensionamento do AutoCAD.

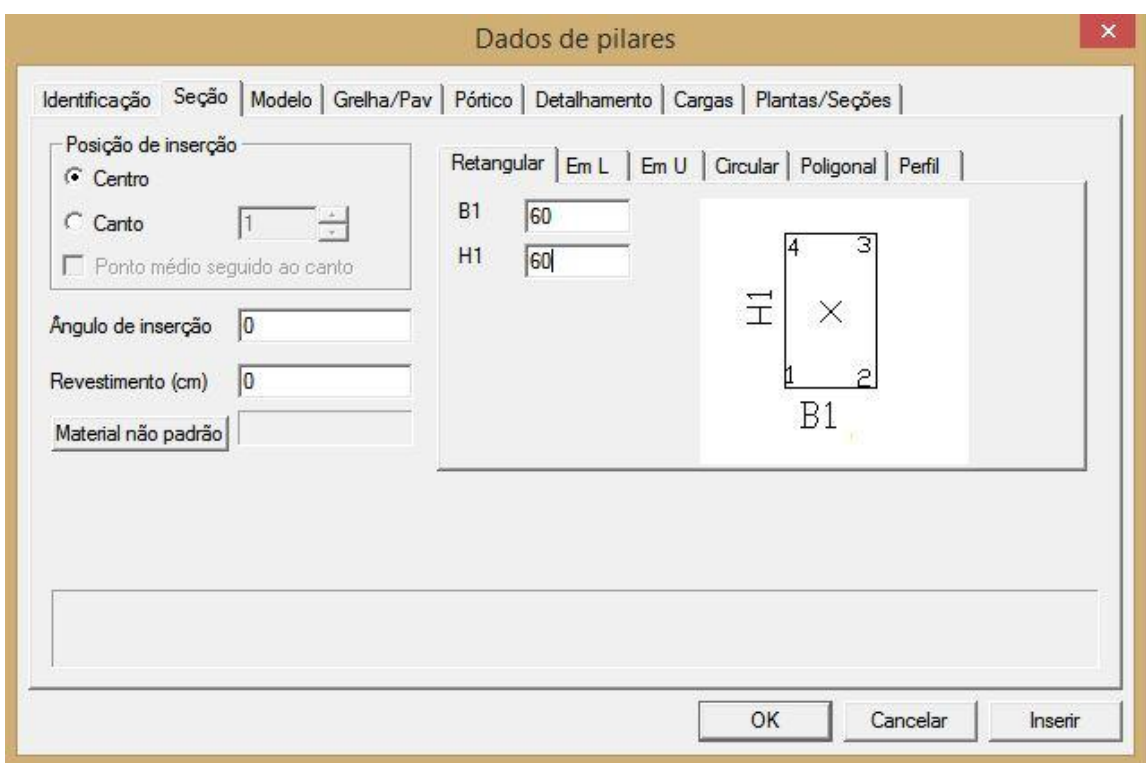

<span id="page-40-0"></span>**Figura 24 – Editor de dados de pilares do TQS.**

**Fonte: TQS Informática Ltda.**

A modelagem da laje a ser estudada inicia-se, assim como a dos pilares, a partir da definição dos dados expostos na janela "dados de laje", como a definição dos carregamentos exibida na Figura 25, que deve desconsiderar o peso próprio do elemento estrutural e o coeficiente de majoração de cargas da NBR 6118, visto que o programa TQS já os considera em seus cálculos. As cargas de 0.2 tf/m² representam a carga acidental de um edifício residencial (2 kN/m²) e as cargas distribuídas de paredes e pisos, de 1 kN/m² cada, somando a carga permanente.

Ainda na janela "Dados de lajes", na mesma aba em que foram alteradas as cargas, ajusta-se também a espessura da laje, conforme é observado na Figura 26, onde a espessura mostra 17 centímetros.

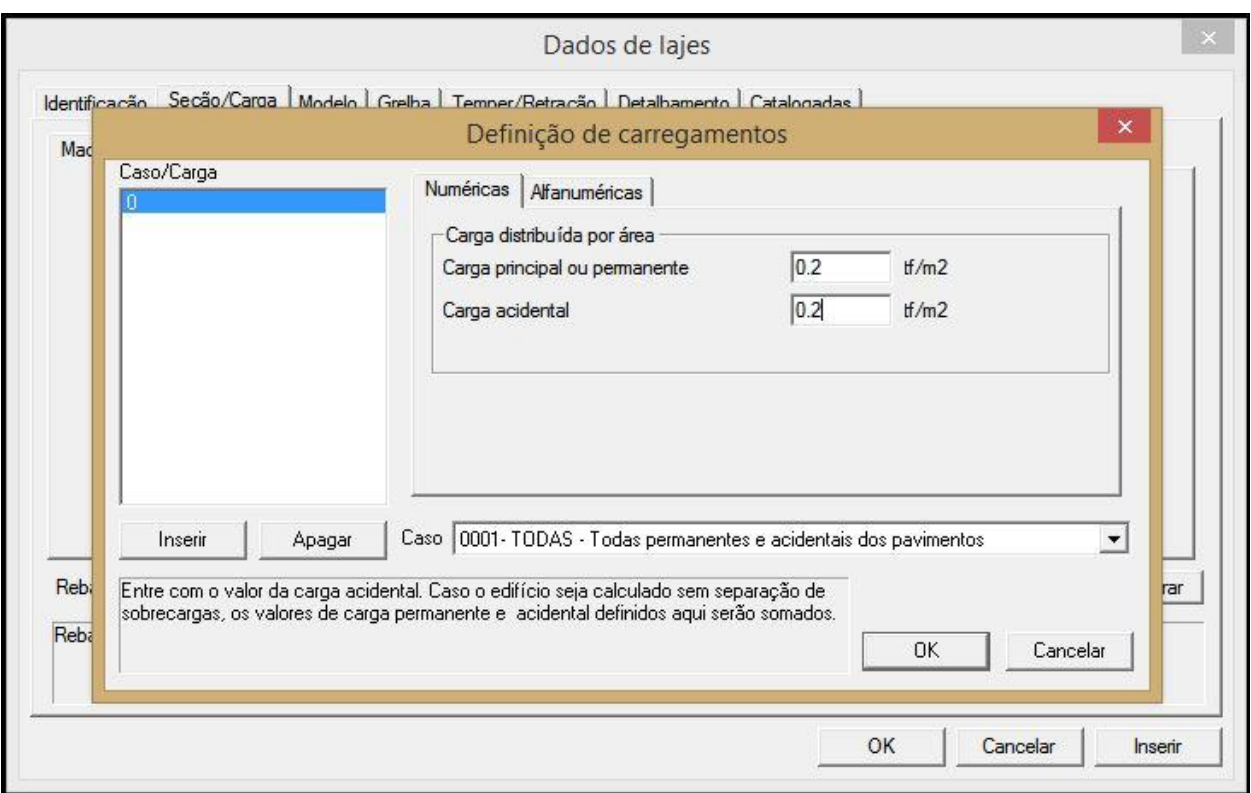

**Figura 25 – Editor de dados de lajes do TQS – definição de carregamentos.**

**Fonte: TQS Informática Ltda.**

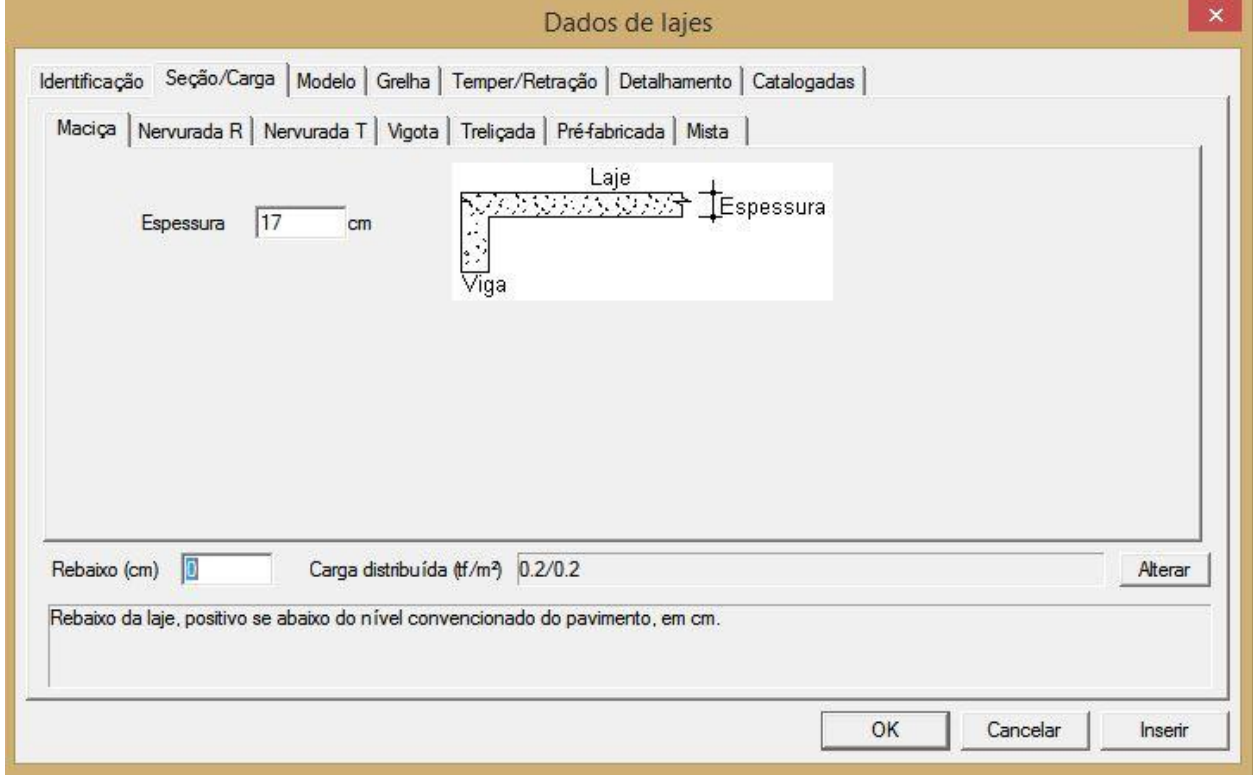

**Figura 26 – Editor de dados de lajes do TQS – definição da espessura da laje.**

**Fonte: TQS Informática Ltda.**

Com os dados de laje fornecidos ao programa, a mesma é inserida no desenho e copiada para os outros pavimentos existentes (no caso apenas para a cobertura). Para a finalização da modelagem do edifício é necessário o fornecimento de algum tipo de fundação ao sistema, cujo processo de modelagem não será aqui exemplificado por não ter relevância ao estudo, visto que posteriormente apenas a laje passará pelo processo de análise. Foram modeladas sapatas individuais para cada um dos pilares do edifício. A Figura 27 contém o modelo em exibição 3D fornecida pelo programa TQS.

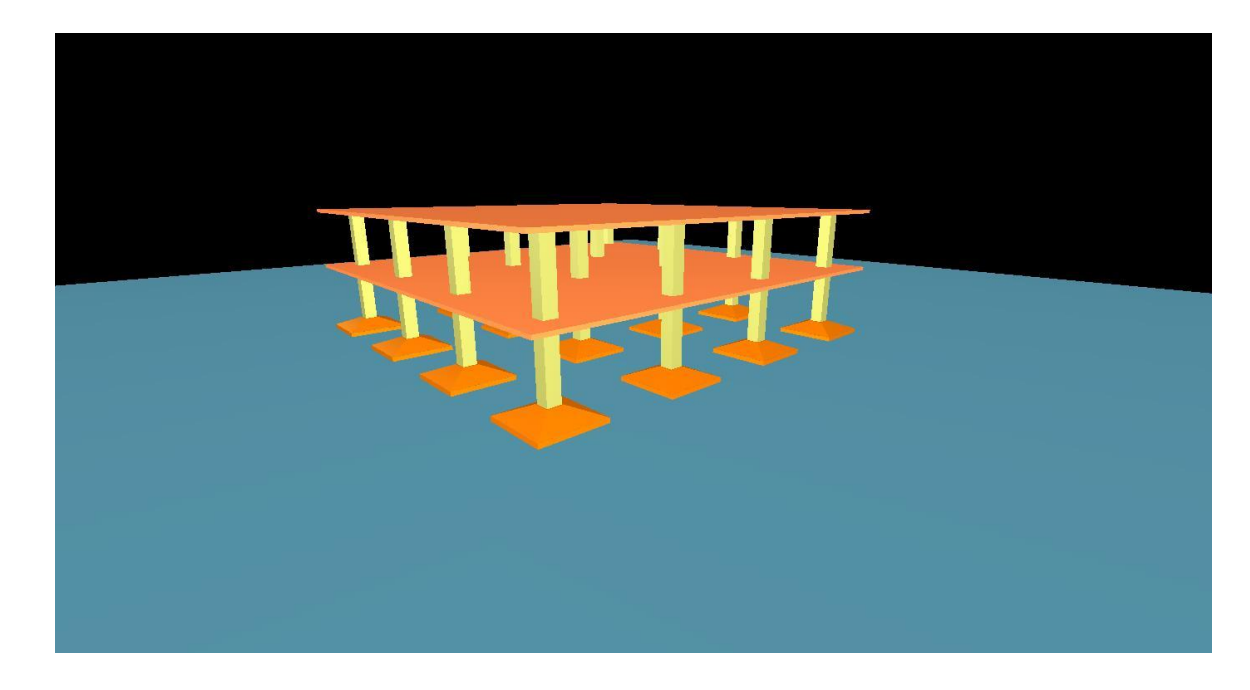

#### **Figura 27 – Modelo 3D do edifício.**

### **Fonte: TQS Informática Ltda.**

Após finalizada a modelagem de todos os elementos estruturais, executa-se o processamento global do edifício. Como se pode observar na Figura 28, na janela "Dados para o processamento global do edifício" tornou-se possível isolar a laje como objeto de estudo.

Com estes processos realizados, são gerados automaticamente desenhos de esforços de flexão a serem analisados no capítulo 4 e das armaduras positivas e negativas.

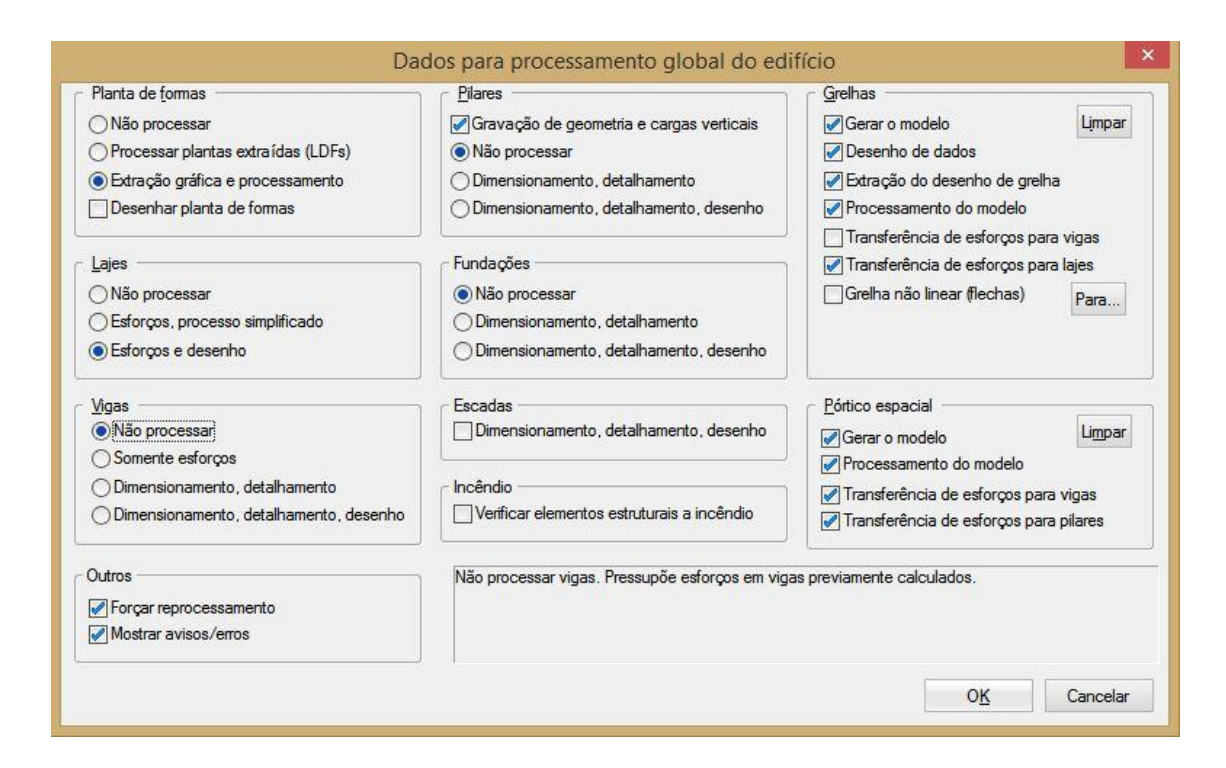

**Figura 28 – Dados para processamento global do edifício do TQS.**

**Fonte: TQS Informática Ltda.**

3.5.2 Modelagem no ftool

Após realizada a subdivisão da laje em pórticos externos e internos com suas respectivas áreas de influência exibida na [Figura 29,](#page-44-0) foram modelados os pórticos planos periféricos e centrais (pórticos 1 e 2, respectivamente) com a utilização do programa de cálculo de esforços ftool.

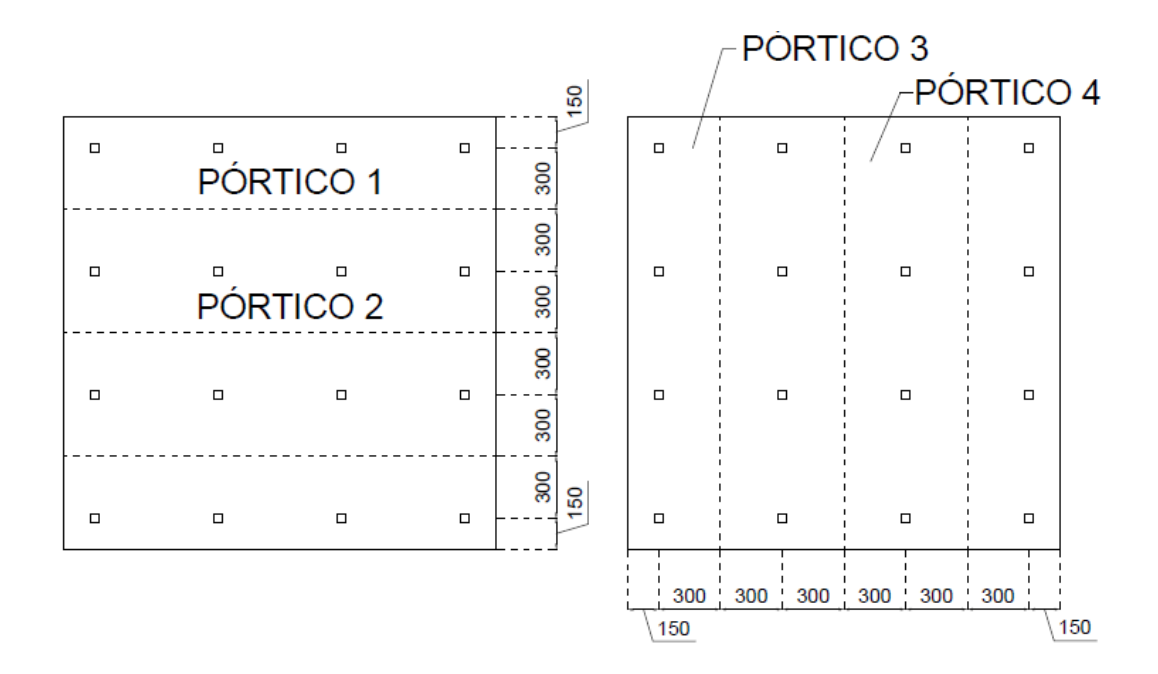

# <span id="page-44-0"></span>**Figura 29 - Sistema de pórticos adotados**

### **Fonte: Autoria própria.**

Foi necessária primeiramente a execução do desenho dos pórticos tomando como base o edifício utilizado na modelagem no TQS, como exibido na Figura 30. Por ser o mesmo edifício utilizado no TQS, será analisado no método de pórtico plano apenas o primeiro pavimento. Nas bases dos pilares foram utilizados apoios engastados.

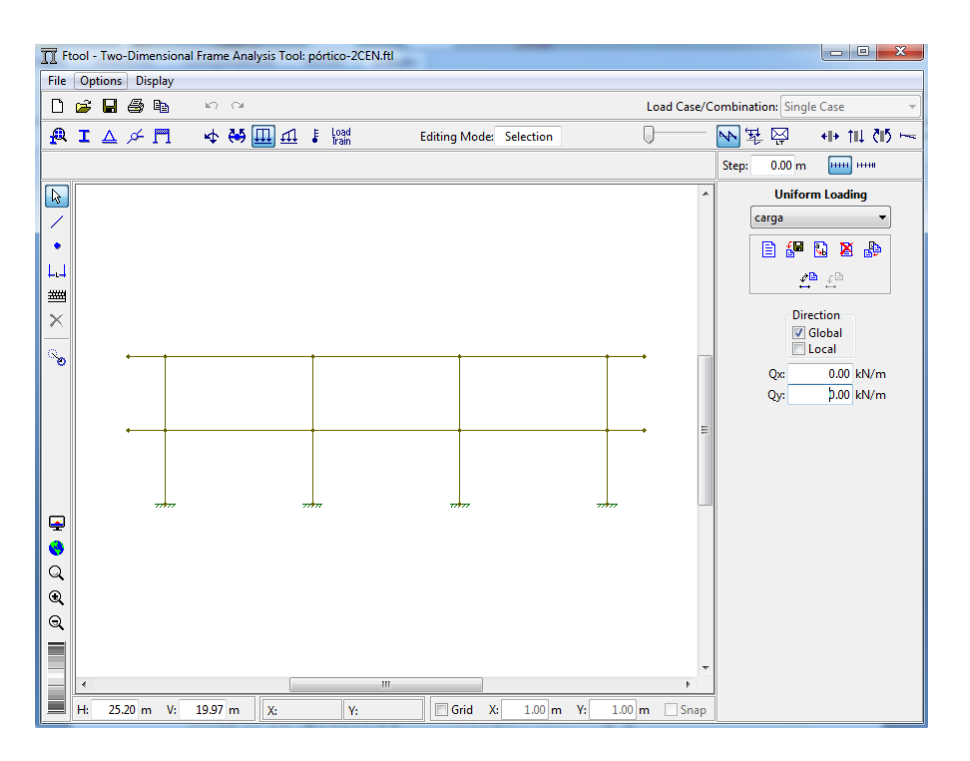

**Figura 30 – Execução do desenho do pórtico plano no ftool.**

**Fonte: ftool.**

Após terminado o desenho do pórtico, deve-se determinar os parâmetros de material e tipos de seção. Na Figura 31, observa-se que o material atribuído a toda a estrutura foi o concreto com características previamente determinadas.

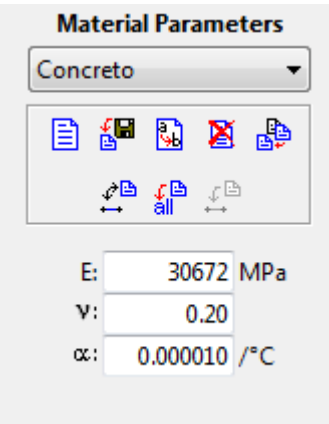

**Figura 31 – Determinação do material utilizado no ftool.** 

### **Fonte: ftool.**

Como há uma mudança das áreas de influência dos pórticos periféricos e internos, a definição das seções é variável. Nas regiões de pilar ela será um quadrado de lado 60 centímetros e nas regiões horizontais representantes de laje, será um retângulo 600x17 cm para os pórticos internos 2 e 4 e um retângulo 450x17 cm para os pórticos periféricos 1 e 3. Isso resultou na criação de três tipos de seção, como se vê na Figura 32.

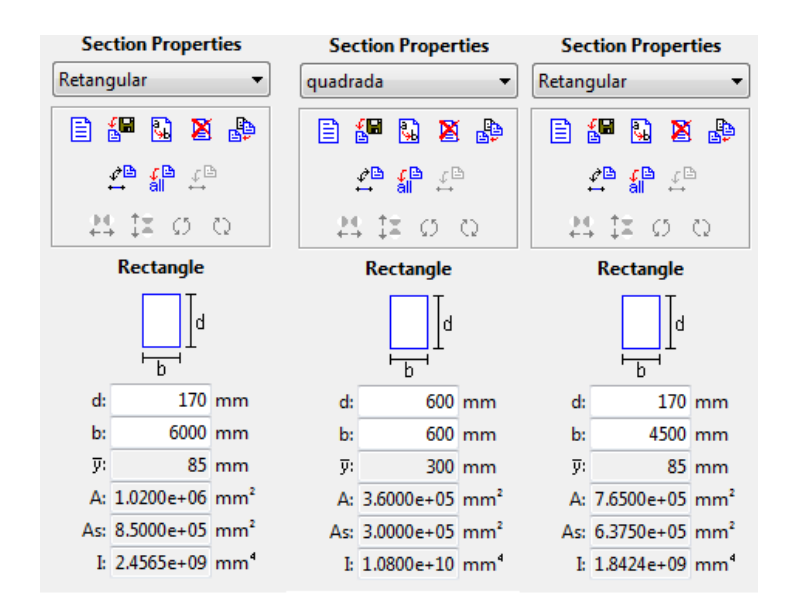

**Figura 32 – Determinação das seções utilizadas no ftool.**

**Fonte: ftool.**

Como os dois pórticos envolvidos no estudo possuem áreas de influência diferentes, as cargas distribuídas ao longo dos elementos horizontais também variam. A determinação da carga se deu a partir da multiplicação da carga total de projeto distribuída superficialmente e determinada no item 3.4.2 pela largura das áreas de influência de cada pórtico. Nas Figura 33 e 34 estão representados os pórticos 1 e 2 respectivamente com suas devidas cargas.

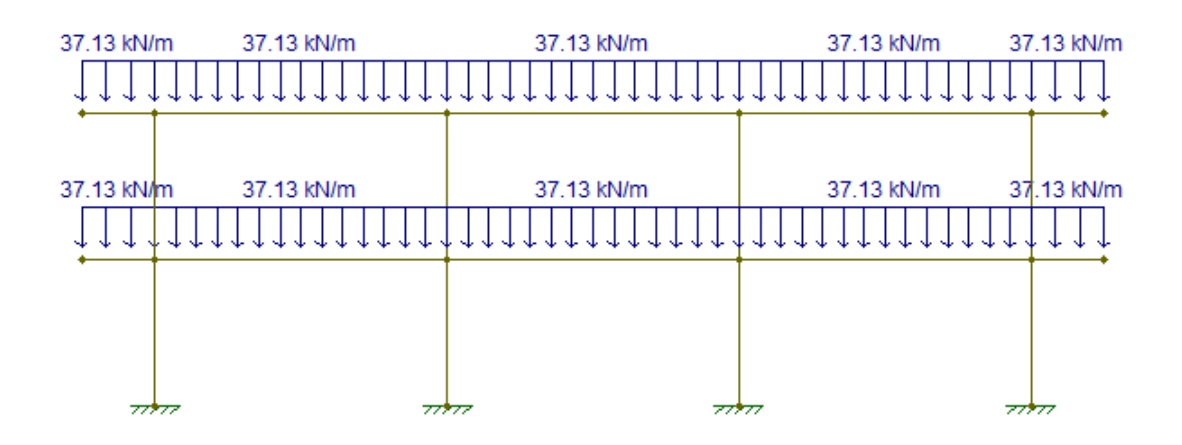

**Figura 33 – Pórtico 1 modelado no ftool.**

**Fonte: ftool.**

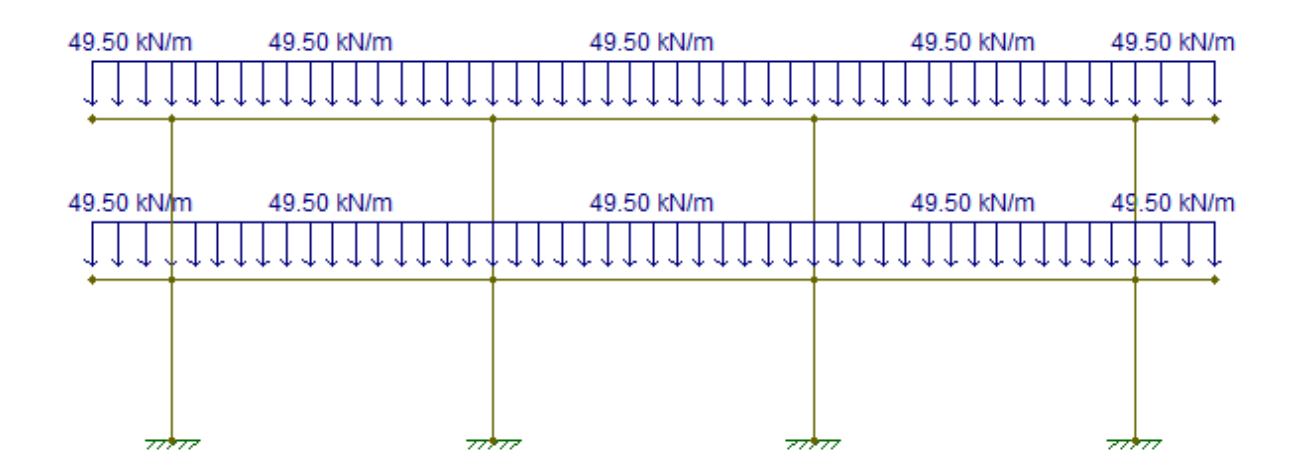

**Figura 34 – Pórtico 2 modelado no ftool.** 

**Fonte: ftool.**

Para a execução dos procedimentos de aplicação de pórticos planos em análise de lajes lisas recomendados na norma e explicados no item 2.3, extraiu-se os momentos resultantes dos pórticos 1 e 2 para a realização da identificação dos momentos de apoio e de vão (Ma e Mv), como demonstrados nas Figuras 35 e 36.

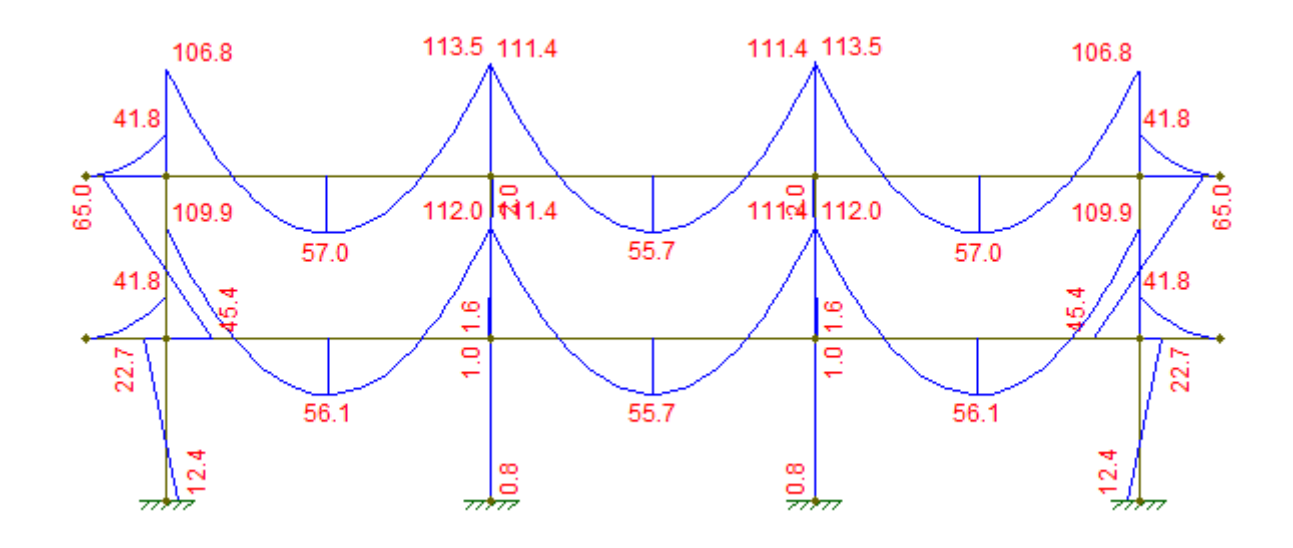

**Figura 35 – Esforços resultantes do Pórtico 1.**

**Fonte: Autoria própria**

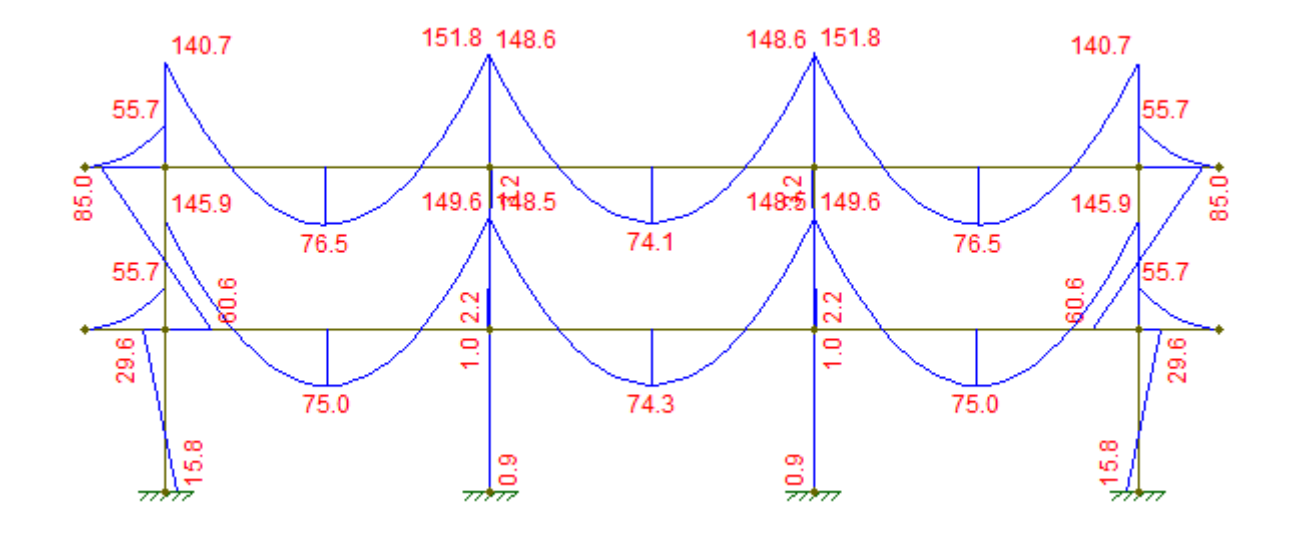

**Figura 36 – Esforços resultantes do Pórtico 2.**

**Fonte: Autoria própria**

Com os valores de momentos máximos encontrados, aplicam-se as porcentagens estabelecidas pela norma para a determinação da distribuição destes esforços na superfície da laje. Para facilitar a exibição dos resultados após distribuídos na laje, ela será subdividida em regiões nas quais estarão representados os momentos máximos encontrados, negativos ou positivos. Estas regiões se delimitarão horizontalmente de acordo com as divisas das faixas internas e externas e verticalmente nos pontos de transição entre momentos positivos, negativos e apoios, como ilustrado na Figura 37.

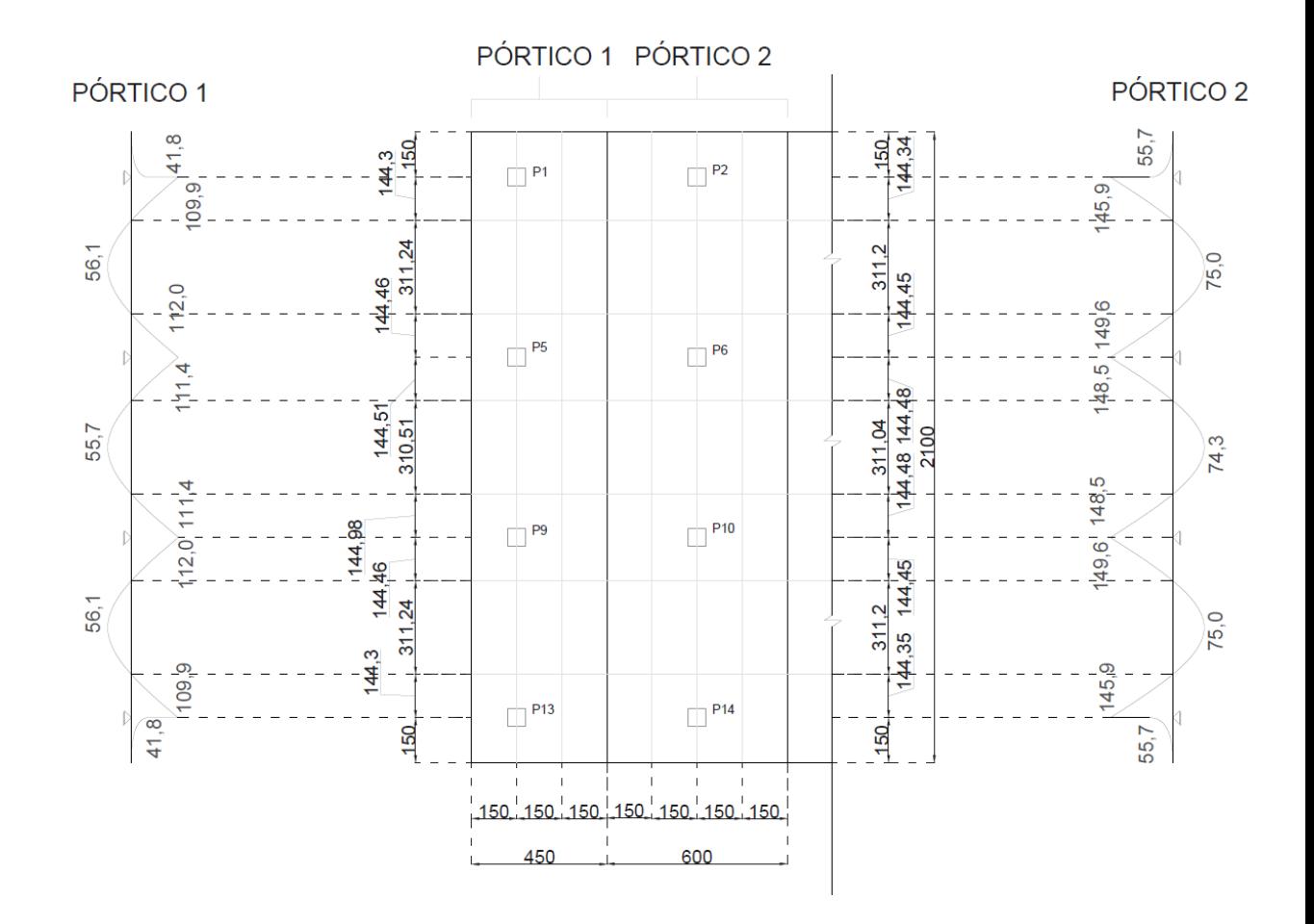

<span id="page-48-0"></span>**Figura 37 – Subdivisões delimitantes dos esforços adotadas.**

**Fonte: Autoria própria.**

### 3.5.3 Modelagem no SAP2000

Para a determinação dos esforços de momento aplicados à laje pelo método de placas, foi utilizado o programa SAP2000, da empresa *Computers and Structures inc*. (CSI). As dimensões dos elementos de placas utilizados passaram a ser diferentes dos espaçamentos utilizados no método de grelhas, devido à necessidade de os nós das

placas coincidirem com o centro da seção dos pilares. A [Figura 38](#page-49-0) exibe a disposição final dos elementos de placas utilizada.

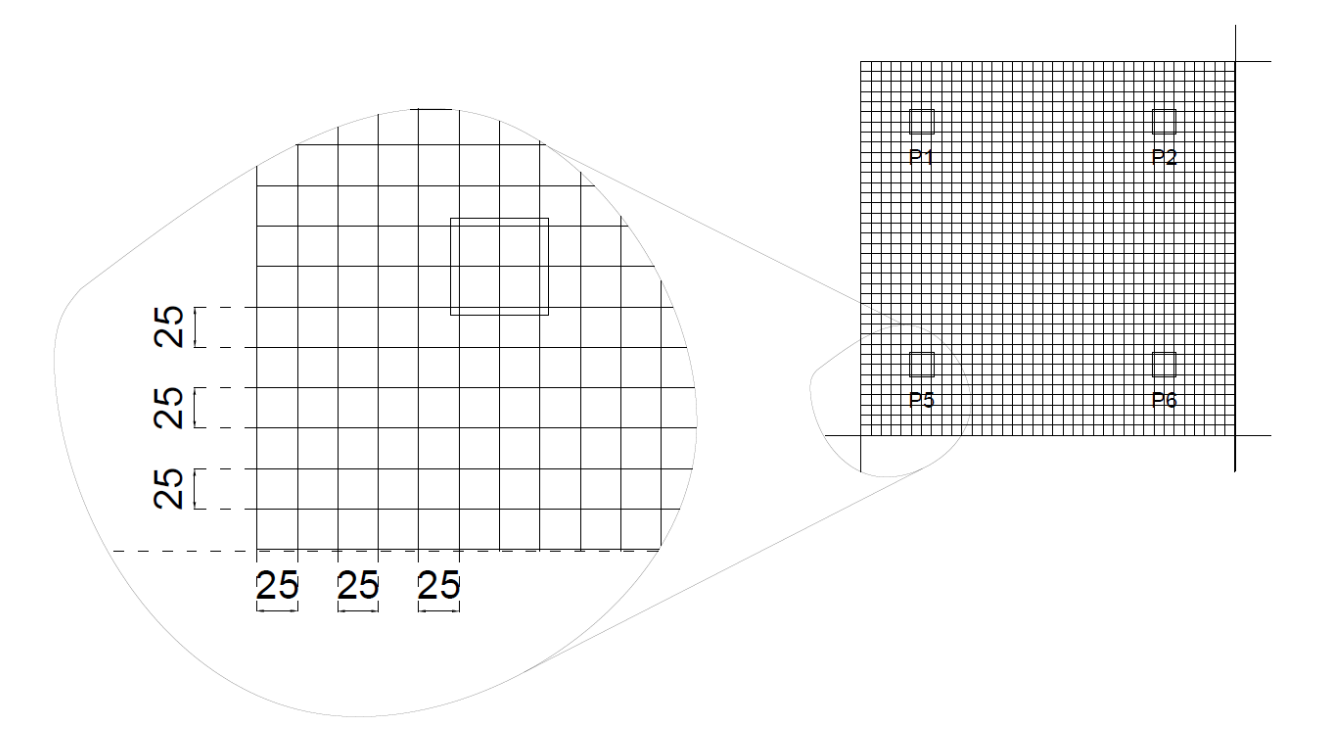

<span id="page-49-0"></span>**Figura 38 – Detalhe do sistema de placas adotado.**

**Fonte: Autoria própria.**

A modelagem da estrutura pelo SAP2000 se dá através da importação de desenhos elaborados no AutoCAD ou através do desenvolvimento dos elementos no próprio programa. Foi utilizado o AutoCAD para a elaboração dos pilares e o próprio SAP2000 para a criação das lajes, utilizando-se das coordenadas dos elementos para garantir a integração do conjunto. Na figura 39 tem-se o modelo com as bases dos pilares consideradas engastadas.

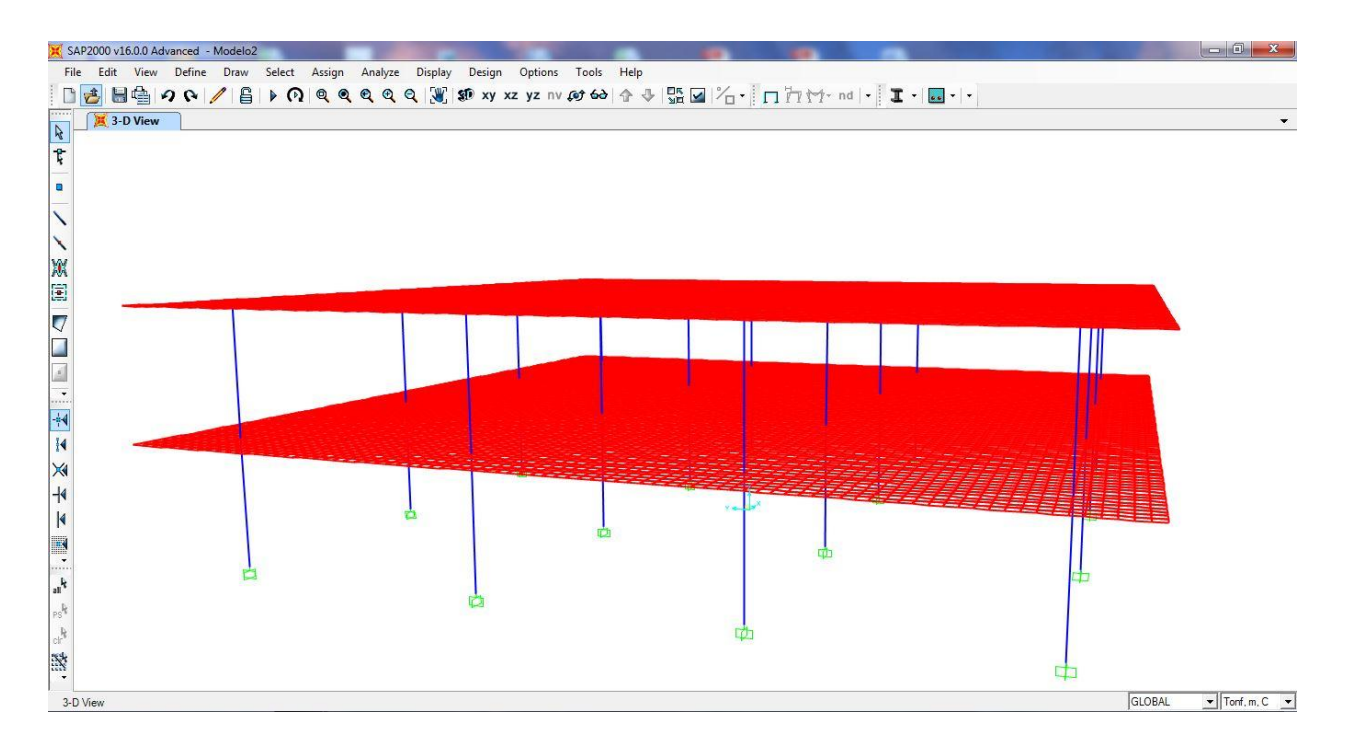

### <span id="page-50-0"></span>**Figura 39 – Sistema estrutural modelado no SAP2000.**

#### **Fonte: Autoria própria.**

Foi necessária a edição também do material a ser utilizado nos elementos estruturais, que teve sua edição na aba "Material Property Data" exibida na Figura 40. Alterou-se principalmente o módulo de elasticidade para aquele calculado no item [3.4.1,](#page-34-0) com valor de 30,672 GPa.

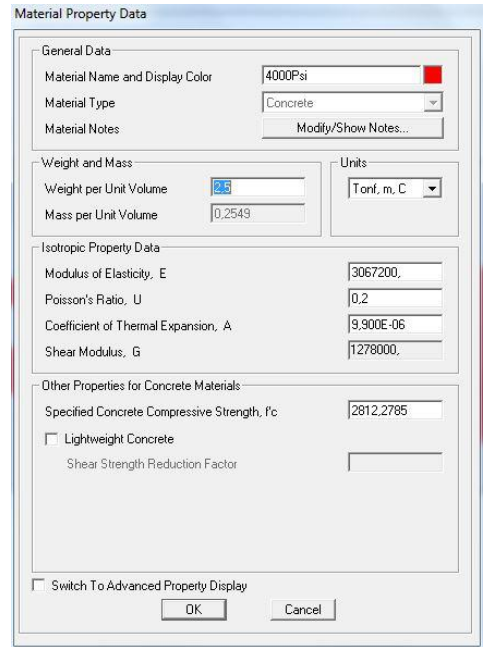

**Figura 40 – Aba de edição de propriedades de materiais – SAP2000**

**Fonte: Autoria própria.**

Em seguida, para se uniformizar os dados com outros métodos, foram editadas as características de seção dos elementos de pilar e laje, exibidos respectivamente nas Figuras 41 e 42 em metros.

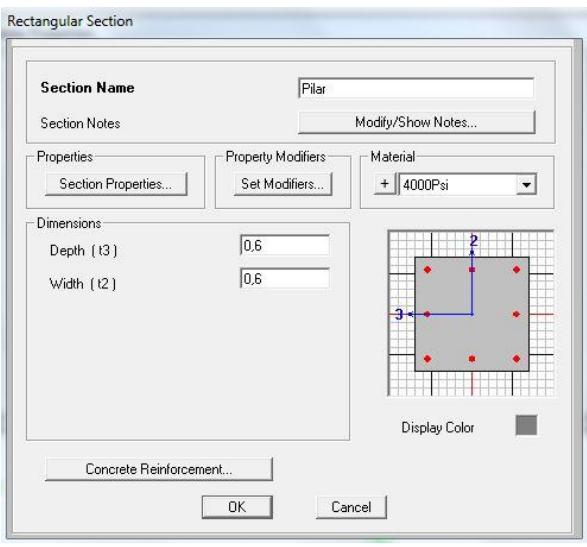

**Figura 41 – Edição de seções de elementos unidimensionais no SAP2000.**

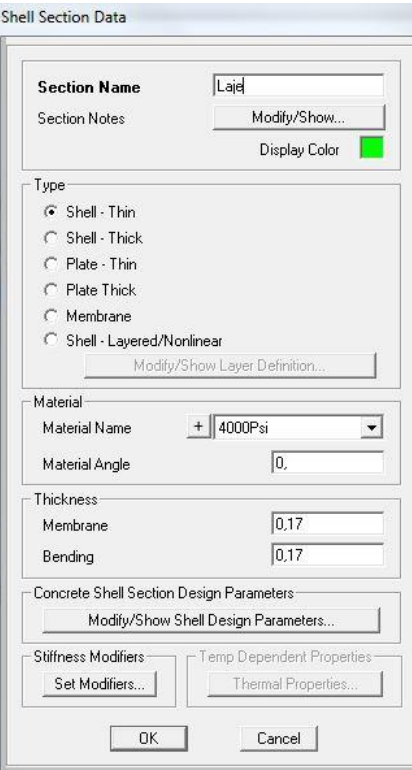

**Fonte: Autoria própria.**

**Figura 42 – Edição de seções de elementos bidimensionais no SAP2000.**

**Fonte: Autoria própria.**

Na definição das forças, o programa permite a separação de esforços variáveis de esforços permanentes, portanto, na Figura 43 pode-se observar as cargas calculadas no item [3.4.2](#page-34-1) divididas em *LIVE* (acidentais) e *DEAD* (permanentes).

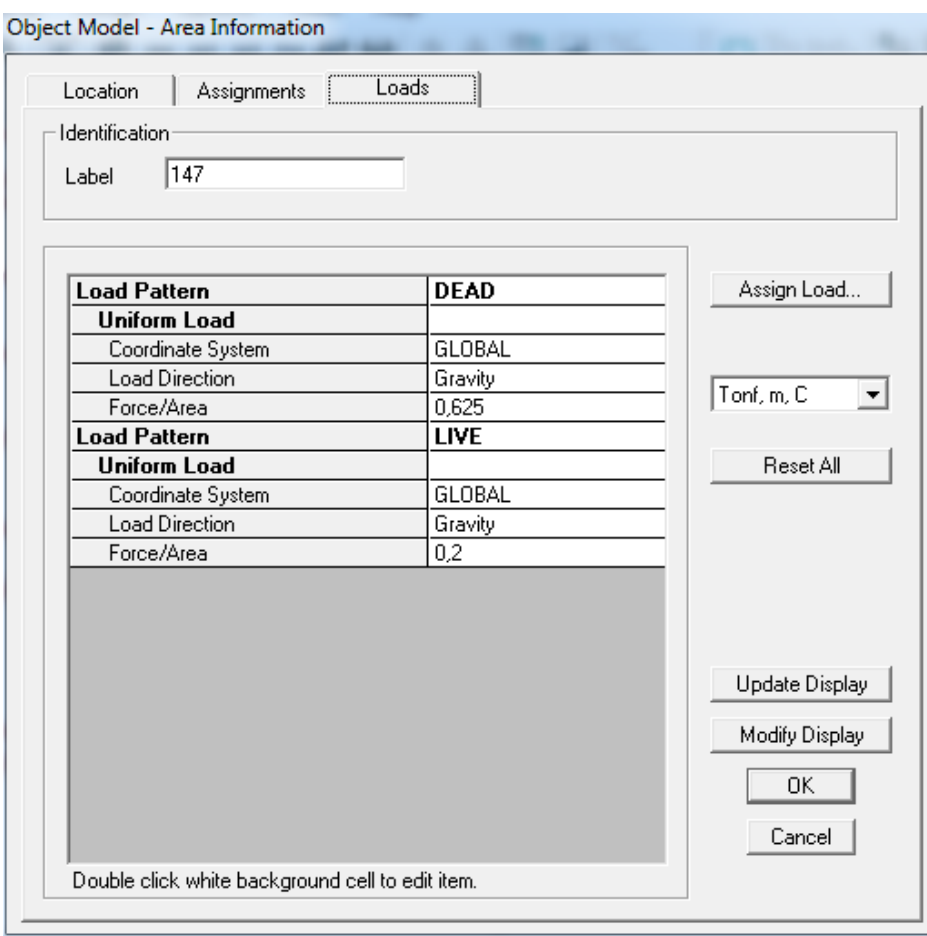

**Figura 43 – Edição de esforços aplicados na laje pelo SAP2000.**

### **Fonte: Autoria própria.**

A discretização dos elementos de placa definidos no item [3.4.3](#page-35-0) foi aplicada à laje através do comando de subdivisão de áreas na aba "*Edit*". Como já comentado anteriormente, foi necessário que o espaçamento das placas fosse diferente do modelo de grelha devido à necessidade de os nós coincidirem com os eixos dos pilares no SAP2000 e também para facilitar a posterior leitura de momentos resultantes. Na Figura 44 está representada a laje com sua divisão de placas na janela principal do SAP2000.

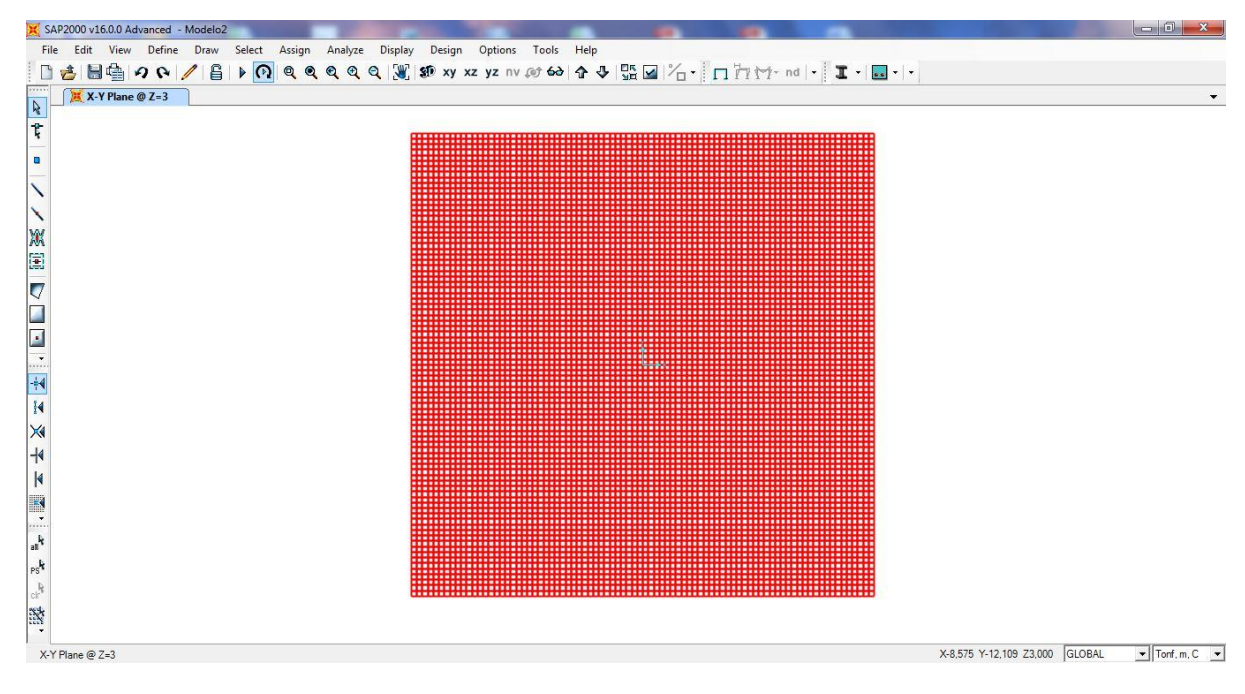

**Figura 44 – Sistema estrutural modelado no SAP2000.**

### **Fonte: Autoria própria.**

Assim que finalizado o processo de modelagem, inicia-se o processamento da laje do primeiro pavimento. Ao clicar no ícone "Analyze" do SAP2000, é aberta uma aba com o objetivo de filtrar apenas os esforços que devem ser considerados na análise de esforços. No caso, como se pode ver na Figura 45, foram selecionadas as forças permanentes e variáveis. Os esforços de momento obtidos por este método serão analisados no item [4.](#page-54-0)

|                                     |                                                | Click to:                     |                                 |                                                                                  |  |                          |  |         |  |             |
|-------------------------------------|------------------------------------------------|-------------------------------|---------------------------------|----------------------------------------------------------------------------------|--|--------------------------|--|---------|--|-------------|
| Case Name                           | Type                                           | <b>Status</b>                 | Action                          | Run/Do Not Run Case                                                              |  |                          |  |         |  |             |
| <b>DEAD</b><br><b>MODAL</b><br>LIVE | <b>Linear Static</b><br>Modal<br>Linear Static | Not Run<br>Not Run<br>Not Run | Run<br>Do not Run<br><b>Run</b> | Show Case<br>Delete Results for Case<br>Run/Do Not Run All<br>Delete All Results |  |                          |  |         |  |             |
|                                     |                                                |                               |                                 |                                                                                  |  | Show Load Case Tree      |  |         |  |             |
|                                     |                                                |                               |                                 |                                                                                  |  | Analysis Monitor Options |  |         |  | Model-Alive |
|                                     |                                                |                               |                                 |                                                                                  |  | C Always Show            |  | Run Now |  |             |
|                                     |                                                |                               |                                 | C Never Show                                                                     |  |                          |  |         |  |             |

**Figura 45 – Filtro de esforços a serem considerados no processamento do SAP2000.**

**Fonte: SAP2000.**

# <span id="page-54-0"></span>**4 RESULTADOS E ANÁLISES**

Após a execução dos processos exibidos no capítulo 3 foram obtidas informações resultantes, cuja exibição e organização são apresentadas nos itens 4.1, 4.2 e 4.3. No item 4.4 são realizadas as comparações dos métodos e a criação de ferramentas que as possibilitam.

# 4.1 EXIBIÇÃO DOS RESULTADOS DE ESFORÇOS POR GRELHA

Para facilitar a exibição dos resultados de momento obtidos pelo método de grelha, a laje será separada no meio e será composta por seu elemento do lado esquerdo e do lado direito, exibidos respectivamente nas Figuras 46 e 47. Os momentos exibidos na laje estão representados na unidade tfm por metro transversal. Os trechos exibidos em vermelho representam os locais nos quais o momento é negativo enquanto que os trechos em azul representam aqueles com momento positivo. Os valores mostrados equivalem ao máximo momento obtido em cada trecho.

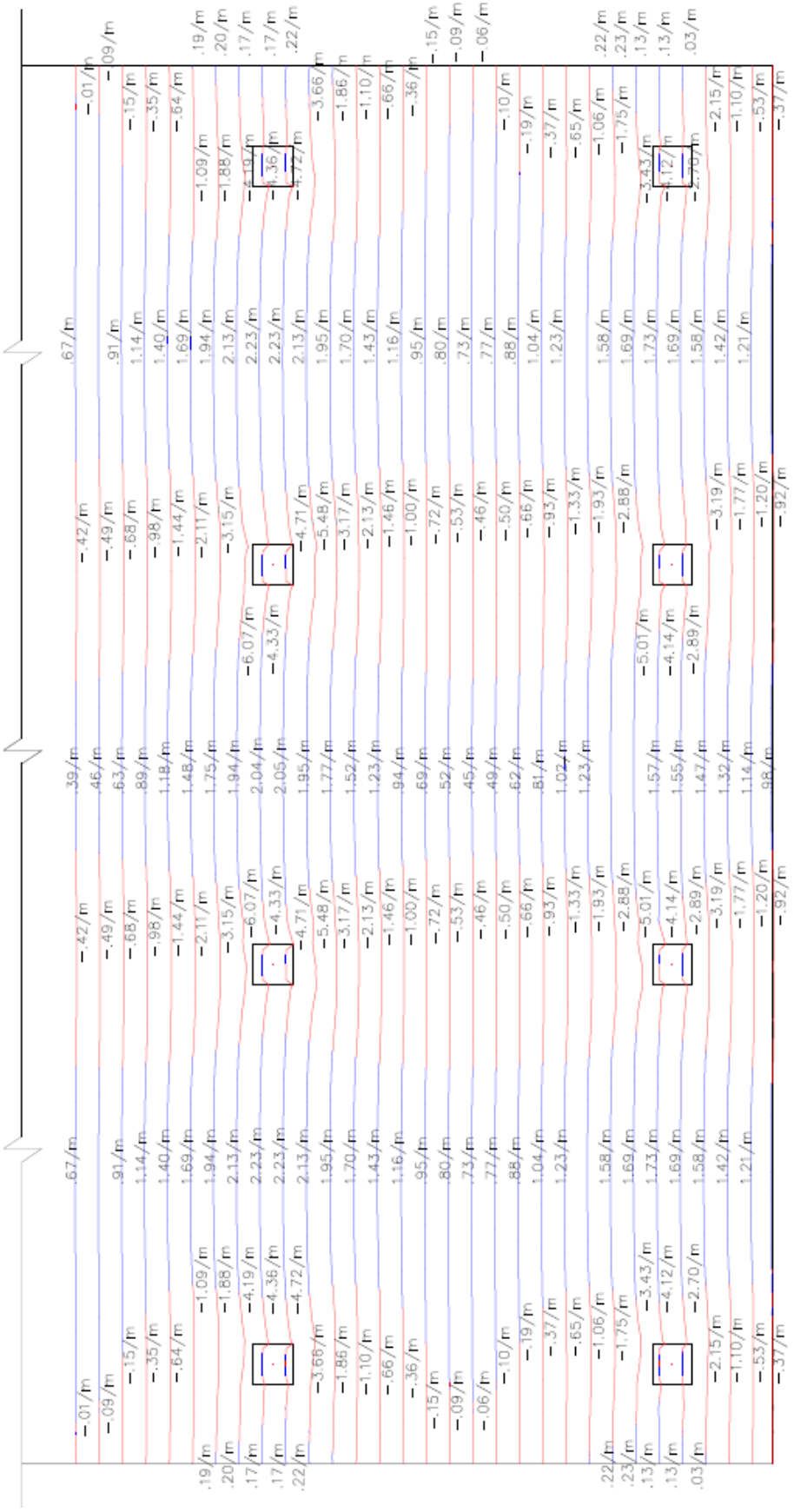

**Figura 46 – Esforços de momentos resultantes do lado direito da laje - Grelhas.**

**Fonte: Elaborado no Autocad a partir dos dados fornecidos por TQS – TQS Informática Ltda.**

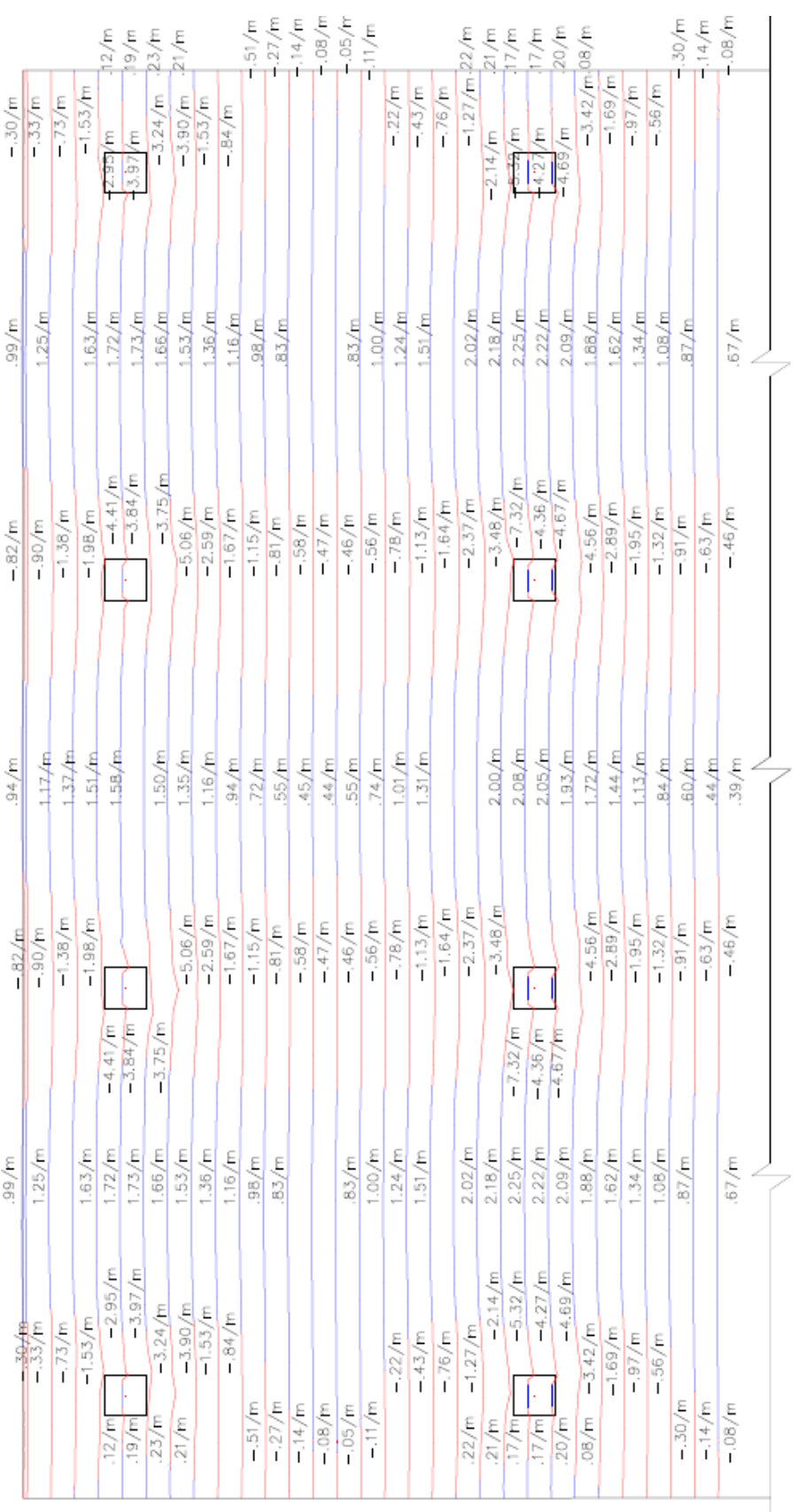

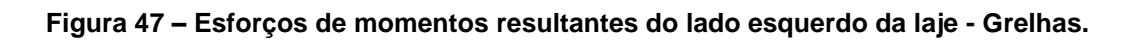

**Fonte: Elaborado no Autocad a partir dos dados fornecidos por TQS – TQS Informática Ltda.**

# 4.2 EXIBIÇÃO DOS RESULTADOS DE ESFORÇOS POR PÓRTICOS PLANOS

Na [Figura 48](#page-57-0) estão dispostos os momentos encontrados na laje para o método de pórticos planos em cada região daquelas determinadas na [Figura 37.](#page-48-0) As unidades de momento estão exibidas em tf.m por metro transversal ao pórtico e as unidades de comprimento nas cotas estão em centímetros.

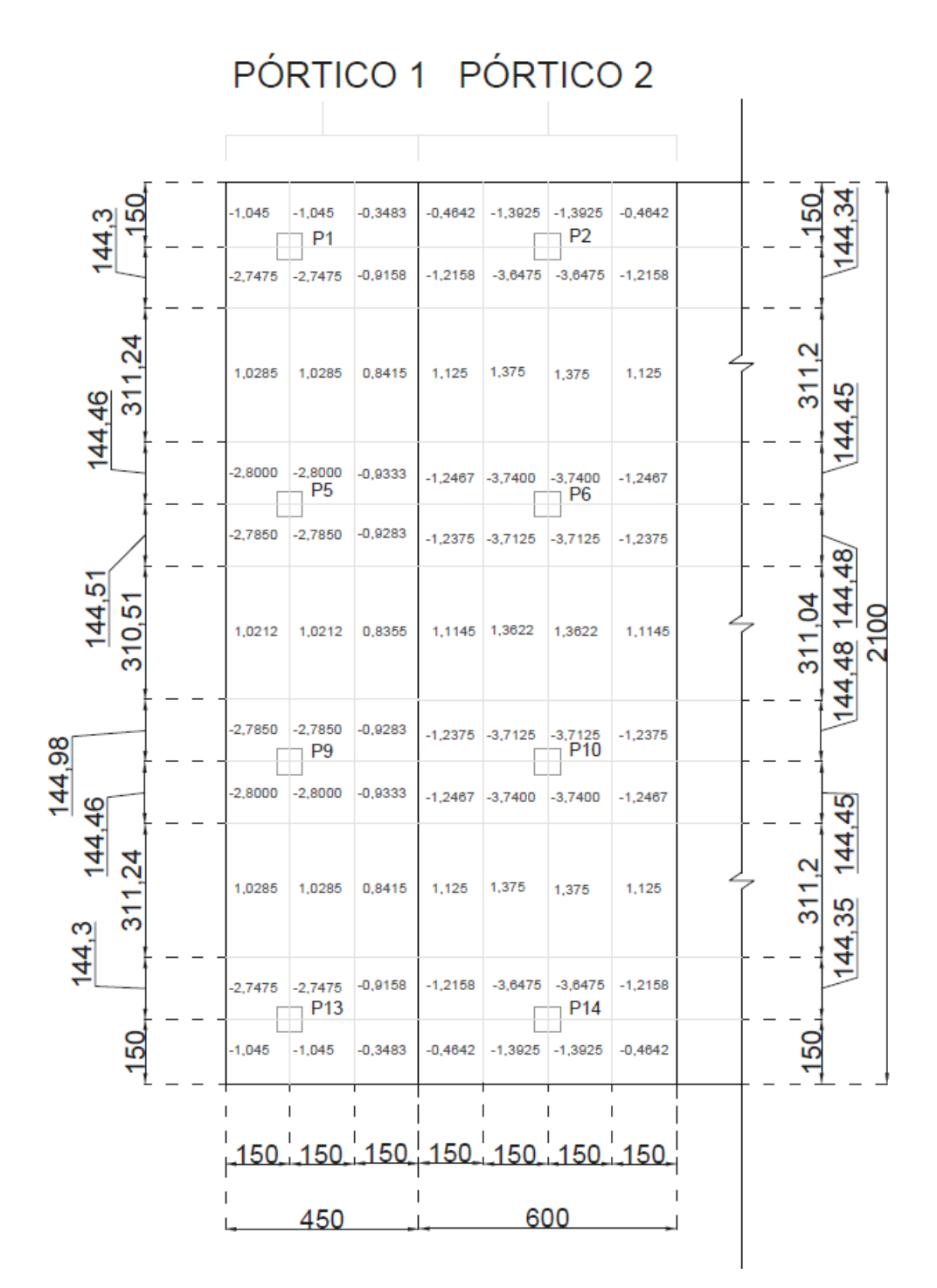

<span id="page-57-0"></span>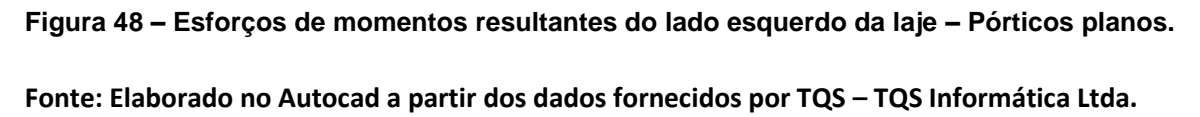

# 4.3 EXIBIÇÃO DOS RESULTADOS DE ESFORÇOS POR MÉTODO DE PLACAS

Por oferecer uma maior exatidão quanto à localização dos esforços, o SAP2000 não fornece uma planta com exibição geral de momentos como faz o TQS. Para a exibição de esforços, o SAP2000 fornece a possibilidade de analisar os esforços em toda a área de cada placa do sistema que forma a laje. Na [Figura 49,](#page-58-0) pode-se observar como é feita a análise de uma placa, no caso a extrema esquerda superior. Cada quadrado representa uma região de placa de dimensão 25x25 cm.

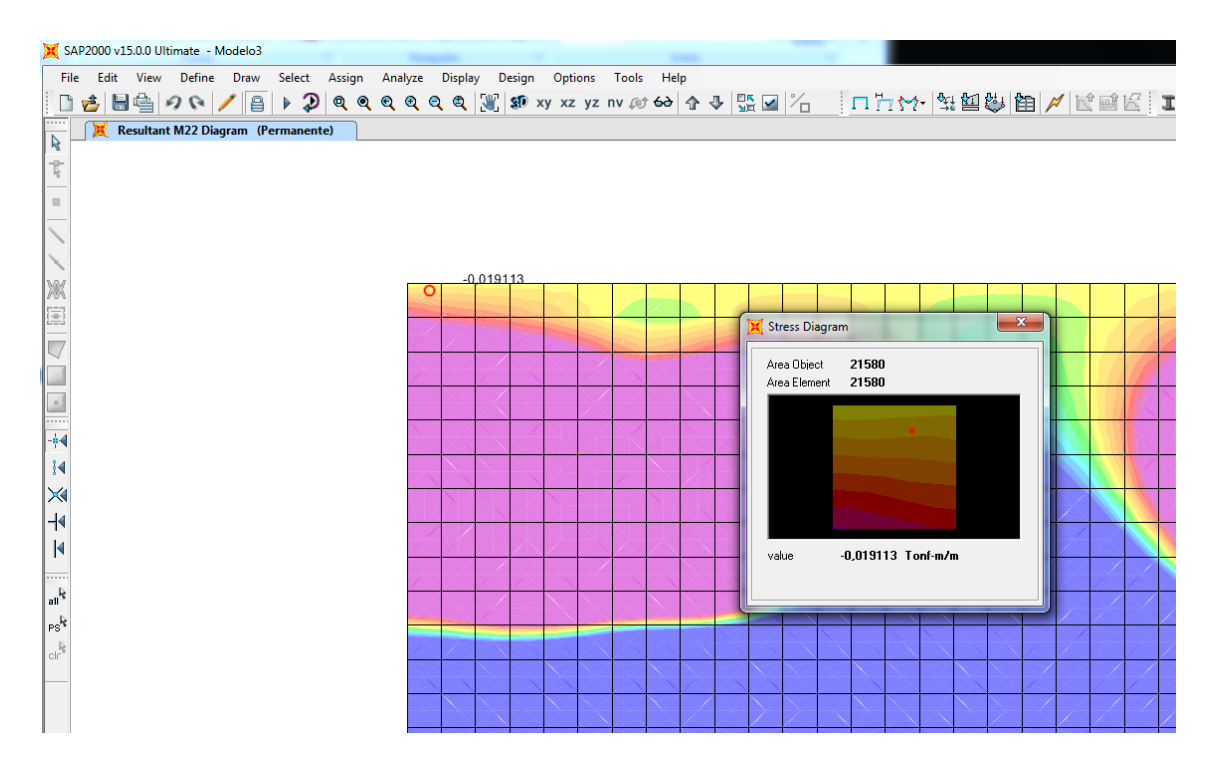

<span id="page-58-0"></span>**Figura 49 – Análise de esforços em placas individuais.**

**Fonte: SAP2000 – CSI – Computer and structures inc.**

Portanto, para se poder fazer a comparação com o método de grelha, foi transformado este modo de exibição de esforços para um outro, no qual foram divididos os elementos de placas de forma que se gerassem barras na direção vertical. Os valores adotados em cada barra correspondem ao maior valor encontrado nas placas do trecho vertical delimitado. As cores azul e vermelha adotadas representam, assim como no método de grelha, as regiões de momentos positivos e negativos

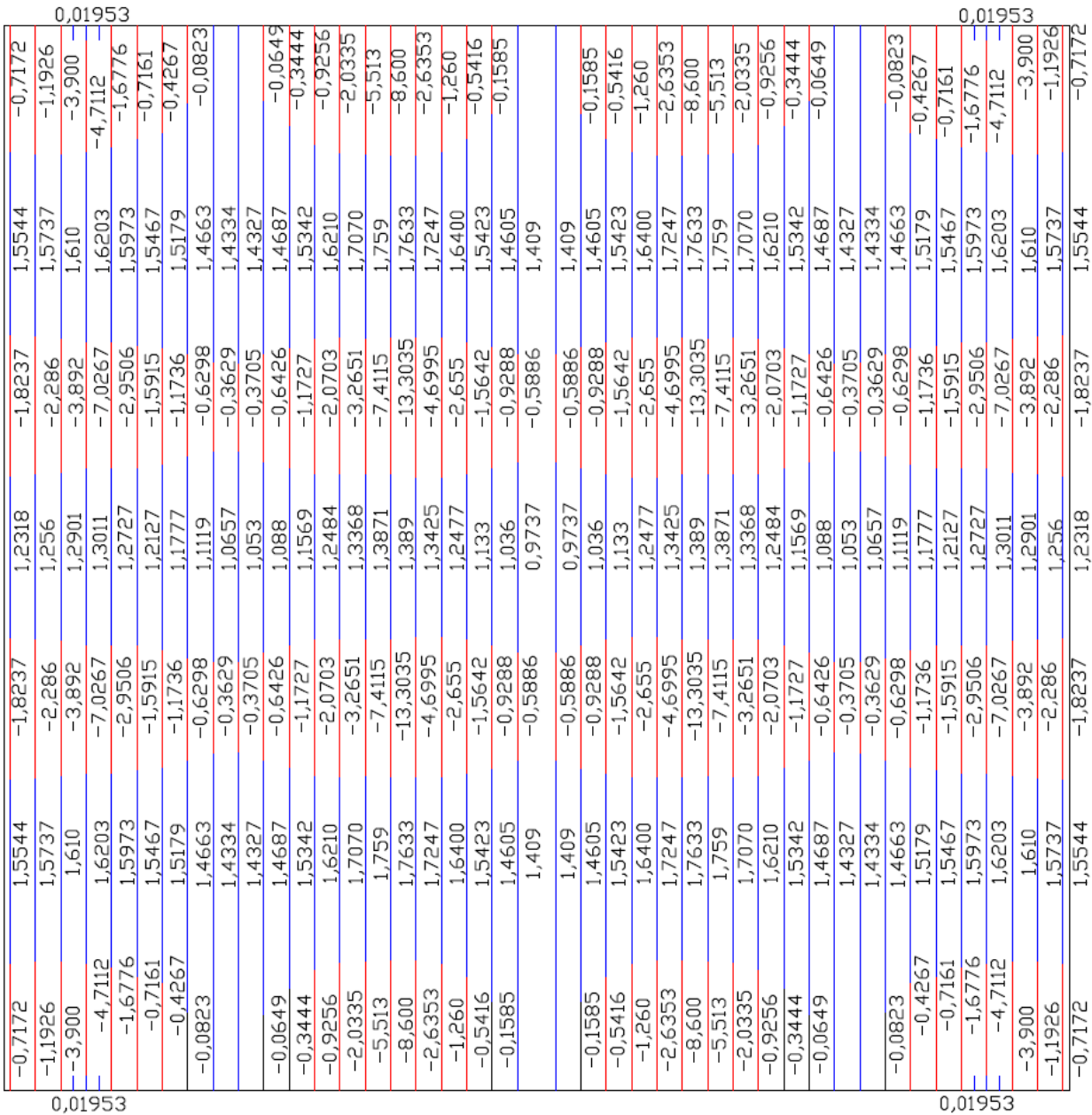

respectivamente. Deste modo, como se observa na

[Figura](#page-60-0) 50, possibilitou-se a exibição dos dados com os mesmos parâmetros dos momentos exibidos pelo TQS no método de grelhas.

<span id="page-60-0"></span>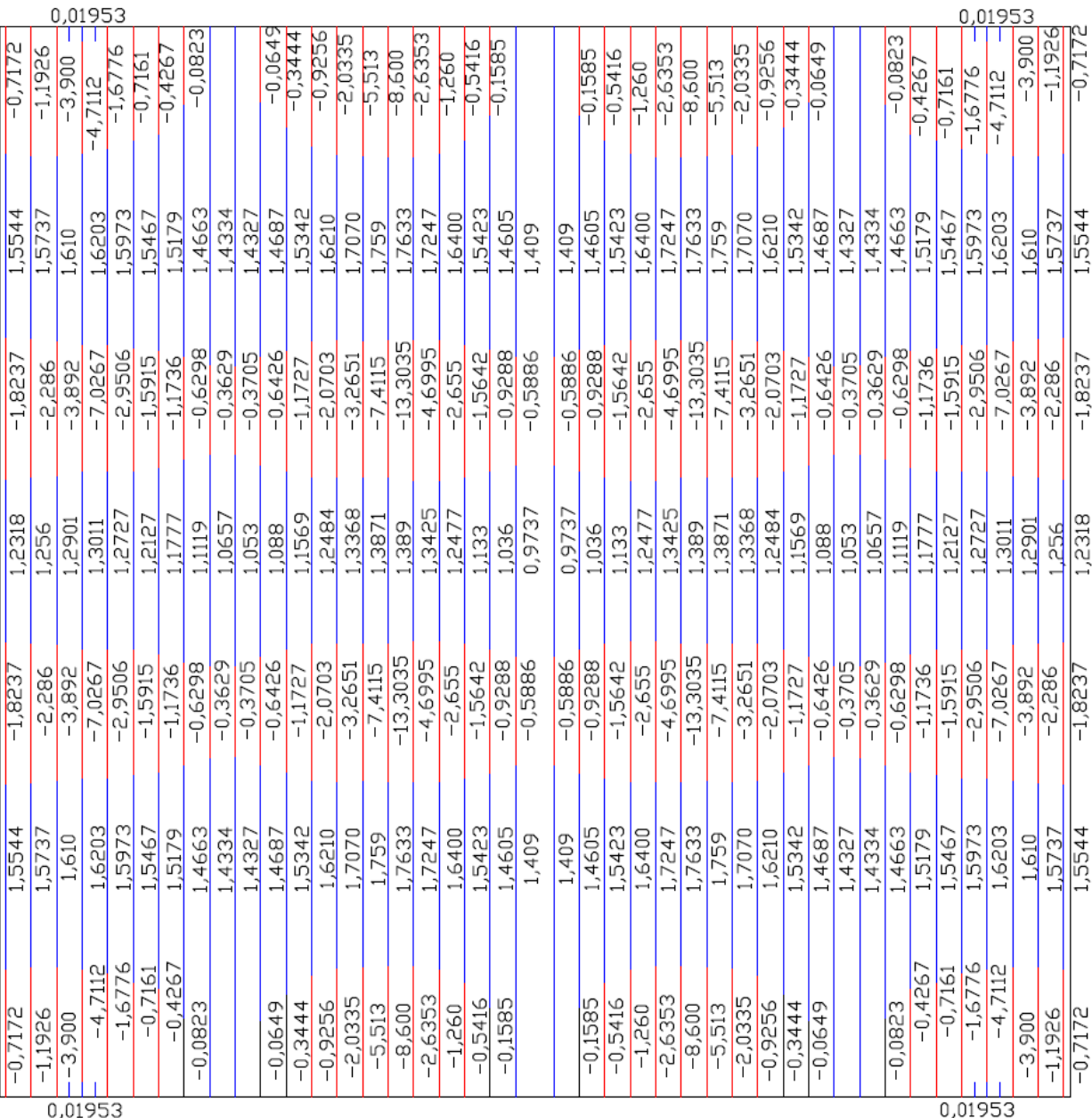

0,01953

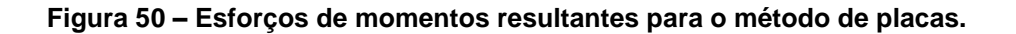

**Fonte: Elaborado no Autocad a partir dos dados fornecidos pelo SAP2000.**[43](#page-50-0)

# 4.4 COMPARAÇÃO DE PARÂMETROS

Para a execução da comparação entre o método de pórticos planos e o método de grelha, serão levados em consideração diversos parâmetros, como linhas de divisa entre trechos de momento negativo e positivo, valores de momento e segurança.

# <span id="page-61-1"></span>4.4.1 Divisa entre trechos de momento negativo e positivo

É visível em uma rápida comparação a diferença entre as delimitações das regiões de momentos positivos e negativos entre os métodos. Enquanto por pórticos planos estas regiões são generalizadas em retângulos, por grelhas e por placas estas regiões têm seus limites definidos de maneira mais exata. Para se determinar se essas diferenças são grandes o suficiente para acarretar em problemas, danos ou erros de armação, é necessário primeiramente que se faça uma sobreposição dos limites destas regiões para que a medição seja feita mais precisamente.

A seguir será feita a comparação entre as regiões do método de grelhas e do método de pórticos planos. Ao observar a [Figura 51,](#page-62-0) que ilustra a sobreposição destas regiões, é notável que os casos mais graves de generalização de áreas são aquelas que se encontram próximas aos balanços da laje na divisa, cujas diferenças com a área "real" do método de grelha estão nomeadas e marcadas na figura de A1 a A22. Com o auxílio do desenho, podem ser obtidos os valores destas áreas e a altura imposta pela diferença. Na tabela 2 estão resumidos os dados obtidos.

<span id="page-61-0"></span>

|        | A1                  | А2                  | A3                   | A4                  | A5.                 | A6                  | $A7 + 8$            |
|--------|---------------------|---------------------|----------------------|---------------------|---------------------|---------------------|---------------------|
| Área   | $3,804 \text{ m}^2$ | $4,203 \text{ m}^2$ | 4,179 m <sup>2</sup> | 3,289 $m2$          | $3,847 \text{ m}^2$ | $3,792 \text{ m}^2$ | $1,911 \text{ m}^2$ |
| Altura | $2,23 \, \text{m}$  | $2,307 \; \text{m}$ | 2.3 m                | $2,003 \; m$        | $2,325 \; m$        | 2.1 m               | $0,98+0,54$         |
|        | $A9+10$             | $A11+12$            | $A13+14$             | $A15+16$            | $A17+18$            | $A19+20$            | $A21+22$            |
| Área   | $2,11 \text{ m}^2$  | $2.1 \text{ m}^2$   | $1,92 \, \text{m}^2$ | $1,879 \text{ m}^2$ | $1,926 \text{ m}^2$ | $1.907 \text{ m}^2$ | $1,934 \text{ m}^2$ |
| Altura | $0,63+0,48$         | $0,63+0,47$         | $0,7+0,47$           | $0,51+0,93$         | $0,48+0,85$         | $0.47 + 0.6$        | $0.49 + 0.86$       |

**Tabela 2 – Tabela de áreas e alturas de regiões de momento.**

**Fonte: Autoria própria.**

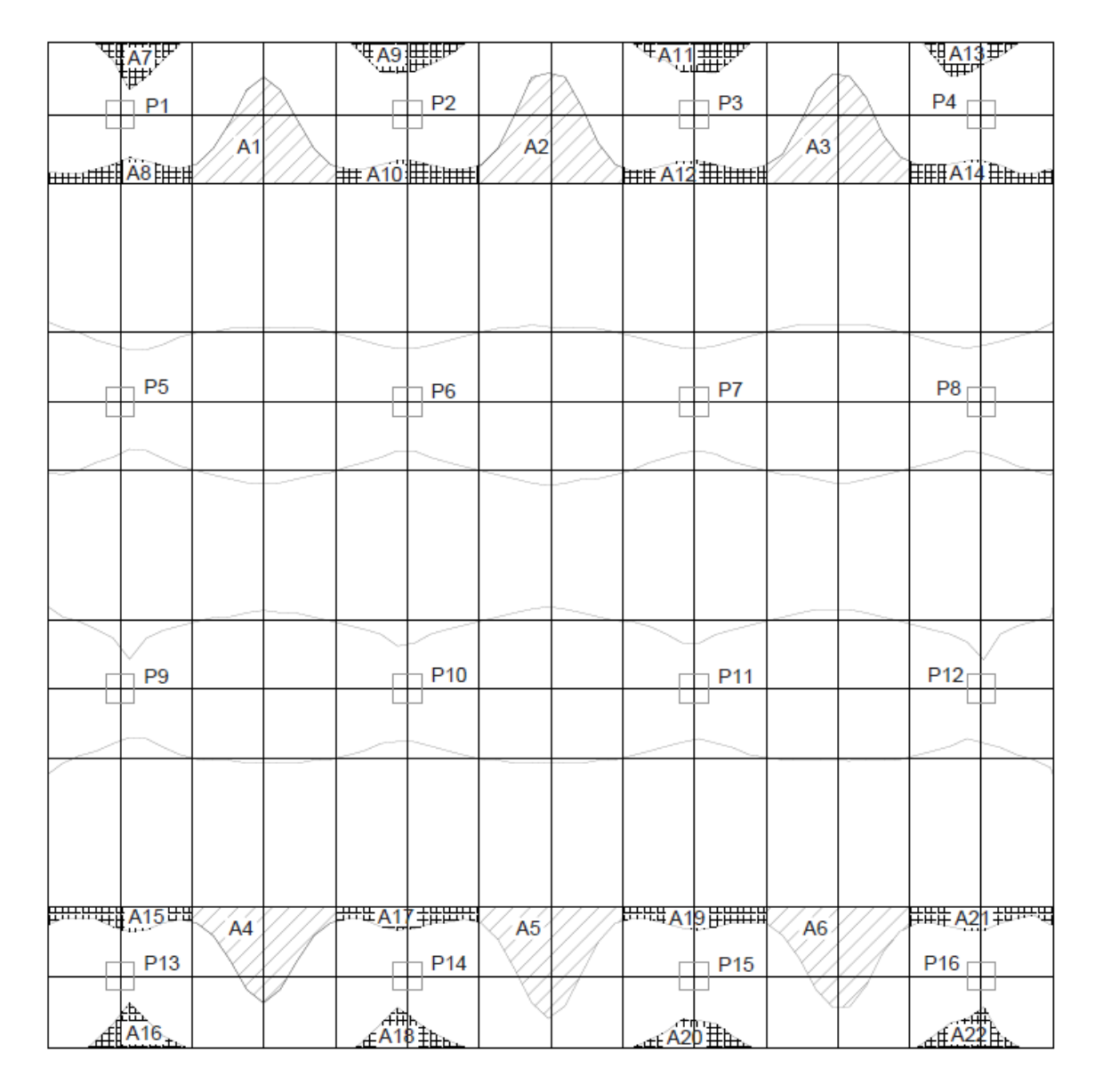

<span id="page-62-0"></span>**Figura 51 – Diferença de regiões de influência de sinais de momentos – Métodos Grelha e Pórticos planos.**

**Fonte: Elaborado no Autocad a partir do desenho fornecido por TQS – TQS Informática Ltda.**

Pode-se também efetuar esta mesma comparação ao relacionar o resultado do método de pórticos planos com aquele do método de placas. Neste caso, foram nomeadas as regiões equivalentes àquelas analisadas na comparação anterior de A23 a A30, como pode ser observado na [Figura 52.](#page-63-0) A Tabela 3 exibe os resultados desta segunda comparação, oferecendo os mesmos parâmetros da já apresentada Tabela 2. Pelo fato de o resultado pelo método de placas ser perfeitamente simétrico, será analisado apenas o quarto superior esquerdo da laje.

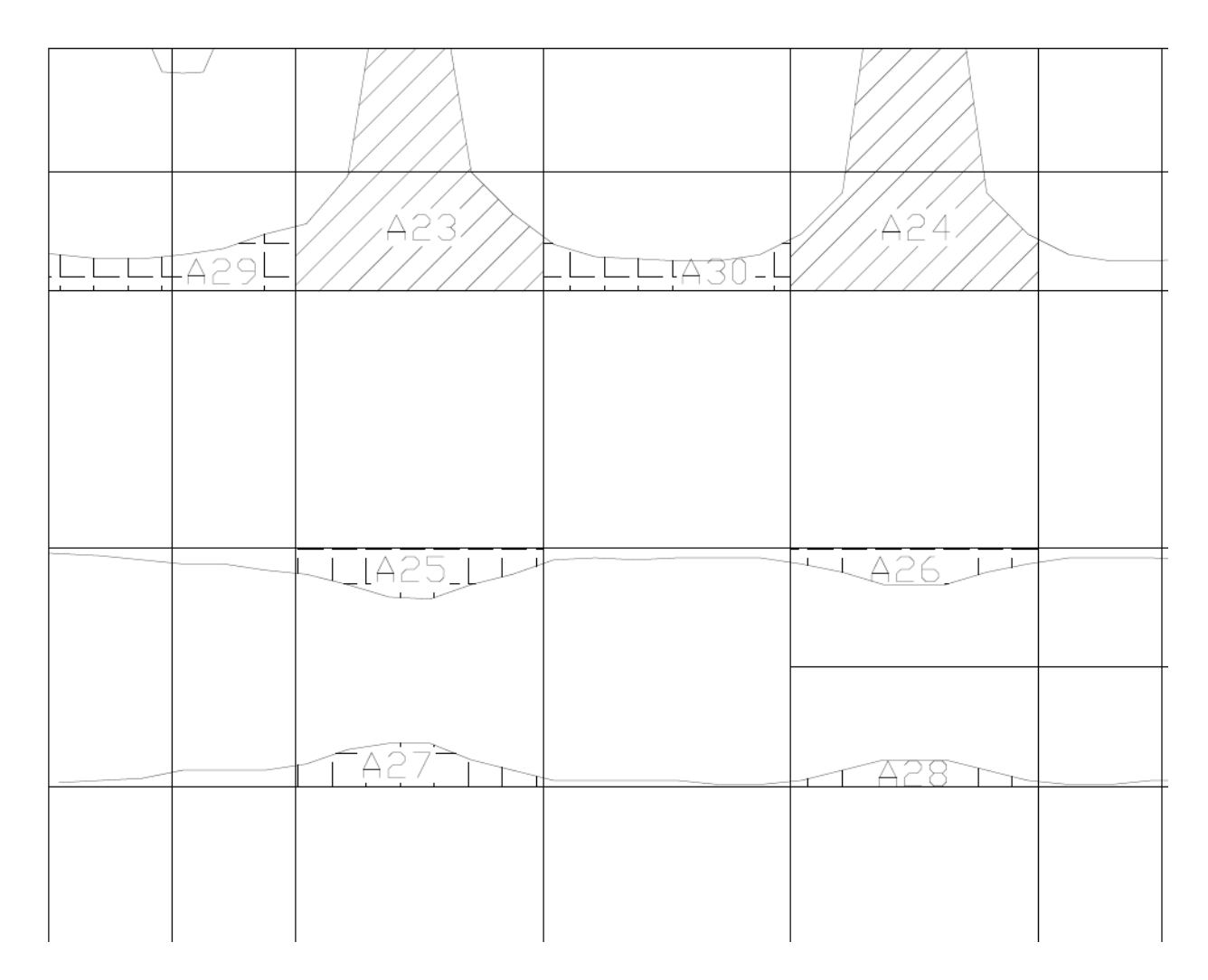

<span id="page-63-0"></span>**Figura 52 – Diferença de regiões de influência de sinais de momentos – Métodos Placa e Pórticos planos.**

**Fonte: Elaborado no Autocad a partir dos dados fornecidos pelo SAP2000.**

<span id="page-63-1"></span>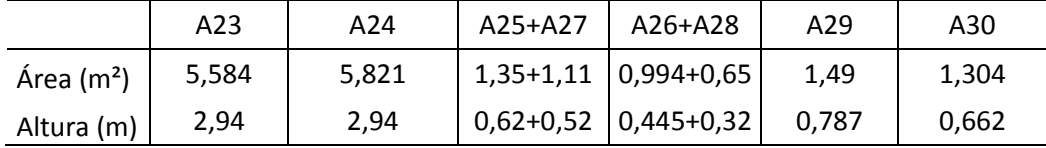

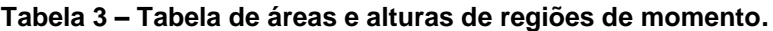

### **Autoria própria.**

Através da análise das tabelas [Tabela](#page-61-0) 2 [eTabela](#page-63-1) 3 e das Figuras [Figura](#page-62-0) 51 e 52, percebe-se que a área de momento positivo trocada por área de momento negativo na análise de pórticos planos é extremamente elevada.

Quando comparadas com toda a área retangular da região de apoio correspondente às "faixas internas" de 8,8 m², todas as áreas de A1 a A6, A23 e A24 atingem mais de 30% da mesma, sendo o valor exato variado de 36,5% a 66,15%. Isso implicaria em uma região na qual a armadura projetada seria inadequada em casos especiais nos quais o momento positivo em que a laje está submetida é muito elevado, fazendo com que a armadura mínima positiva adotada não fosse o suficiente. Já as regiões que variam de A7 a A22 e de A25 a A30 não possuem altura o suficiente para alcançar um valor de momento ameaçador à segurança da estrutura.

Vale também ressaltar que na comparação das áreas de pórticos planos com o método de placas, as diferenças de áreas se tornam bem mais intensificadas do que naquelas obtidas ao comparar com o método de grelha.

Pode-se extrair da comparação dos dois métodos computacionais com o método de pórticos planos a comparação entre placas e grelhas, que são mais similares em seus formatos. A diferença de áreas neste caso é alta, porém melhor distribuída. As áreas da região crítica (A1 a A6, A23 e A34) originadas do método de placas são de 33,62% a 69,78% maiores que as mesmas áreas do método de grelha. Já a altura destas regiões é de 26,45% a 47% maior no método de placas. Esta diferença entre os dois métodos pode ter se dado por uma diferença na consideração da rigidez na região dos pilares.

### 4.4.2 Valores de momento obtidos

Neste item, serão adaptados os resultados de cada método para um formato que permita a comparação plausível entre os resultados de valores de momento dos métodos estudados. Serão também realizadas as análises e comparações relacionados a este parâmetro.

### 4.4.2.1 Comparação entre método de placas e método de grelhas

Como já foi efetuada a comparação que diz respeito às áreas de divisa de sinais de momento no item [4.4.1,](#page-61-1) será no presente item ignorado este fator e serão comparados os valores de momento nas áreas similares como se elas iguais fossem.

Para isso, primeiramente foi dividida a laje nos elementos verticais distantes 1,5 metros entre si. Em seguida se sobrepôs à esta subdivisão vertical os limites naturais de divisa entre momentos negativos e positivos de cada método. Na [Figura 53](#page-65-0) observase o resultado desta subdivisão da laje com as subregiões numeradas em pares de acordo com a execução da comparação.

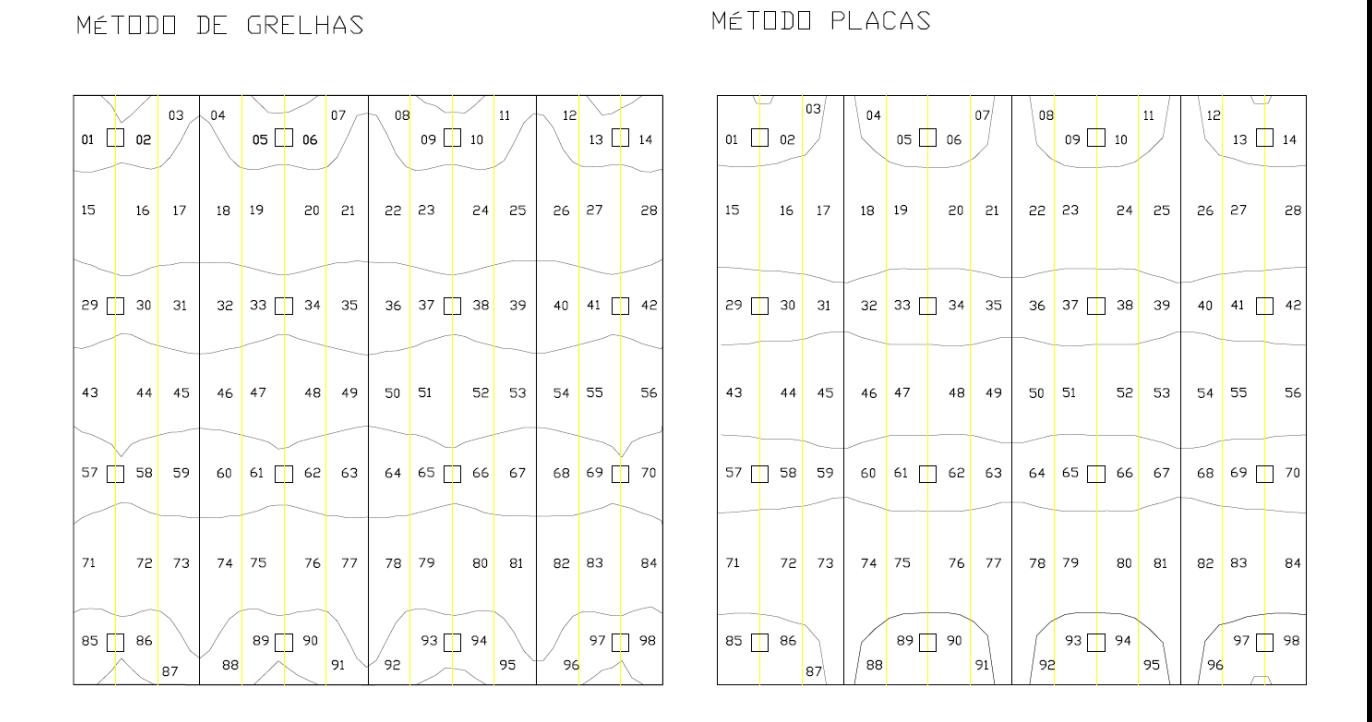

<span id="page-65-0"></span>**Figura 53 – Identificação das regiões e dos elementos a serem comparadas entre si.**

#### **Fonte: Elaborado no Autocad a partir dos dados fornecidos pelo SAP2000 e TQS.**

Em cada região determinada, será feita uma média dos elementos de barra que se encontram no interior da mesma. Na região 15 do método de placas, por exemplo, exibida na [Figura 54,](#page-65-1) foi feita a média dos valores 1,5544; 1,5737 e 1,610 para se obter o valor 1,5794 que representa toda a região e poderá assim ser comparada com o valor de média obtido na região 15 do método de grelhas.

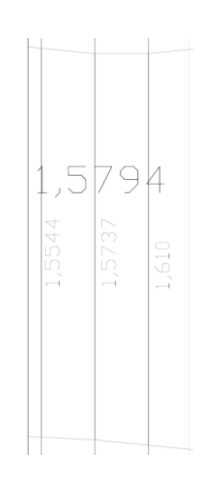

<span id="page-65-1"></span>**Figura 54 – Exemplo da determinação do valor de momento válido na região 15 – Método placas.**

**Fonte: Elaborado no Autocad a partir dos dados fornecidos pelo SAP2000.**

Na [Figura 55](#page-66-0) estão exibidos os valores de momentos encontrados para cada região do método de placas e na [Figura 56](#page-67-0) os valores das regiões do método de grelhas. As unidades estão uniformizadas em tf.m/m.

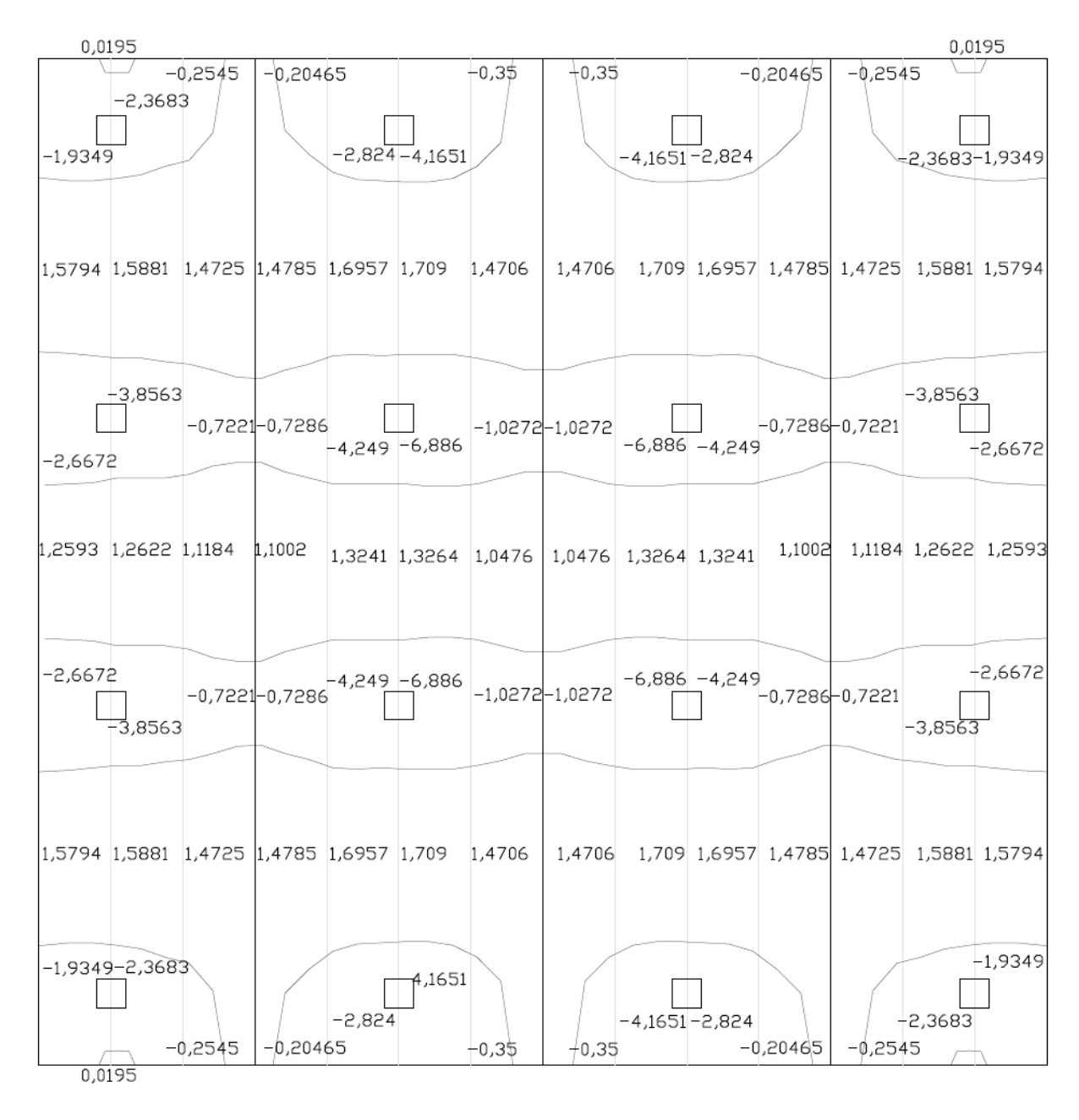

<span id="page-66-0"></span>**Figura 55 – Esforços de flexão na laje por método de placas.**

**Fonte: Elaborado no Autocad a partir dos dados fornecidos pelo SAP2000.**

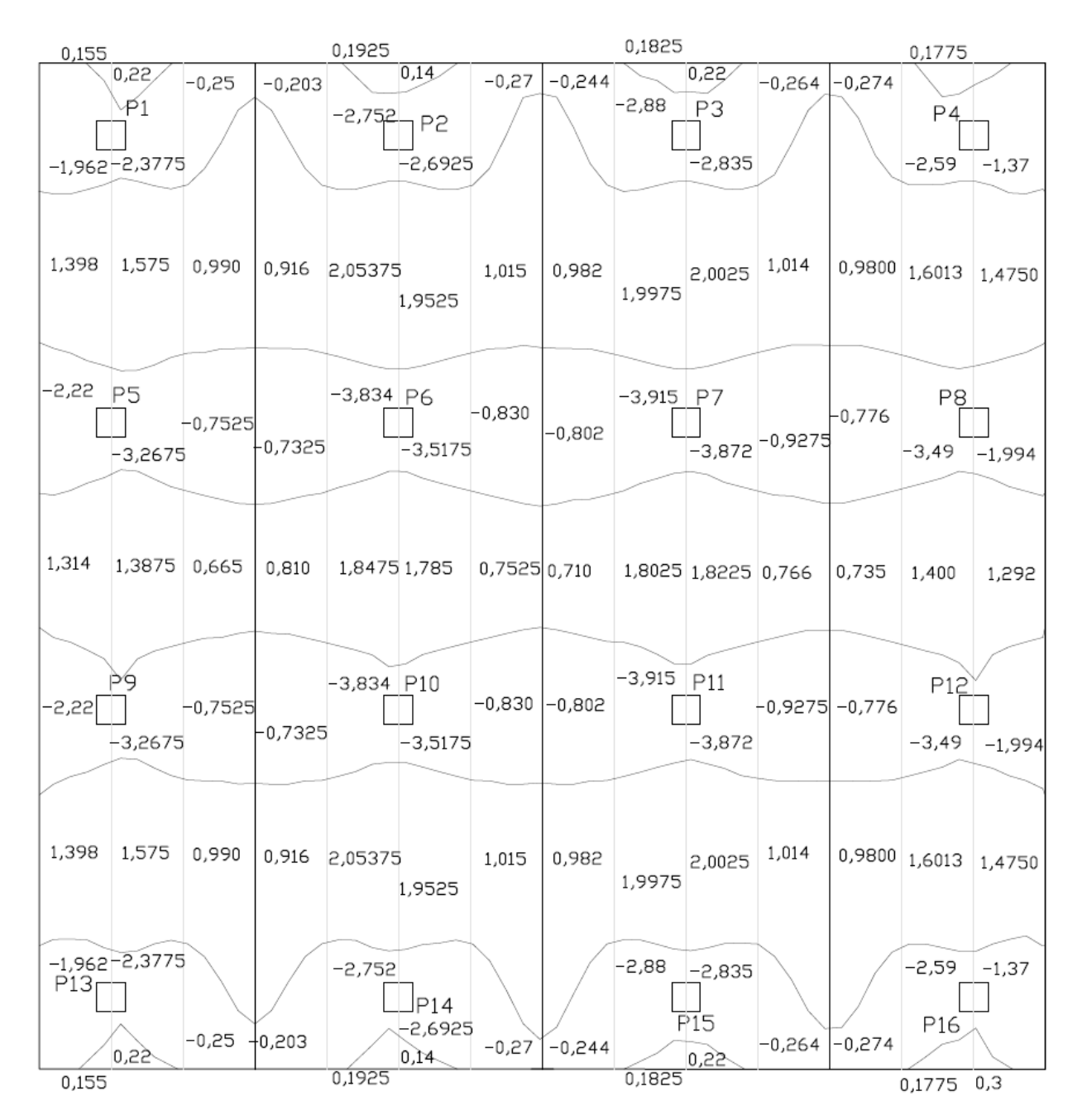

<span id="page-67-0"></span>**Figura 56 – Esforços de flexão na laje por método de grelhas.**

**Fonte: Elaborado no Autocad a partir dos dados fornecidos pelo TQS.**

Para se efetivar a comparação, foi realizado em cada região uma relação de porcentagem entre os valores de momento por placas e grelhas (M<sub>placas</sub>/M<sub>grelhas</sub>). Na [Figura 57](#page-68-0) estão exibidos os valores comparativos em porcentagens. Foi utilizado para ilustração a subdivisão obtida pelo método de placas.

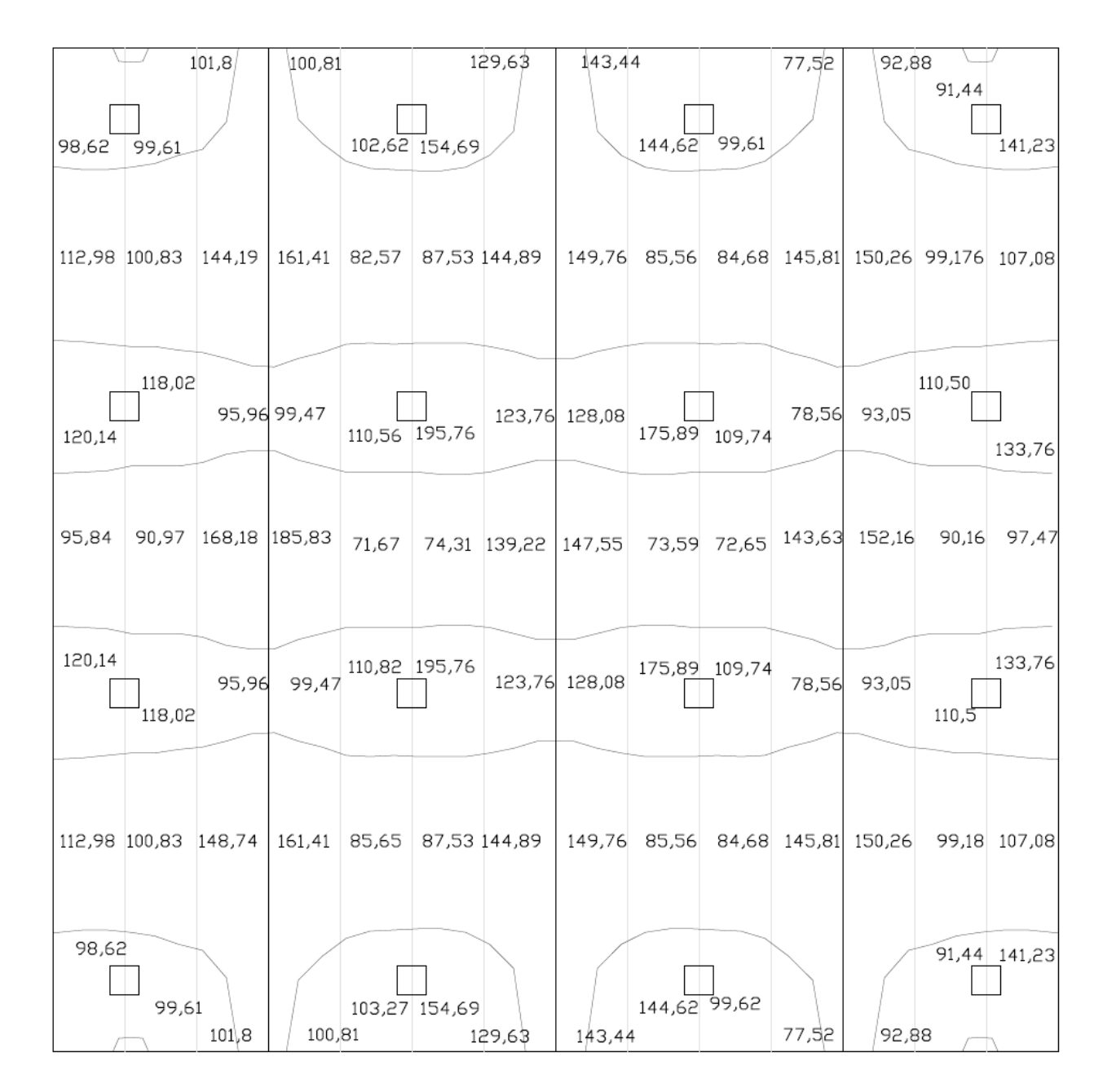

<span id="page-68-0"></span>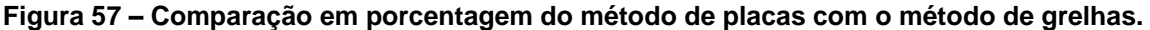

**Fonte: Elaborado no Autocad a partir dos dados fornecidos pelo TQS e SAP2000.**

Ao realizar-se a média dos valores em porcentagens obtidos para que se fosse possível generalizar todo o quadro comparativo, obteve-se 116,11%, o que indica que em geral os valores de momento pelo método de placas são geralmente maiores que os de grelhas, o que pode ser explicado pelo fato de o método de placas ser um método com mais exatidão com diferenças nas rigidezes dos pilares.

A existência de picos exagerados de esforços nas regiões que permeiam os pilares no método de placas sugere a necessidade de melhora na discretização das placas nas regiões dos pilares. Observa-se que este fenômeno acontece também no método de grelhas, porém de maneira menos acentuada.

4.4.2.2 Comparação entre método de pórticos planos e os métodos computacionais

Para que se facilite a comparação com os momentos encontrados pelo método de pórticos planos e o de grelhas e placas, aplica-se a mesma subdivisão vertical da laje exibida na [Figura 37](#page-48-0) para os resultados obtidos pelos métodos computacionais.

Pelo motivo de o método de pórticos planos e o método de placas serem perfeitamente simétricos e o método de grelha variar pouco entre seus quatro quadrantes, será considerado apenas o quadrante superior esquerdo da laje.

Como já foi realizada uma análise das divisas entre momentos negativos e positivos, serão considerados como valores de comparação aqueles que ocupam a mesma área equivalente aparente, como indica a planta comparativa de distribuição de regiões na [Figura 58.](#page-69-0) É importante notar que como já foi observada a existência de inconsistências de sinais de momento nas regiões de vãos entre pilares (regiões 3 e 4 da [Figura 53,](#page-65-0) por exemplo), elas não entrarão no processo de comparação.

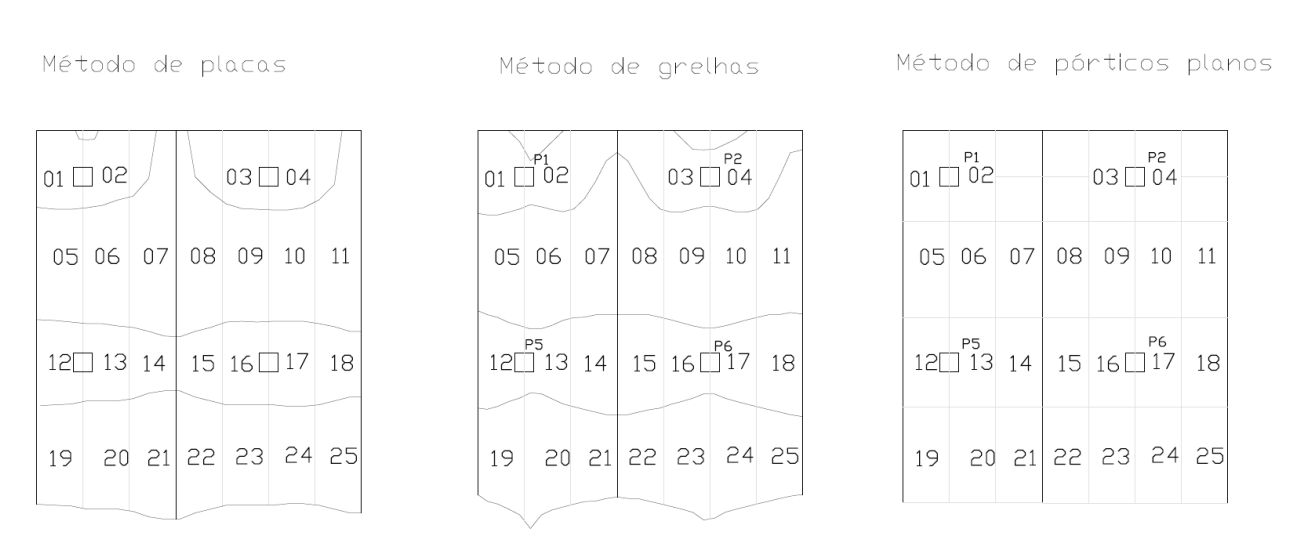

<span id="page-69-0"></span>**Figura 58 – Identificação das regiões e dos elementos a serem comparados entre si.**

**Fonte: Elaborado no Autocad a partir dos dados fornecidos pelo SAP2000 e TQS.**

Primeiramente será realizado um ajuste nos resultados de pórticos planos a partir da união de regiões com o mesmo sinal de momento. Para isso, foram calculadas as médias dos valores e foram determinados os esforços, exibidos na [Figura 59](#page-70-0) em tf.m/m.

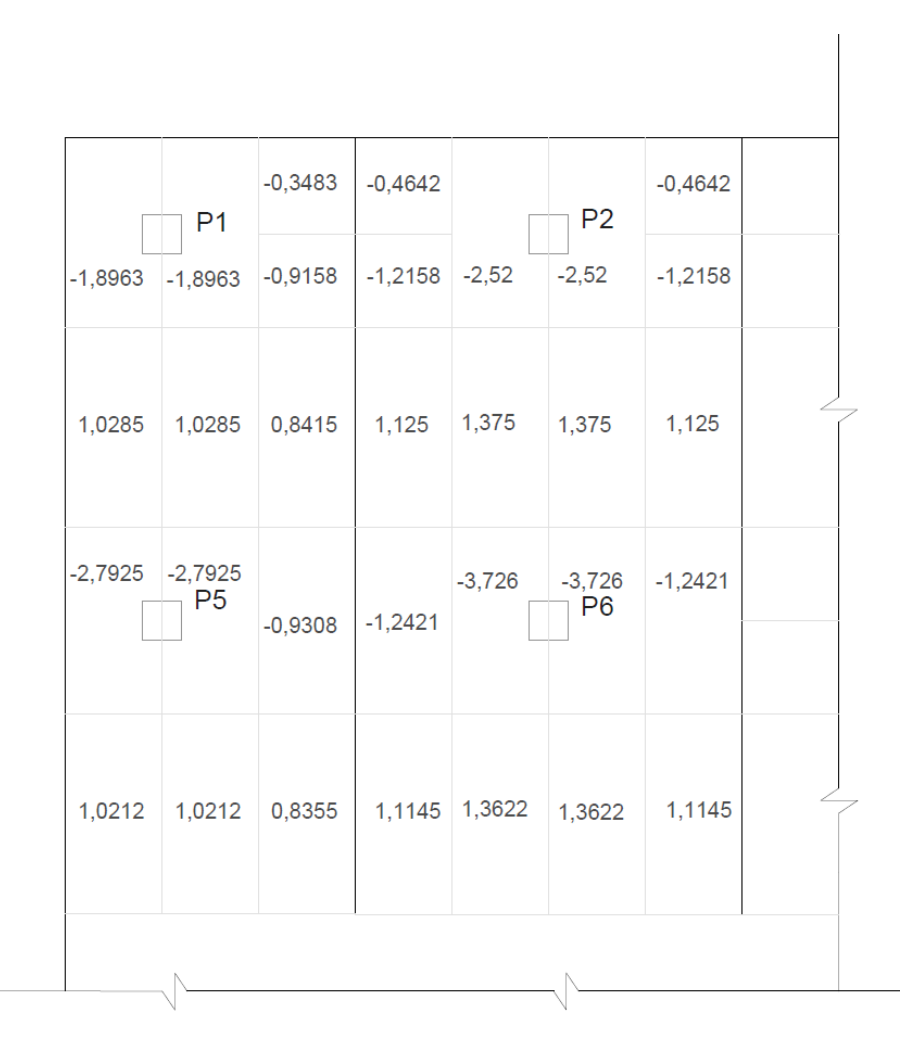

<span id="page-70-0"></span>**Figura 59 – Esforços de flexão ajustados – método de pórticos planos.**

**Fonte: Elaborado no Autocad – Autodesk a partir dos dados fornecidos pelo ftool.**

Na [Figura 60](#page-71-0) observam-se os valores de momento obtidos pelo método de grelhas nesta área de estudo determinada, enquanto que na [Figura 61](#page-71-1) estão os valores de momento obtidos pelo método de placas. Todos as unidades estão expressas em tf.m/m.

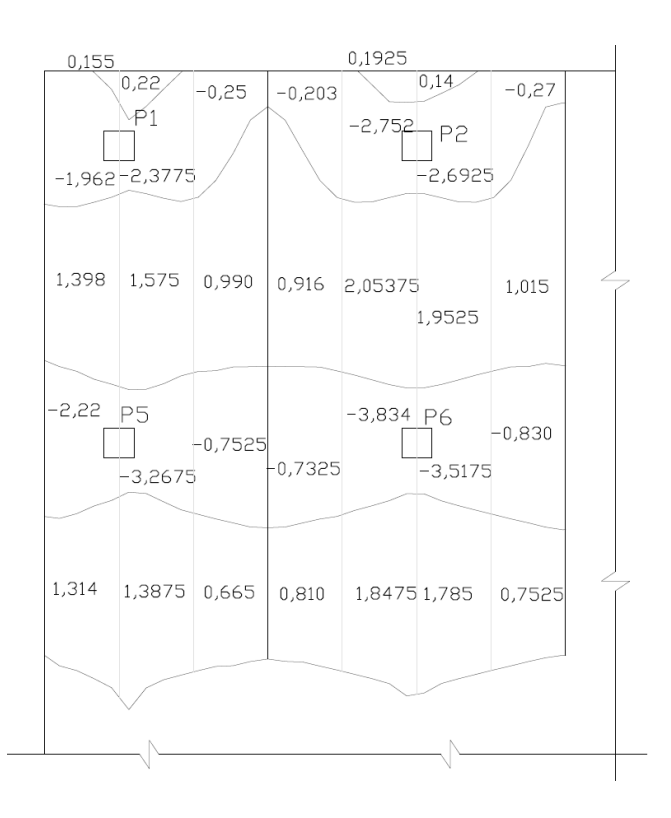

<span id="page-71-0"></span>**Figura 60 – Esforços de flexão – método de grelhas.**

**Fonte: Elaborado no Autocad – Autodesk a partir dos dados fornecidos pelo ftool.**

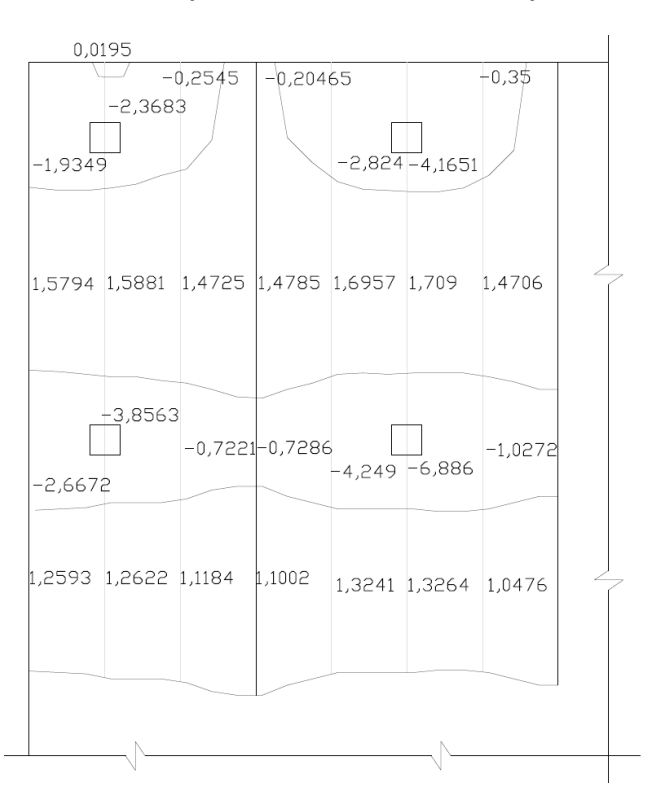

<span id="page-71-1"></span>**Figura 61 – Esforços de flexão – método de placas.**

**Fonte: Elaborado no Autocad – Autodesk a partir dos dados fornecidos pelo ftool.**
Para se realizar a comparação de maneira similar àquela feita no Item [4.4.2.1,](#page-64-0) será feita uma divisão dos valores obtidos pelo método de pórticos planos pelos valores obtidos pelos métodos computacionais em cada região de 1 a 25 (M<sub>PP</sub>/M<sub>grelha</sub> e M<sub>PP</sub>/M<sub>placa</sub>). Na [Figura 62](#page-72-0) estão exibidas as porcentagens oriundas da comparação entre o método de pórticos planos e o método de grelhas, já na [Figura 1](#page-17-0)[Figura 63](#page-17-0) estão exibidas as do método de placas.

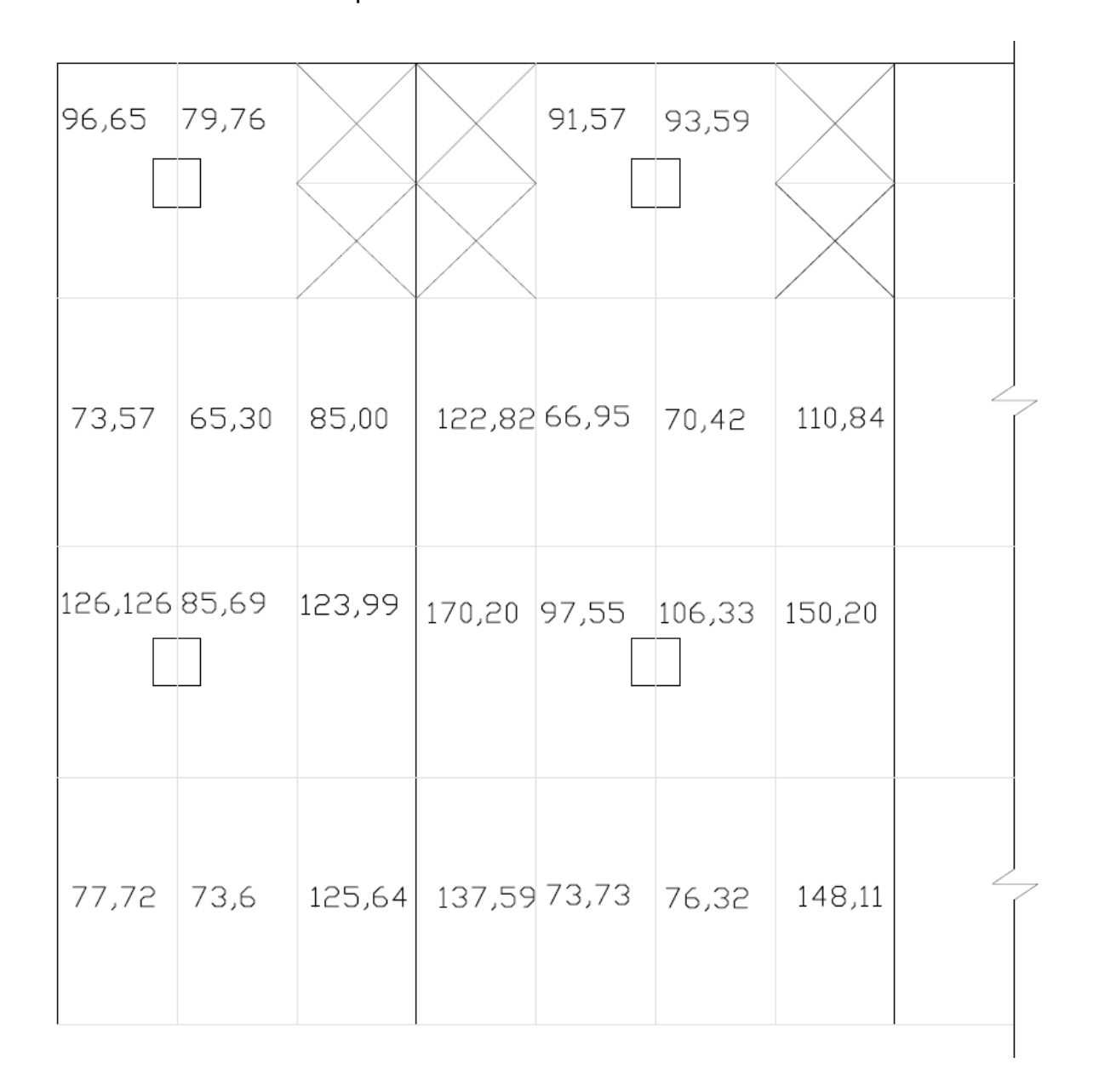

<span id="page-72-0"></span>**Figura 62 – Comparação entre momentos máximos resultantes por porcentagem – PP/Grelha.**

**Fonte: Elaborado no Autocad – Autodesk a partir dos dados fornecidos por TQS – TQS Informática Ltda e ftool.**

| 98,01 80,00  |                         |        |        | 89,235 60,50                       |                    |       |  |
|--------------|-------------------------|--------|--------|------------------------------------|--------------------|-------|--|
|              | $65,12$ $64,76$ $57,15$ |        |        | 76,09 81,087 81,09                 |                    | 76,50 |  |
| 104,70 72,41 |                         | 128,90 | 170,48 |                                    | 87,69 54,11 120,92 |       |  |
| 81,09        | 80,91 74,70             |        |        | $101,3$   102,88   102,70   106,39 |                    |       |  |
|              |                         |        |        |                                    |                    |       |  |

**Figura 63 – Comparação entre momentos máximos resultantes por porcentagem – PP/Placa.**

**Fonte: Elaborado no Autocad – Autodesk a partir dos dados fornecidos por TQS – TQS Informática Ltda e ftool.**

A análise das porcentagens de diferença entre os três métodos fornece uma boa ferramenta de comparação e de determinação da eficácia do método de pórticos planos. Observa-se que há muitas regiões nas quais os resultados pelo método prático ultrapassam em mais de 25% os resultados dos métodos mais exatos de grelhas e

placas, o que caracteriza proporções exageradas que podem causar superdimensionamentos desnecessários.

A porcentagem média obtida na comparação com método de placas resultou em 88,75%, enquanto que a porcentagem média da comparação com o método de grelhas resultou em 101,17 %. Este resultado se torna evidente no revisar a comparação entre os dois métodos computacionais no item [4.4.2.1,](#page-64-0) onde a porcentagem média de comparação resultou em 116,11%, o que expõe uma tendência do método de placas exibir resultados um pouco mais elevados do que o método de grelhas.

Por saber-se natural que o método de placas resulta em valores de momento mais elevados nas regiões de pilar, pode-se considerar o método de pórticos planos uma aproximação relativamente boa. Os maiores problemas deste método residem nas regiões em que se obtêm uma leitura errônea dos valores de momento, como nos casos em que os sinais de momento considerados são opostos aos sinais de momentos reais, o que poderia gerar certo risco no dimensionamento.

## **5 CONCLUSÕES**

Este trabalho apresentou o processo de comparação essencialmente dos valores de esforços de flexão aos quais uma laje lisa genérica está exposta pelos métodos de determinação de esforços de pórticos planos, análise por analogia a grelhas e a placas. Dentre as características mais importantes da mencionada laje é o fato de ela estar apoiada em 16 pilares distribuídos uniformemente e com balanços em todos os seus lados.

Com os resultados obtidos dos valores de momento dos três métodos, foram realizadas algumas conclusões, dentre as quais se destacam aquelas relacionadas à utilização dos programas, à aplicabilidade dos métodos, aos valores de momento, ao dimensionamento da estrutura e à segurança da estrutura.

Quanto aos valores de momento obtidos nos métodos analisados, deve-se destacar a falta de exatidão que ocorre em algumas regiões específicas na superfície da laje na análise pelo método prático de pórticos planos, o que torna a precaução em seu uso essencial em casos nos quais as cargas e os esforços de flexão são mais significativos.

Existem regiões na laje, por exemplo, no caso estudado, nas quais os esforços de momento indicados pelo método de pórticos planos são de sinal invertido ao momento mais próximo do real, indicado pelos métodos de grelhas e placas. Isso se dá por um problema de distorção dos limites divisores de momentos negativos e positivos máximos, que ocorre de maneira mais intensa nas regiões de vão entre pilares próximos ao balanço da laje. Esse fenômeno pode eventualmente prejudicar a distribuição de armaduras.

Além dos fatores já mencionados, o método de pórticos planos não possui vantagens significativas de praticidade quando comparado com o método de grelhas, por exemplo, que depende apenas de conhecimento e experiência no programa computacional TQS (TQS Informática Ltda.) para a realização de uma modelagem rápida, simples e mais confiável, por utilizar elementos finitos na determinação de esforços por analogia à grelha. Além disso, o TQS possui a vantagem de oferecer junto com os resultados os dados e desenhos de armadura, baseado na norma brasileira NBR 6118.

Com base nas análises do presente trabalho, o método de grelha se mostra uma boa ferramenta de determinação de esforços por oferecer valores mais razoáveis nas regiões de pilares ou apoios. Pelo fato de o ftool ser um programa de muito fácil acesso, o método de pórticos planos se mostra um sólido substituto do método de grelha na ausência de um programa computacional de cálculo de estruturas mais robusto como o TQS e o SAP2000.

Conclui-se assim que o método de utilização mais recomendado para o dimensionamento de lajes lisas é o método de analogia à grelhas, por oferecer mais praticidade quando comparado aos outros dois; valores de momento mais adequados em toda a região da laje e regiões de divisa entre momentos negativos e positivos bem delimitadas e razoáveis.

## 5.1 SUGESTÕES DE TRABALHOS FUTUROS

Em futuros trabalhos, algumas alterações podem ser realizadas no modelo estrutural para se analisar o efeito comparativo dos modelos em outras circunstâncias, como em uma distribuição diferente ou até mesmo irregular dos pilares (excluindo assim do estudo o método de pórticos planos), uma geometria diferente da laje, entre outros.

Pode-se também analisar parâmetros extras de comparação, como o uso de armaduras passivas ou a necessidade de armaduras protendidas em casos de cargas mais elevadas.

Notou-se no decorrer deste trabalho a diferença entre valores de momento obtidos no primeiro pavimento e na cobertura, seria interessante também a realização de um trabalho de lajes lisas que explorasse e focasse nestas diferenças.

Existe também a possibilidade de análise de uma comparação similar àquela feita neste trabalho, mas com a utilização de modelos de elementos sólidos tridimensionais.

## **REFERÊNCIAS**

AGNOLETTO, Rodrigo M. **Lajes lisas: comparativo de consumo de aço utilizando o método dos pórticos equivalentes e dos elementos finitos.** Escola de Engenharia da Universidade Federal do Rio Grande do Sul – Porto Alegre, RS, 2012

ALVES FILHO, Alvelino. **Elementos Finitos.** NCE – Núcleo de cálculos especiais , Revista Cadware Indústria, São Paulo – SP

AMPOLINI, Allan B., KUDLANVEC JÚNIOR, Vítor L., GRUBER, Yuri A. **Aplicação do método dos elementos finitos no estudo da teoria das placas.** Universidade Federal do Paraná, Curitiba – PR, 2012

ARAÚJO, José Milton de. **Curso de Concreto Armado**. 2. Ed. Rio Grande: Dunas, 2003.

ASSOCIAÇÃO BRASILEIRA DE NORMAS TÉCNICAS, **NBR 6118: Projeto de estruturas de concreto**, Rio de Janeiro, 2014

ASSOCIAÇÃO BRASILEIRA DE NORMAS TÉCNICAS, **NBR 6120: Cargas para o cálculo de estruturas de edificações**, Rio de Janeiro, 2007

BARBOZA, Aline da S.R. **Contribuição à análise estrutural de sistemas lajes-vigas de concreto armado mediante analogia de grelha.** Escola de engenharia de São Carlos – Universidade de São Paulo, São Carlos, SP, 1992

CAMPOS FILHO, Américo. **Projeto de lajes maciças de concreto armado.** Escola de engenharia da Universidade Federal do Rio Grande do Sul, RS – 2011

CASTRO , Luís M.S. **Modelação de lajes com elementos de grelha. -** 2001 Disponível em: <http://www.civil.ist.utl.pt/~luis/textos/modelacao.pdf>. Acesso em 06/04/2015

CHUN, B.J. **Skewed bridge behaviors experimental analytical and numerical analysis.** Tese (Doutorado em Engenharia Civil). Wayne State University, Detroit, 2010.

CLÍMACO, João Carlos **Estruturas de concreto armado: fundamentos de projeto, dimensionamento e verificação.** Universidade de Brasília, Editora UnB – Brasília, 2013

COOK, Robert D.; MALKUS, David S. e PLESHA, Michael E. **Concepts and applications of finite element analysis.** Universidade de Wisconsin – Madison. Copyright by John Wiley & Sons, Inc. , 1989

CUNHA, Albino J. P. **Lajes em concreto armado e protendido.** Universidade Federal Fluminense – Niterói – RJ, 1994.

SILVA, Vitor Hugo M. P. **Dimensionamento de lajes fungiformes com irregularidades limitadas em planta.** Mestrado Integrado em Engenharia Civil – 2012/2013 – Departamento de Engenharia Civil, Faculdade de Engenharia da Universidade do Porto, Porto, Portugal, 2013.

DUARTE, Heraldo. **Aspectos da análise estrutural das lajes de edifícios de concreto armado.** Escola de Engenharia de São Carlos – Universidade de São Paulo, São Carlos, SP, 1998

FARIA, Elves Lincoln**. Projetos de lajes planas protendidas via método dos elementos finitos e pórticos equivalentes.** Belo Horizonte: Universidade Federal de Minas Gerais, 2004.

FIGUEIREDO FILHO, Jasson R. **Sistemas estruturais de lajes sem vigas: subsídios para o projeto e execução.** Escola de Engenharia de São Carlos – Universidade de São Paulo, São Carlos, SP, 1998

FILIZOLA FILHO, Carlos **Concreto Armado.** 1957

HAMBLY, E. C. **Bridge deck behavior.** London, Chapman and Hall, 1976

HENNRICHS, Carlos A. **Estudos sobre a modelagem de lajes planas de concreto armado.** Universidade Federal de Santa Catarina - Florianópolis, SC, 2003

JUNIOR, Byl F.R.C., LIMA, Eder C., OLIVEIRA, Janes C.A.O. **Estudo comparativo de cálculos de lajes. Analogia de grelha x Tabela de Czerny.** Universidade Católica de Goiás e Universidade Estadual de Goiás, 2003

KAEFER, Luís F. **A evolução do concreto armado.** São Paulo, 1998

KIMURA, Alio. **Informática aplicada em estruturas de concreto armado: cálculo de edifícios com o uso de sistemas computacionais / Alio Kimura.** São Paulo: Pini, 2007

LIMA, Juliana S. **Verificações da punção e da estabilidade global em edifícios de concreto: desenvolvimento e aplicação de recomendações normativas.** Escola de engenharia de São Carlos – Universidade de São Paulo – São Carlos – SP, 2001

LOUREIRO, Giordano J. **Projeto de lajes protendidas com cordoalhas engraxadas.**  VI Simpósio EPUSP sobre Estruturas de Concreto – Fortaleza, CE, 2006

LOGAN, Daryl L. **A first course in the finite element method.** University of Wisconsin– Platteville, EUA , 2012

RABELLO, Fernando T. **Análise comparativa de normas para a punção em lajes de concreto armado.** Universidade Federal de Santa Catarina – Florianópolis – SC, 2010

SEIBLE, F.; GHALI, A.; DILGER, W.H. (1980). **Preassembled shear reinforcing units for flat plates.** Journal of the American Concrete Institute, v.77, n.1, p.28-35, Jan-Feb.

SIMON, Paulo R. **Comparação de métodos de cálculo analíticos e aproximados de lajes bi-dimensionais.** Universidade Comunitária Regional de Chapecó, Chapecó – SC, 2006

STRAMANDINOLI, Juliana S.B. **Contribuições à analise de lajes nervuradas por analogia de grelha.** Universidade Federal de Santa Catarina, Florianópolis, SC, 2003

TAKEYA, T. et al. **Recomendações para o projeto e a execução da estrutura em lajes-cogumelo pertencentes às UBS do plano metropolitano de saúde.** Escola de engenharia de São Carlos – USP, SP, 1985

ZENZEN, Alessandro. **Comparação de métodos de cálculo para determinação dos momentos fletores em lajes de concreto armado.** Universidade Regional do Noroeste do estado do Rio Grande do Sul, Ijuí – RS, 2012